Objekttyp: **Issue**

#### Zeitschrift: **Visionen : Magazin des Vereins der Informatik Studierenden an der ETH Zürich**

Band (Jahr): **- (2010)**

Heft 2

PDF erstellt am: **29.05.2024**

#### **Nutzungsbedingungen**

Die ETH-Bibliothek ist Anbieterin der digitalisierten Zeitschriften. Sie besitzt keine Urheberrechte an den Inhalten der Zeitschriften. Die Rechte liegen in der Regel bei den Herausgebern. Die auf der Plattform e-periodica veröffentlichten Dokumente stehen für nicht-kommerzielle Zwecke in Lehre und Forschung sowie für die private Nutzung frei zur Verfügung. Einzelne Dateien oder Ausdrucke aus diesem Angebot können zusammen mit diesen Nutzungsbedingungen und den korrekten Herkunftsbezeichnungen weitergegeben werden.

Das Veröffentlichen von Bildern in Print- und Online-Publikationen ist nur mit vorheriger Genehmigung der Rechteinhaber erlaubt. Die systematische Speicherung von Teilen des elektronischen Angebots auf anderen Servern bedarf ebenfalls des schriftlichen Einverständnisses der Rechteinhaber.

#### **Haftungsausschluss**

Alle Angaben erfolgen ohne Gewähr für Vollständigkeit oder Richtigkeit. Es wird keine Haftung übernommen für Schäden durch die Verwendung von Informationen aus diesem Online-Angebot oder durch das Fehlen von Informationen. Dies gilt auch für Inhalte Dritter, die über dieses Angebot zugänglich sind.

Ein Dienst der ETH-Bibliothek ETH Zürich, Rämistrasse 101, 8092 Zürich, Schweiz, www.library.ethz.ch

#### **http://www.e-periodica.ch**

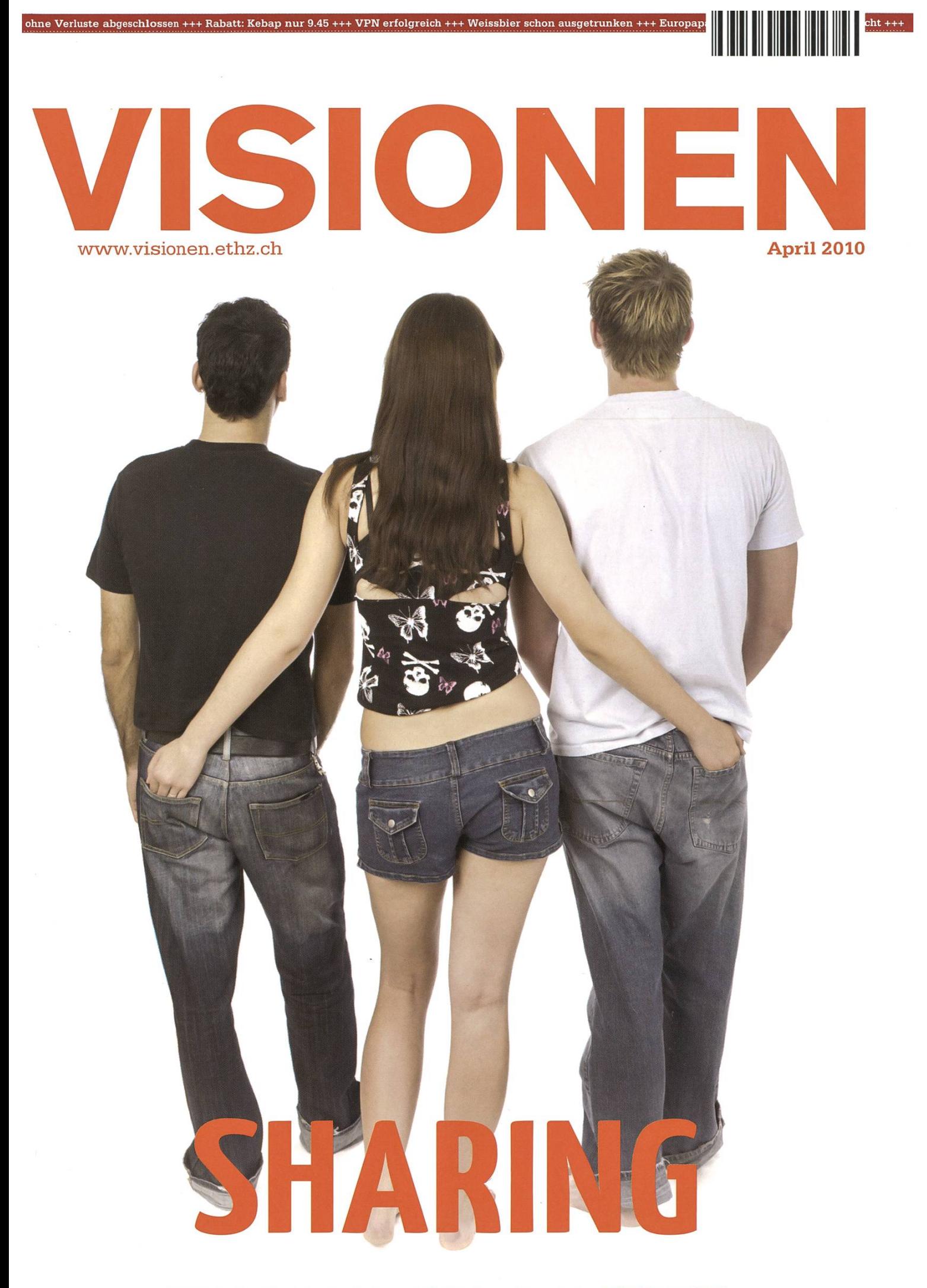

Magazin des Vereins der Informatik Studierenden an der ETH Zürich (VIS)

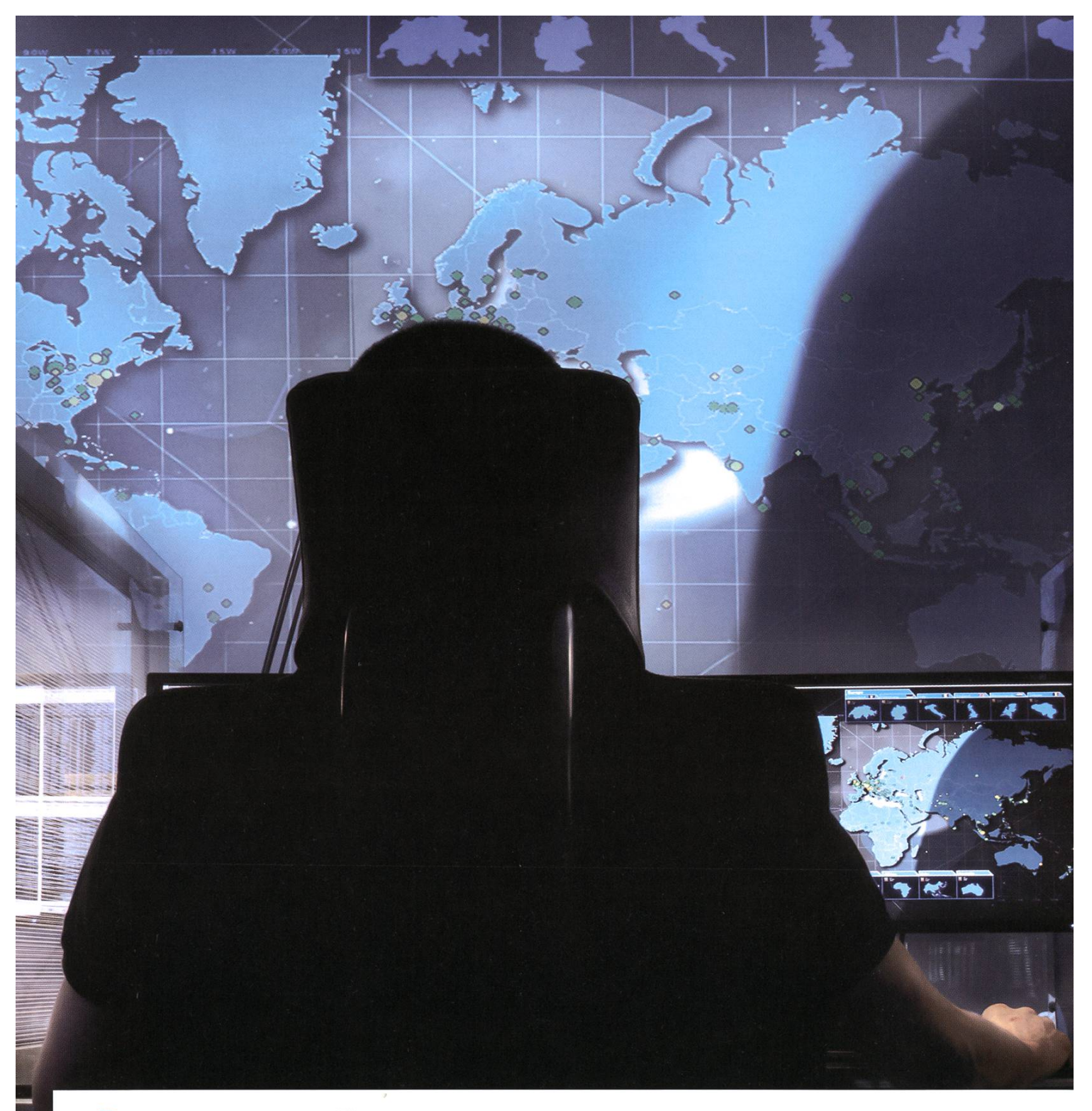

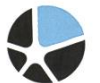

mission control™ security services

## Become <sup>a</sup> Mission Control Security Service Engineer and join us for <sup>a</sup> journey around the world.

Well-known companies, institutions and NGOs secure the availability of their crucial IT- and communications infrastructure with Mission Control Security Services in over 100 countries. Our team is constantly looking for new technically trained employees who have <sup>a</sup> solid background in computer science, and experience in Internet technologies. We offer you advanced-level internal development training, enabling you to become <sup>a</sup> certified Mission Control Security Service Engineer, working in <sup>a</sup> global, fast-paced and highly dynamic environment in our Operation Centers in Zürich and – if you like to – Sydney, Australia.<br>-Please join us on this journey around the world. www.open.ch

# Editorial

#### FABIAN HAHN — SCHREIBT ÜBERS LEBEN ALS CHEF

Wir schreiben den Monat April im Jahr 2010 und die grosse globale Krise des letzten Jahres scheint überwunden. Nun gut, vielleicht noch nicht gänzlich, doch zumindest ist überall wieder von Aufschwung oder zumindest Entspannung an den Finanzmärkten die Rede. So wie es aussieht, hat man das Problem gelöst, indem man der Schlange das Haupt abtrennte und die höchsten Köpfe rollen liess. Schliesslich wird mit neuer Führung alles anders und damit bestimmt besser als zuvor.

Doch muss dem wirklich so sein? Auch beim Visionen gab es eine Personaländerung an obers-Stelle - ich und nicht mehr mein Vorgänger Tobias schreibe diese prominent platzierten Zeilen. Doch seit ich das Amt des Chefredakteurs bekleide, musste ich merken, dass ich wohl ein ziemlich untypischer Manager bin.

So geriet ich nämlich fast etwas in Verlegenheit, als mich Michael Grossnikiaus, der mit dem 40. «Beni Koller»-Artikel in dieser Ausgabe übrigens ein kleines Jubiläum feiert, aus Interesse fragte, was ich denn am Layout revolutionieren würde. Schliesslich würde sich das für einen antretenden Chefredakteurja so gehören. Da ich selbst nach einigem Grübeln nichts Passendes erwidern konnte, folgt nun hier erst meine Antwort: Ich möchte an der Art und Form dieses Magazins gar nichts dern, sondern vielmehr das hohe Niveau beibehalten, an das sich unsere Leser gewöhnt sind.

In diesem Sinne möchte ich euch viel Freude mit dem vorliegenden Heft wünschen, in das unfleissiges Kommissionsteam wieder einmal viel Herzblut gesteckt hat. Möge uns die Muse treu bleiben und uns auch in vielen nachfolgenden Ausgaben mit frischen Ideen zu neuen Artikeln sorgen. Sollte sie jemals schlapp machen, darf ihr der geneigte Leser selbstredend jederzeit unter die Arme greifen – ein kurzes Mail an visionen@vis.ethz.ch genügt ;-)

T. Helm

Euer Chefredakteur, Fabian Hahn

# Inhalt

## Sharing

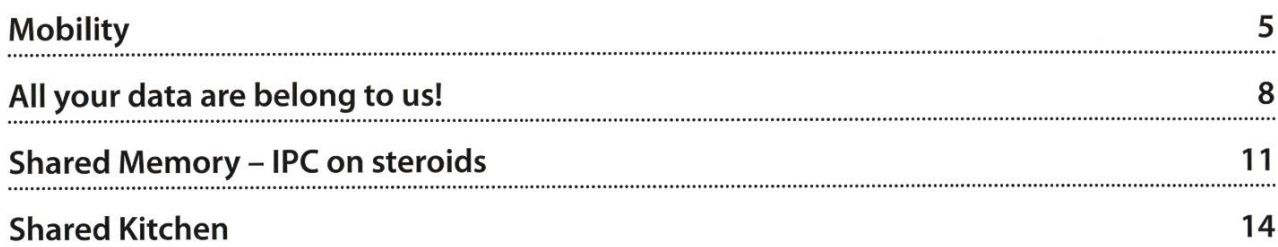

## Berichte

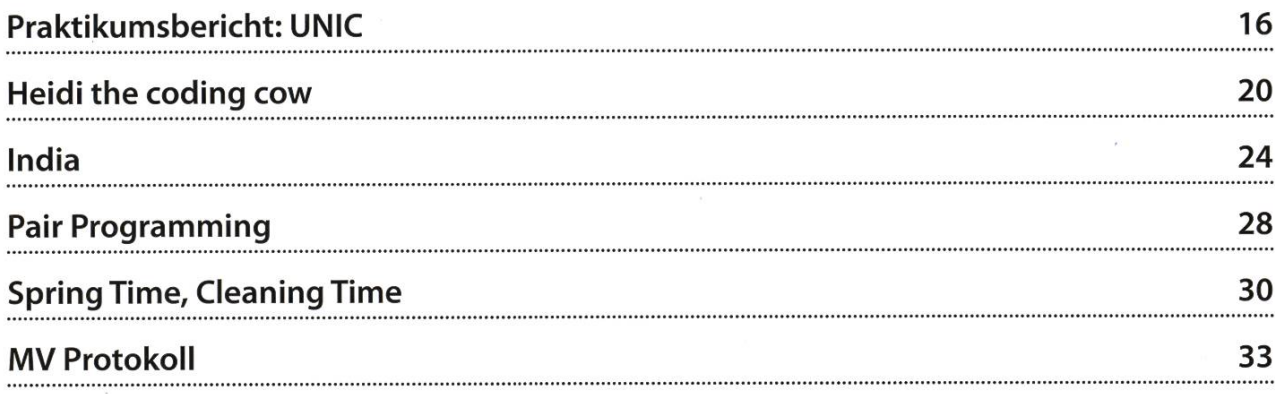

## Studium

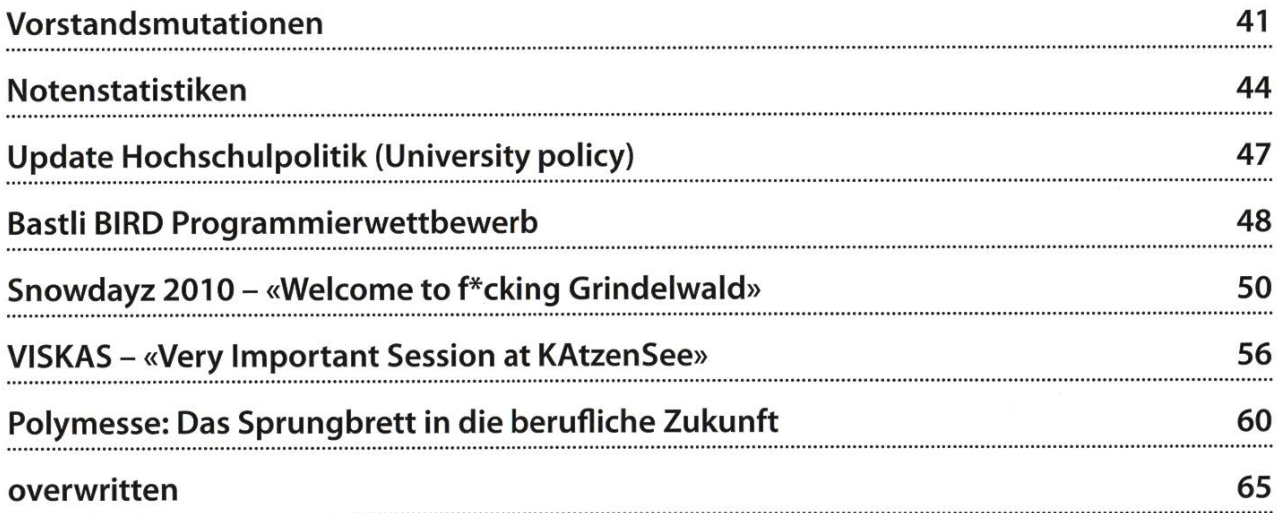

## Spass

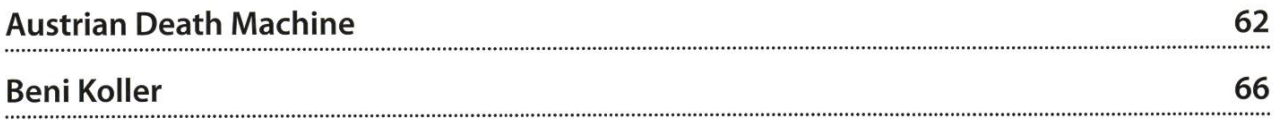

# Mobility LUKAS WIDMER — HITTING THE ROAD WITH CARSHARING

#### Eine Kurzanleitung zu Carsharing mit Mobility und der ETH-Legi – 4 Monate kostenloses Testabo inklusive

#### WTF is mobility?

Mobility ist eine Carsharing-Genossenschaft. Mitglieder können Fahrzeuge im Fahrzeugpark reservieren und verwenden, der besondere Clou dabei ist, dass an den meisten grösseren Bahnhöfen in der Schweiz Fahrzeuge zur Verfügung stehen. So können die öffentlichen Verkehrsmittel und Autofahrten optimal miteinander kombiniert werden - ein Anwendungsbeispiel wäre hier das Entkommen des allmorgendlichen kehrschaos in Zürich.

Für abgelegene Orte führt am Auto je nachdem kein Weg vorbei. Solange es (schnelle) Zugverbindungen in die generelle Richtung des Ziels gibt, ist es aber gerade in Zürich sicher viel effizienter, zunächst mit dem Zug aus Zürich rauszufahren, und dann ab dem Punkt, wo die ÖV viel Zeit verbrennen (Umsteigevorgänge, Züge mit vielen Zwischenhalten, etc.) aufs Auto umzusteigen.

Die meisten Studenten werden wohl auch kein Auto frei zur Verfügung haben, und auch da kommt Mobility zur Hilfe. Doch aufgepasst: Ein wichtiger Unterschied zu normalen vermietern ist, dass das Fahrzeug immer wieder an den Ursprungsort zurückgebracht werden muss. Das Zimmer von zu Hause in die WG zu zügeln und das Auto dann gleich in Zürich lassen geht also nicht.

#### Wie funktioniert's?

Der ganze Mobility-Auto-Mietprozess lässt sich schematisch wie in Abbildung 1 zusammenfassen. Alles in allem also recht einfach, oder? Nun ja, nicht ganz... einige Preconditions müssen noch erfüllt sein, damit man diesen gorithmus erfolgreich anwenden kann (sonst würden einem ja noch die Postconditions um die Ohren fliegen).

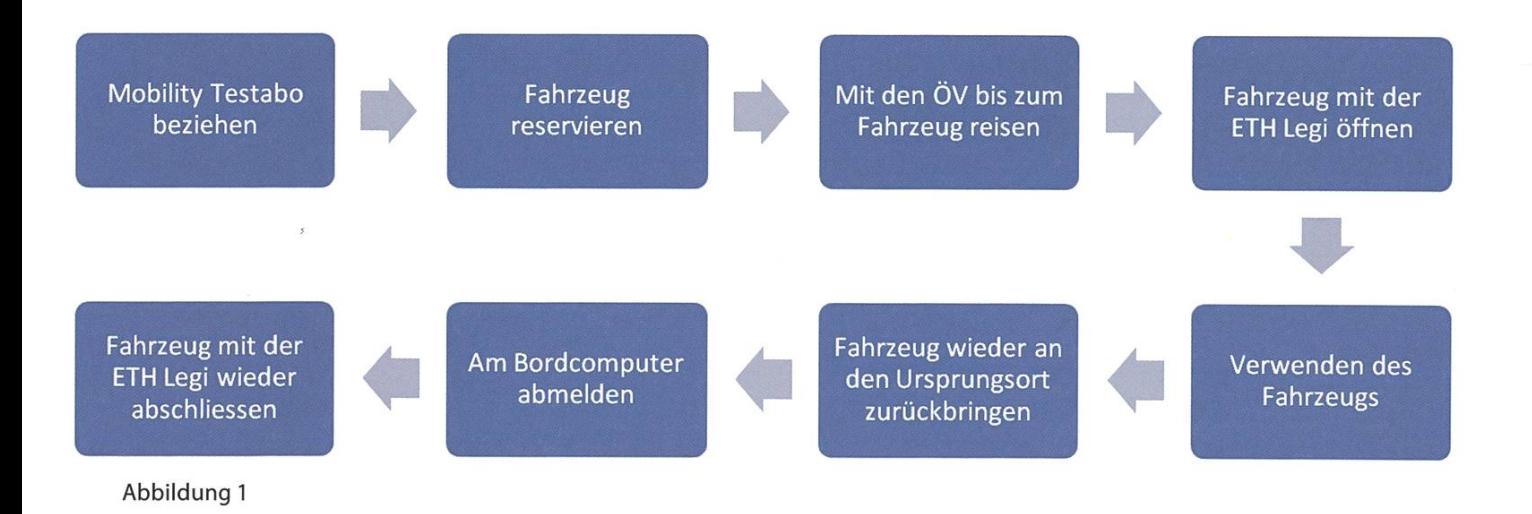

→

#### Requirements

Ein Mobility-Testabo bei der ETH kann lösen, wer:

- volljähriger ETH-Angehöriger ist
- im Besitz eines in der Schweiz gültigen Führerausweises ist
- $\cdot$  einen Wohnsitzausweis, Schriftenempfangsschein oder Ausländerausweis herumliegen hat
- und entweder in der Schweiz, in Deutschland, Frankreich, Italien, im Fürstentum Liechtenstein oder in Österreich wohnt.

Damit kann man auf der Webseite der ETH-Karte<sup>[1]</sup> oder direkt im Adressen-Tool der ETH das kostenlose viermonatige Mobility-Testabo antragen. Bis der Antrag dann per Post eintrifft, können durchaus ein paar Wochen vergehen, also rechtzeitig beantragen!

Beim Verlängern des Testabos erhält man als ETH-Angehöriger zudem besondere tionen für das Mobility-Jahresabo, dieses kostet statt Fr. 290.- noch Fr. 70.- pro Jahr.

#### Fahrzeugpark

Im Fahrzeugpark sind verschiedenste Fahrzeugklassen vertreten - die Liste der buchbaren Fahrzeuge beginnt mit dem Smart und Citroën C1 und geht über die Mazda 3 Serie bis zu ausgewachsenen Minivans mit 7 Plätzen oder Kleintransportern.

Das Angebot variiert dabei von Bahnhof zu Bahnhof, praktischerweise sind die an jedem Ort vorhandenen Fahrzeuge aber im Online-Tool auf einen Blick ersichtlich.

Vom Fahrzeugtyp hängen auch die Kosten ab – diese berechnen sich aus zwei Komponenten: Der Stundenpauschale und einem Kilometerpreis. Die Stundenpauschale ist über Nacht sehr viel günstiger als am Tag - ausserdem wird für die Zeit in welcher das Auto zwar reserviert ist, aber noch/wieder am Mobility-Standort steht nur 50% der Pauschale verrechnet.

Der Kilometerpreis ist von den Wartungskosten und dem Spritverbrauch des entsprechenden Fahrzeugs abhängig. Ab dem 101. Ki-Iometer fällt der Kilometerpreis dann übrigens ebenfalls um 50%. Dazu kommen noch die kosten, wobei diese als ETH-Studi in den ersten vier Monaten ja gleich null sind, und Fr. 70 .- pro Jahr danach ist auch nicht gleich die Welt.

#### Reservationen

Reservieren ist – sofern das gewünschte Fahrzeug nicht schon von jemand anderem serviert wurde – recht einfach. Nach dem Login auf mobility.ch wählt man den gewünschten Standort und ein Reservationsfenster und erhält dann eine nach Fahrzeugtyp sortierte Liste. Falls an diesem Standort kein Fahrzeug mehr verfügbar sein sollte, werden nahe Standorte mit frei-Fahrzeugen vorgeschlagen.

#### Fahren

Mit dem Schnupperabo über die ETH kann das reservierte Fahrzeug mit der ETH-Legi geöffwerden - RFID-Leser an der Innenseite der Frontscheibe sei Dank. Sollte das Fahrzeug einmal aus unerfindlichen Gründen nicht öffnen, gibt es immer noch die 24x7 Hotline, welche (meist) weiterhelfen kann. Der Rest läuft wie bei einem ganz normalen Fahrzeug - Gute Fahrt!

#### Rückgabe

Die Rückgabe ist hingegen wirklich denkbar einfach - nachdem man das Auto an seinen Stammplatz zurückgebracht hat, meldet man sich am Bordcomputer ab, stellt sicher, dass man nichts im Auto liegen lässt, und verschliesst das Auto wieder mit der Legi. Der Bordcomputer schickt dann die Fahrtdaten direkt zurück an Mobility und man erhält am Ende des Monats eine Rechnung per E-Mail zugeschickt.

#### Fazit

Nach bald einem Jahr Mobility-Abo und Fahrab verschiedensten Orten in der Schweiz kann ich persönlich ein sehr positives Fazit hen, wobei ein per Saugnapf anklebbares GPS in Orten, die man vorher noch nie gesehen, hat durchaus nicht schaden kann :-). Gerade wenn man nur ab und zu ein Fahrzeug braucht oder Stau umfahren will ist Mobility eine sinnvolle Lösung - und auch definitiv umweltfreundlicher als ein eigenes Fahrzeug. Dank der neuen Legi

wird auch keine neue Karte fürs Fahrzeugöffnen benötigt - und als ETH-Studi gibt's erst noch eine nicht unbeträchtliche Ermässigung auf den Jahresbeitrag, bis zum Punkt wo man bei benutzung fast nichts mehr bezahlt. Das Probeabo verlängert sich übrigens im Gegensatz zu konsumentenfeindlichen Angeboten nicht tomatisch. Somit kann jeder selbst entscheiden, ob sich das Ganze lohnt oder nicht – ich persönlich kann Mobility aber nur weiterempfehlen.  $\circled{?}$ 

#### Links

[1] http://www.eth-karte.ethz.ch/mobilitv/ conditions/index

#### ANZEIGE

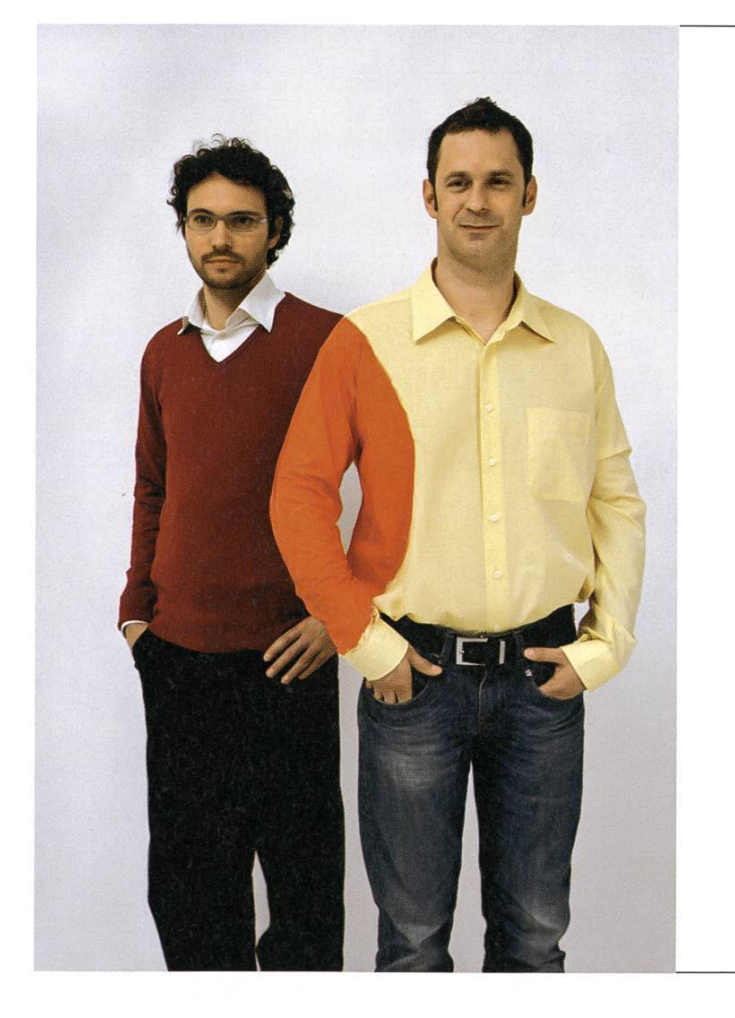

# Hand in Hand zum Erfolg

Im Team fördern wir die Fähigkeiten eines jeden Einzelnen. Damit erreichen wir herausragende Leistungen für unsere Kunden.

<sup>1</sup> Spirit, 7 Filialen, über 20 Nationalitäten, 500 Mitarbeitende - sind auch Sie dabei?

www.elca.ch/careers

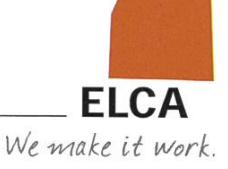

## All your data are belong to us!

TOBIAS HEINZEN —TEILT SICH GERNE

«Divide et impera». Diesen Spruch kennen wir spätestens seit dem 2. Semester. Alle Probleme lassen sich viel einfacher lösen, wenn wir miteinander teilen. Nun hat der Informatiker aber nicht viel zur Hand, um zu teilen. Darum nimmt er am liebsten Daten und teilt diese grosszügig mit anderen.

Die Zeiten, in denen man seine Daten fach auf eine Diskette packen konnte, sind vorbei. Emails zu versenden ist eigentlich auch nicht mehr in. Für irgendwas hat man schliesslich Twitter und Facebook erfunden. Was bleibt einem da noch übrig um seine Daten zu synchronisieren oder zu verteilen. Dieser Artikel (für die beste Zeitschrift der Welt) gibt einen kleinen Überblick über die Welt der Datenteilung.

#### Die guten alten Zeiten

Wer zuhause oder in der WG ein kleines Netzwerk besitzt wird mit NFS[1] (Network File System) oder SMB/CIFS<sup>[2]</sup> (Server Message Block/Common Internet File System) sicher schon einmal zu tun gehabt haben. Beide Protokolle eignen sich ideal, um irgendwelche Daten unter Computern auszutauschen. Insbesondere in gemischten Umgebungen (meist zwischen Windows und \*nix-Systemen) hat sich SMB zahlt gemacht. So kann man mit wenigen Mitteln schnell einen Multimedia-Server einrichten, mit dem jeder Zugriff auf Filme und Musik hat (natürlich alles vollkommen legal und so ;) ).

#### We're not in Kansas anymore

Wenn er nicht gerade zuhause am Rumlungern ist, vertreibt sich der gemeine Informatiker seine Zeit gerne an der ETH. Die wichtigen Daten sind aber ausgerechnet auf dem Heimserver. Natürlich könnte man den einfach ans Internet hängen und genüsslich über SMB seine Daten ziehen. Das ist jedoch vielleicht nicht möglich oder man will nicht gleich allen im Internet seine Daten präsentieren.

ASUS vertreibt seit neuestem mit ihren EeePCs den sogenannten WebStorage<sup>[3]</sup> (meist ist dieser für die ersten paar Monate kostenlos oder der angebotene Platz ist strengstens limitiert). Damit hat man eigentlich jederzeit seine Daten erreichbar oder kann ein doch so wichtiges Backup fahren.

Eine Alternative gibt es dabei auch in box<sup>[4]</sup>. Hier kriegt man ganze 2GB zur freien Verfügung, man kann sich aber für einen gewissen Betrag auch mehr kaufen. Den Client gibt es für alle gängigen Betriebssysteme und eignet sich daher auch, für eine gemeinsame Box (zum spiel für Projektarbeiten, die viele nicht-Quelltextdateien enthalten). Ideal auch, um zum Beispiel seine Semester- oder Masterarbeit zu backupen.

Der Nachteil an diesen Verfahren ist sicherlich, dass man sich der jeweiligen Firma aushändigt und auf deren Diskretion vertrauen muss. Daher ist es anzuraten, nicht gerade seine allzu persönlichen Daten darauf abzuspeichern.

#### Nothing Good Happens After 2 A.M.

Als Informatiker ist man natürlich ganz sonders um seine Werke in Quelltext besorgt. Da reicht ein blosses Speichern meist nicht aus. Man möchte schliesslich auch Versionierung ben (denn wir wissen alle, was der Ballmer Peak<sup>[5]</sup> bewirken kann).

Über das Thema Versionierung wurde ja schon im letzten Visionen lang und breit diskutiert, daher Besteht hier kein Bedarf nach weite-Zeilen dazu.

#### Wie hiess denn der nochmals?

Neben Dokumenten, Musik, Filmen und dem ganzen Schnickschnack gibt es aber noch weitere Daten, die wir unter Umständen chert oder wenigstens auf allen unseren vielen Rechner synchronisiert haben wollen. Mittlerweile hat sich jedes Betriebssystem dazu seine

(und auch Linux kommt bald diesem Trend terher).

eigene Lösung überlegt

Die wohl bekannteste Instanz einer solchen «Computersynchroni-

## «Als Informatiker ist man natürlich ganz besonders um seine Werke in Quelltext besorgt»

sation» bietet Apple mit seiner MobileMe-Plattform[6]. Dabei werden Kalenderdaten, Adressen

etc. auf einen Apple-Server geladen und an alle Geräte verschickt - falls möglich mittels Push - die an diesen MobileMe-Account gebunden sind. Vor allem seit dem Boom der Smartphones (danke, iPhone) hat sich das Bedürfnis nach chronisation seiner persönlichen Informationen stark gesteigert.

Vergleichbares für Linux gibt es seit neuestem in Ubuntu One<sup>[7]</sup>. Dabei werden die Daten allerdings nicht zentral auf einem Server gelagert, sondern in einer Cloud gespeichert (dazu später mehr).

#### The Dark Side of the Internet

Wie so oft gibt es immer ein schwarzes Schaf. Filesharing hat in den letzten Jahren für viele schlechte Schlagzeilen gesorgt. Insbesonbei grösseren Film- und Musikfirmen, die sich über fehlende Einnahmen beklagen, sowie auch bei pornographischen Inhalten (vor allem mit Minderjährigen). Meistens wird dabei in nem Atemzug BitTorrent<sup>[8]</sup> oder Rapidshare<sup>[9]</sup> genannt.

BitTorrent wurde 2001 von Bram Cohen worfen, vorrangig eigentlich für die sogenannte Bootlegger-Community (Der Begriff «Bootleg» bezeichnet im Deutschen nicht autorisierte Tonaufzeichnungen, die zumeist bei Konzerten

> entstanden sind). Es brauchte nicht lange, bis die File-Sharing-Szene diese neue nologie für ihre Zwecke benutzte. Das BitTorrent-Netzwerk produ-

> > →

ziert bis heute etwa ein Drittel des gesamten Internet-Datenverkehrs und wird hauptsächlich zum Austausch von urheberrechtlich geschützten Daten, wie Filmen, Musik und Computerspielen genutzt.

Dabei hat die Technologie auch durchaus legale Einsatzgebiete. So werden Linux-Distributioder Spiele-Updates (wie zum Beispiel von World of Warcraft) über BitTorrent vertrieben. Die Vorteile liegen dabei klar auf der Hand: Die Serverlast kann dabei auf viele verteilt werden und sorgt bei den Firmen für Ersparnisse. sserdem hat BitTorrent die Weiterentwicklung von Peer-to-Peer Technologien vorangetrieben.

#### Über den Wolken, muss der Datenspeiwohl Grenzenlos sein

Ein weiteres Wort auf der Buzzword-Liste dürfte wohl «Cloud Computing» sein. Dabei wird mit einem Teil der eigenen Rechenleistung zum allgemeinen Wohl beigetragen, wobei es keine Rolle spielt, ob man die Cloud selbst nutzt oder nicht.

Einigen unter euch dürfte vielleicht Wuala<sup>[10]</sup> (spricht man so wie voilà aus) ein Begriff sein. Die Idee hinter Wuala ist, das man Daten teilt im Internet speichert. Die Datei wird dabei lokal verschlüsselt, in kleinere Pakete unterteilt und dann in der Cloud (oder unter den Peers) verteilt. Um eine gewisse Verfügbarkeit zu rantieren, muss der Computer, der Wuala benutzt, für mindestens vier Stunden im Internet erreichbar sein. Die Applikation ist kostenlos auf der Webseite<sup>[11]</sup> verfügbar und 1GB an Speicher stehen zur freien Verfügung.

Wuala wurde übrigens in der ETH entwickelt, hat sich dann als StartUp abgesetzt und arbeitet seit 2009 mit LaCie<sup>[12]</sup> zusammen. Wuala ist ausserdem auf allen gängigen Plattformen fügbar.

Sowohl Amazon<sup>[13]</sup> als auch Google<sup>[14]</sup> bieten eine API für Cloud Computing an. Dabei beschränkt sich dies allerdings eher auf das nutzen auf Rechenleistung und bezieht sich weniger auf Speicher, weswegen ich darauf nicht näher eingehen werde.

#### Fazit

Diskettentausch und CD-Brennerei gehören nun also der Vergangenheit an. Daten tauscht man nun über das Internet. Ob dies nun aus renhaften Beweggründen geschieht oder nicht, ist dabei nebensächlich. Allerdings setzt dies nun zwingend eine gute Internetverbindung voraus.

Vor allem angehenden Masterstudenten ist es wärmstens zu empfehlen, sich in Zukunft nach einer solchen Lösung umzusehen. Ein Backup ist so relativ einfach möglich und wird sich sicherlich sofort auszahlen.

«Finis coronat opus» @

#### Links

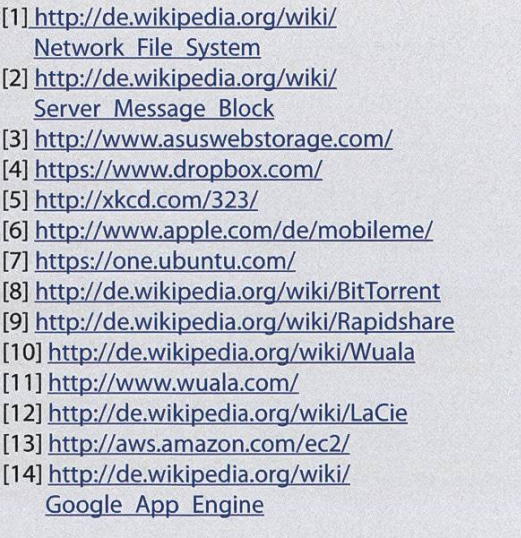

# Shared Memory IPC on steroids

BY STEFAN THÖNI

Today Inter Process Communication runs mostly through various kinds of sockets: sometimes directly through TCP or Unix domain sockets, sometimes indirectly through middle ware such as CORBA. More exotic variants include Unix FIFO pipes or simply files. Though these variants are very different they have one thing in common: They are slow. When in need of fast IPC shared memory is the method of choice.

The term shared memory has come to mean different things. Therefore let me be clear on the topic of this article: We're talking about shared memory as <sup>a</sup> means of communication for two or more processes. What we're not interested in is shared libraries that use much of the same underlying mechanism but for an entirely ferent purpose. And we're sure as hell not interested in cheap graphic cards stealing away main memory to compensate the lack of proper video memory.

As our example uses Unix System V shared memory facilities we include «sys/shm.h».

Using it is fairly simple: First we get <sup>a</sup> block of shared memory by specifying <sup>a</sup> key and the size we need. Note that the key must be known to both programs communicating so they can cess the same block of shared memory. Freeing the block is even simpler: just call shmdt.

Though we could just put one data element in the block from the producer process and →

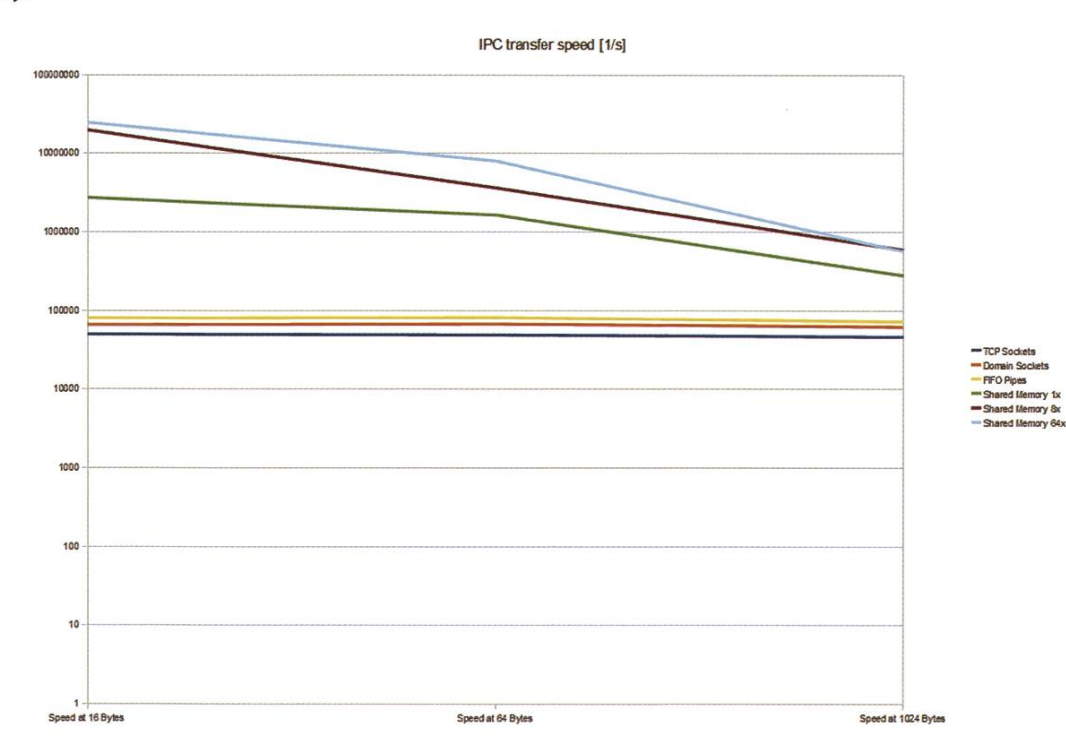

Comparison of the number of IPC transfers possible over different connections

have it read and marked read by the consumer, it's far more efficient to use the block as <sup>a</sup> good old fashioned ring buffer. This famous data structure uncouples the processes so waiting times can be reduced, especially if data arrives in bursts from the producer or is consumed at different paces.

As the charts shows, shared memory is faster than any other method by <sup>a</sup> factor of roughly 10. Using <sup>a</sup> sizable ring buffer it becomes even speedier.That advantage diminishes with larger payloads so especially chatty IPC applications profit most from its lower latency.

```
#include <sys/types.h>
#include <sys/ipc.h>
#include <sys/shm.h>
#include <stdlib.h>
#include <stdio.h>
#define SHM_SIZE 27
int main() {
        char c;
        int shmid;
        key_t key;
        char *shm, *s;
        /* segment key */
        key = 1337;/* create segment */<br>if ((shmid = shmget(key, SHM_SIZE, IPC_CREAT | 0666)) < 0) {
                 perror("shmget");
                 exit(EXIT_FAILURE);
        }
        /* attach segment */
        if((shm = shmat(shmid, NULL, 0)) == (char*)-1)perror("shmat");
                 exit(EXIT_FAILURE);
        }
        for (s = shm; *s != 0; s++)putchar(*s);
        putchar('\n');
        /* mark segment as read */
         *shm = '*';
        /* detach segment */
        shmdt(shm);
        exit(EXIT_SUCCESS);
}
```
shm\_client.c

Like with every technology there are also drawbacks. The most obvious one is that shared memory does not run over networks as TCP sockets do. Also one has to pay special attention to the concurrency aspect and the fact that sages have to be of equal size for a ring buffer to work might not suit every application.  $\bullet$ 

```
#include <sys/types,h>
#include <sys/ipc.h>
linclude <sys/shm.h>
#include <stdlib.h>
linclude <stdio.h>
#define SHM SIZE 27
int main() {
        char c;
        int shmid;
        key_t key;
        char *shm, *s;
        struct shmid ds shmid ds;
        /* segment id */
        key = 1337;/* create segment */<br>if ((shmid = shmget(key, SHM_SIZE, IPC_CREAT | 0666)) < 0) {
                perror("shmget");
                 exit(EXIT_FAILURE);
        }
        /* attach segment */
        if((shm = shmat(shmid, NULL, 0)) == (char*)-1)perror("shmat");
                exit(EXIT_FAILURE);
        }
        s = shm;for (c='a'; c <= 'z'; c++)*_{S++} = c;*_S = 0;while(*shm != '*') /* wait for read */
                 sleep (1);
        /* detach segment */
        shmdt(shm);
        /* remove segment */
        if(shmctl(shmid, IPC RMID, shmid ds) == -1) {
                perror("shmctl: IPC RMID");
                exit(EXIT_FAILURE);
        }
        exit(EXIT_SUCCESS);
}
```
shm\_server.c

Shared Kitchen

ANIKET NAGLE — CHEF OF PASSION

We all know that weekdays can be tiring. You attend three classes, one of them in Science City, maybe you don't have anything for lunch, perhaps no more than two apples, <sup>a</sup> banana and some cornflakes all day. <sup>I</sup> think everyone of us has had one of those days. You come back to the student house, tired as hell, just wanting to go to the kitchen, cook something fast, eat and go to bed. Well, your hectic day is not over yet.

The reason for this is when you step into the kitchen, you can forget about <sup>a</sup> place to cook. In fact, there isn't even space to get to your refrigerator compartment and grab a cold drink. Relaxing, right? :)

I come from outside Zürich (in fact I come from outside Europe), so <sup>I</sup> live in a student house run by Woko. OK, for those who don't know, Woko is a student housing cooperative for students enrolled either at ETH or University of Zurich. The idea is to let students «run» the dent houses, as opposed to, for example, having wardens in every one. While the idea is good, its usefulness is inversely proportional to the number of students in the building. It doesn't quite work as expected if <sup>a</sup> house has, say, more

#### «The biggest pro is the easy and free availability of salt.»

than 150 people living under the same roof.

For obvious reasons, <sup>I</sup> won't name the house I live in, but maybe some people can already guess its identity. Which isn't <sup>a</sup> bad thing, cause in my opinion there are many more pros for sharing <sup>a</sup> large kitchen than cons.

#### Advantages over advantages

The biggest pro is the easy and free availability of salt. The second biggest pro is the fact that you get to see first hand dishes from around the world being cooked. <sup>I</sup> have seen people from Germany, China, Japan, United States, Denmark, Italy, Sweden, Bangladesh, India, Australia, Brazil cook food in the same kitchen. Its kind of exhilarating to see so many different types of cuisine being made in one place. It's also kind of unify-Because when I say "cuisine", that's stretching the term a little, since students usually don't have too much spare time (what with Facebook and Twitter occupying most of our time), so they often end of cooking «quick-and-dirty» meals (the second part not literally, of course). And then you witness the realization of <sup>a</sup> fact: that students, irrespective of which continent they come from, are essentially similar in many respects; quick food being one of them.

Another pro is the irregular stream of advice (and sometimes admonitions) you get back from people. It helps, for example, if you leave <sup>a</sup> boiling pot unattended, to have half <sup>a</sup> dozen people always around to turn off the gas if your tasty and sumptuous potato stew boils over.

Lastly, its human tendency to work faster in groups. That's why ETH Bibliothek is flourishing - when people look around them and see others studying, they feel like

ing; if you're tired, cooking in <sup>a</sup> full kitchen with noise and activity can make you even more tired. Dirty sinks are another major issue: like <sup>I</sup> said before, it's difficult for

studying. Its the same with cooking - when I see eight other people chopping onions, mixing pastas or cooking rice, it speedens my own cooking. Often that is a big help.

«It's the same with cooking - when I see eight other people chopping onions, mixing pastas or cooking rice, it speedens my own cooking»

150 people to manage each other. Liability is at its minimum, and when that happens, for some reason the worst in people comes out.

But it finally comes down to a choice - one between

#### Making the compromise

OK, <sup>I</sup> have talked <sup>a</sup> lot about pros. There are <sup>a</sup> few cons, which you especially notice when you're in <sup>a</sup> state like the one <sup>I</sup> described in the opening of this article. A full kitchen can be tiran always-clean, always-empty and <sup>a</sup> sometimes-messy, often crowded kitchen, the latter of which would <sup>I</sup> choose. For the reasons <sup>I</sup> scribed above, sharing a big kitchen so far has been <sup>a</sup> great experience for me, and <sup>I</sup> wouldn't want to change it.  $\bullet$ 

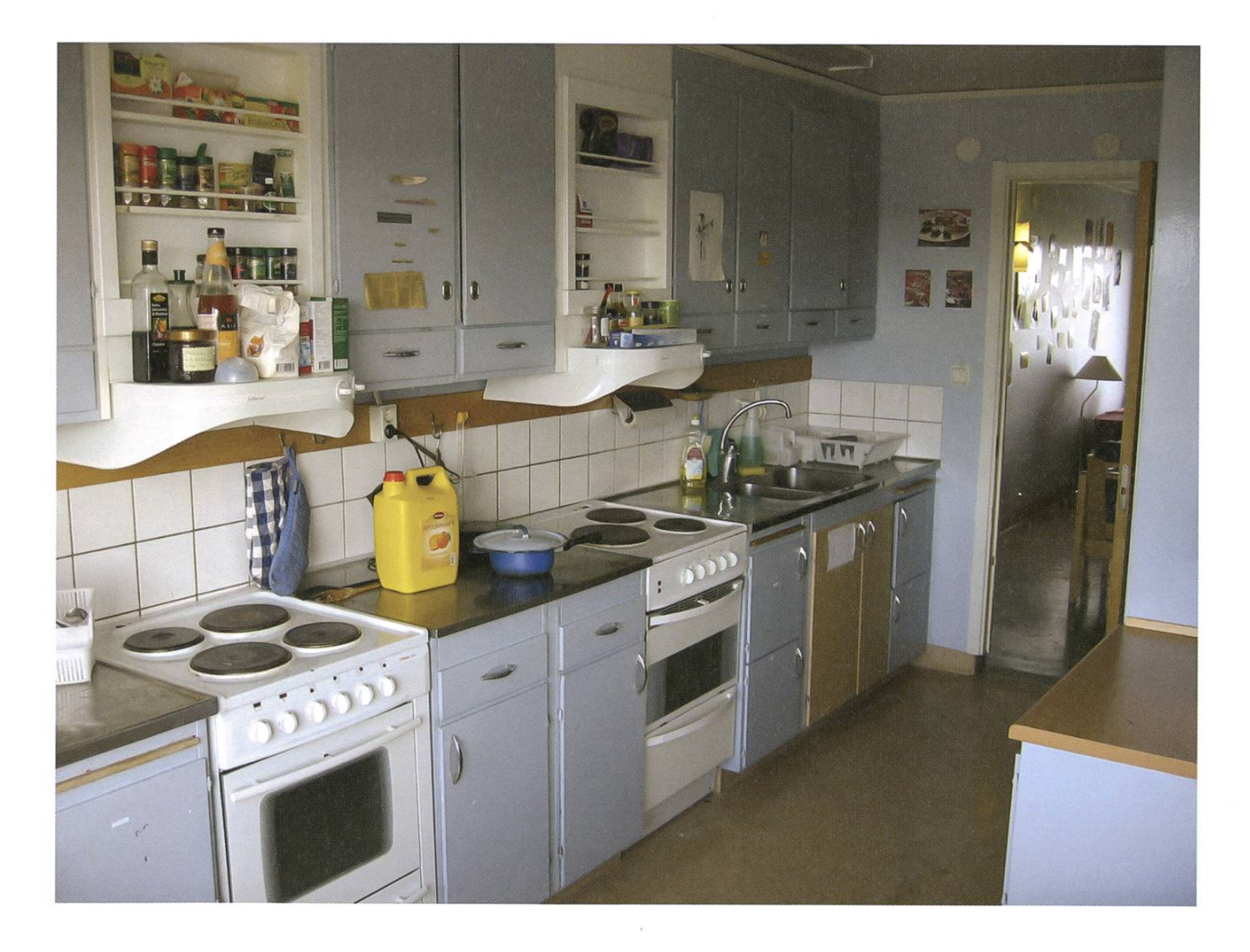

Praktikumsbericht: UNIC

**VON JOANA WELTI** 

Nach drei Jahren an der ETH war es Zeit für mich, etwas Arbeitsluft zu schnuppern und mich in die Arbeitswelt zu wagen. Während fünf Monaten habe ich bei der Firma Unic AG in Zürich-Altstetten ein Praktikum gemacht und so erfahren, was es heisst, Gelerntes in der Praxis zuwenden.

#### Erstens kommt es anders, zweitens als man denkt?

Als drei Wochen vor dem ursprünglich planten Praktikumsbeginn ein Telefon kam, mein Praktikum sei aus finanziellen Gründen nicht mehr möglich, musste ich mir kurzfristig noch etwas Neues überlegen. Getreu nach Murphy's Laws war dies natürlich genau vor meinen Ferien, was mir noch zwei Wochen Zeit liess, mich nochmals auf Praktikumssuche zu machen. Dank ein wenig Hilfe konnte ich mich dann aber zum Glück noch kurzfristig bei der Firma Unic bewerben. Zwei Vorstellungsgespräche später wusste ich, dass mir ein Praktikum bei dieser Firma gefallen würde und weniger als eine Woche später hatte ich meinen ersten Arbeitstag.

#### Unie und mein Team

Unie entwickelt internetbasierte Lösungen für E-Business und Enterprise Content Management und hat Standorte in Zürich, Bern, Amsterdam und Wien. Insgesamt hat Unie 150 Mitarbeiter, wobei die meisten davon in Zürich

und Bern arbeiten. Ich wurde dem Open-Source Team der E-Marketing Business Unit zugeteilt.

unic

Unsere Business Unit arbeitet vor allem mit der E-Commerce-Plattform Magento<sup>[1]</sup>, dem Content Management System TYPO3<sup>[2]</sup> und dem E-Mail-Marketing Tool Inxmail<sup>[3]</sup>. Diese Systeme bilden die Grundlage für Projekte für Kunden.

#### Erstes Projekt: Magento Shop für einen Zeitungsverlag

Bald hatte ich schon mein erstes eigenes Projekt, an welchem ich zusammen mit einem Teamkollegen arbeiten konnte. Der Kunde wollte einen Onlineshop, in dem Abonnenten zu vergünstigten Konditionen Produkte verschiedenster Anbieter kaufen können. Meine Aufgabe bestand nun darin, den Shop umzusetzen.

Magento ist eine Plattform, welche schon Out-of-the-Box funktioniert. Einzelne Komponenten sind fast beliebig erweiterbar und können dem jeweiligen Shop angepasst werden. Als erstes solle ich nun das Layout und Design des Magneto Standardshops<sup>[4]</sup> so anpassen, dass es der Vorlage des Kunden entsprach. Bei dieser Arbeit bekam ich eine guten Einblick, wie Magento aufgebaut ist und nebenbei noch eine Einführung in PHP. Nach mehreren Tagen CSS und HTML war ich dann aber froh, meine ersten eigenen Erweiterungen für Magento entwickeln zu können.

Für Erweiterungen können eigene Module geschrieben werden, welche die Funktionalität des Standardshops erweitern oder ändern. In diesem Fall musste vor allem der Registrierungsprozess geändert werden, da sich nur Abonnender Zeitung im Shop registrieren können sollten. Weiter musste ich die Produkteverwaltung anpassen, da Produkte von verschiedens-Anbietern verkauft werden und die Zeitung die Verwaltung nicht selbst übernimmt.

Magento wurde erstmals in Version 1.0 im Frühling 2008 veröffentlicht<sup>[5]</sup>. Dadurch, dass Magneto noch eine sehr junge Plattform ist, gibt es noch sehr wenige Tutorials und Anleitungen, keine offizielle Dokumentation und schon gar keine PHP-Doc oder Kommentare im Code. Zum Glück konnte ich meine Teamkollegen jederzeit fragen, wenn ich nicht weiter kam. Da Magento meiner Meinung nach ziemlich durchdacht wickelt wurde, habe ich mich auch schnell im Code zurechtgefunden und wusste bald, wo ich suchen musste.

Vordem Go-Live Termin wurde es dann noch etwas hektisch, aber seit letztem Dezember ist der Shop nun online und auch mein erstes gento Projekt erfolgreich beendet.

#### Inxmail API Projekte

Auch Inxmail beschäftigte mich noch wähmeines Praktikums. Inxmail ist ein Tool für E-Mail Marketing, mit dem E-Mail Kampagnen und Newsletter einfach umgesetzt werden können.

Inxmail bietet eine API für Java, über welche Core-Funktionalitäten genutzt werden können. Mit Hilfe dieser API sollte ich nun eine Schnittstelle entwerfen, über welche Newsletterempfänger-Daten zwischen anderen Systemen von Kunden und Inxmail synchronisiert werden können. Bei der Implementierung war ich völlig frei. Ich konnte mir selbst überlegen, wie ich das Tool am besten schreibe, um es so generisch wie möglich zu halten. So sollte es einfach möglich sein, das Programm für neue Kunden zu figurieren, ohne dabei den Code anpassen zu müssen.

#### Weitere Projekte

Meine weiteren Projekte hatten einen fang von ein paar Stunden bis zu ein paar Wochen. Ich konnte an verschiedenen henden Projekten mitarbeiten und auch selbst weitere, kleinere interne Projekte übernehmen. So konnte ich auch noch ein TYP03 Modul wickeln, ein Plugin für Inxmail umsetzten und weitere Magento Module implementieren.

#### Weihnachtsparty

Gerade zu der Zeit, als ich mein Praktikum gemacht habe, fand die jährliche Unic-Weihnachtsparty statt. Dieses Jahr ging es für zwei Tage in die Berge nach Adelboden. Sogar wir Praktikanten durften mitgehen und bekamen so die Gelegenheit, auch noch die Unicler der anderen Standorte kennen zu lernen. Der erste Tag bestand aus verschiedenen spannenden Workshops, welche wir besuchen konnten. Am zweiten Tag konnten wir das Wintersportangebot von Adelboden nutzen.

Ich hatte mich für Curling entschieden. Obwohl ich am Anfang kaum auf dem Eis stehen

→

konnte, hat unser Team am Ende sogar gewon- und mich mit neuen Aufgaben zu beschäftigen,

#### Fazit

Mein Praktikum hat mir gut gefallen und war auf jeden Fall eine gute Erfahrung. Die fünf nate sind wie im Fluge vergangen. Ich war Teil eines jungen, motivierten Teams, wo ich mich schon bald wohlgefühlt habe.

Während meines Praktikums hatte ich die Gelegenheit, mit vielen verschiedenen Technologien zu arbeiten. Es hat mir Spass gemacht, jeweils fast den ganzen Tag zu Programmieren

nen (siehe Bild). Das Wochenende war super Nebenbei habe ich einen guten Einblick in die und sicher ein Highlight meines Praktikums! Berufswelt erhalten. Und bin jetzt stolze Besitzerin eines offiziellen Magento T-Shirts ;-).  $\circled{?}$ 

#### Links

- [1] http://www.magentocommerce.com/
- [2] http://tvpo3.ora/
- [3] http://www.inxmail.de/ [4] http://www.magentocommerce.com/ media/store/store-home-page/view
- [5] http://de.wikipedia.org/wiki/Magento

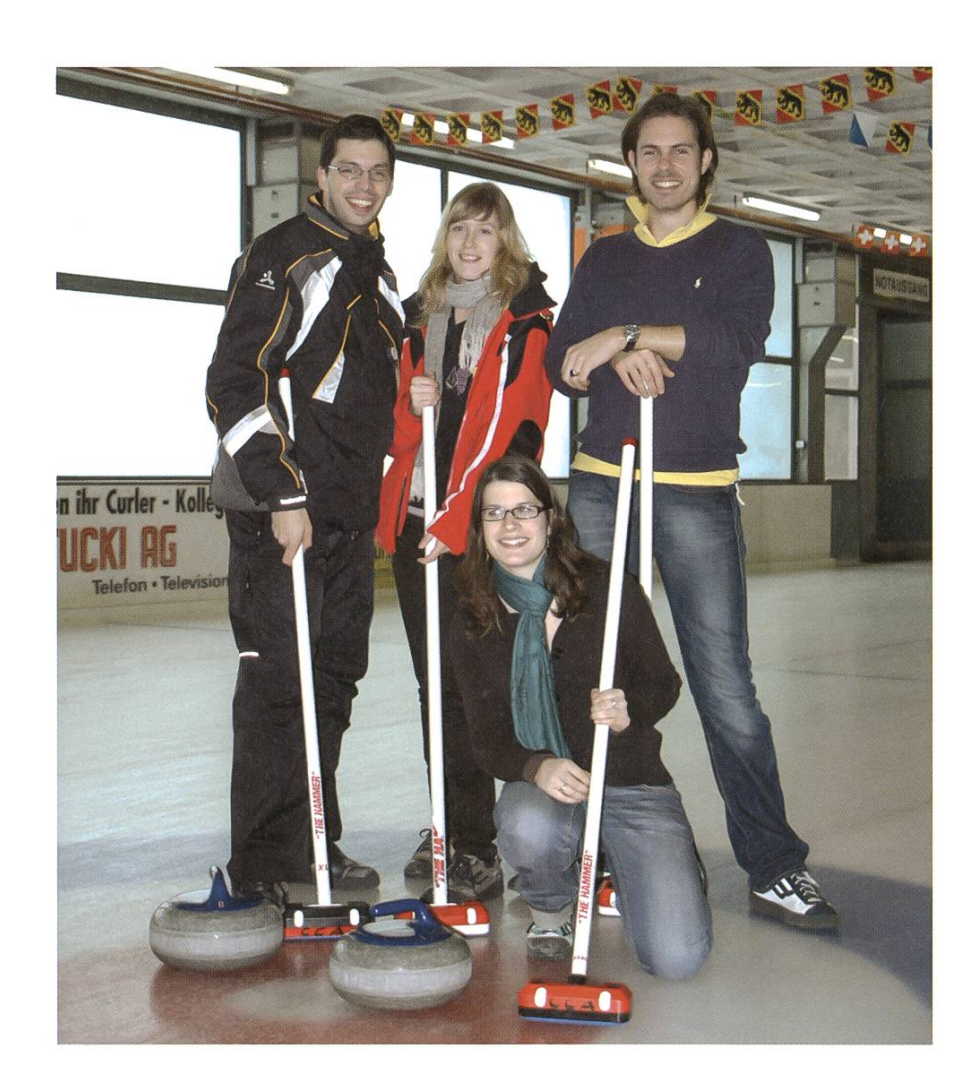

# Zukunftsforscherin?

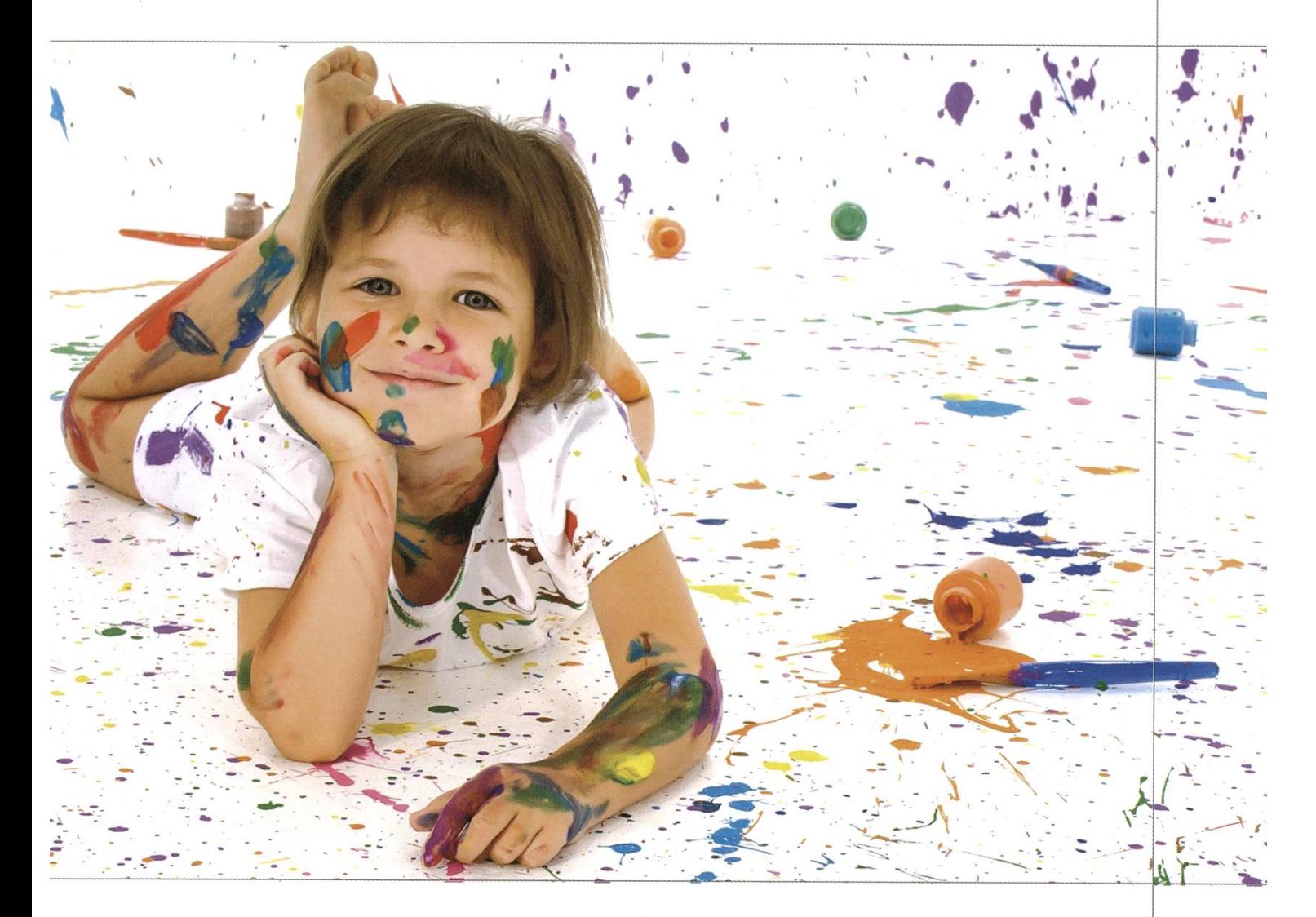

Wenn sich deine Gedanken nicht nur mit dem Heute beschäftigen, sondern auch in die Zukunft wandern können, dann laden wir dich ein an unseren Innovationsprozessen für die Welt der Zukunft teilzunehmen. Der Tätigkeitsbereich der SCS ist die Computertechnologie. Hier sind wir stark und verändern dank innovativem Querdenken festgefahrene Strukturen, loten das Spektrum der Möglichkeiten aus und mischen Innovation und Technologie zu neuen fähigen Produkten.

Egal wie jung oder alt du bist, wenn du Innovation als Herausforderung und Leidenschaft definierst, dann bieten wir dir bei uns im Team tolle Einstiegsmöglichkei-Willkommen in der Welt des innovativen Querdenkens und fessionellen Umsetzens.

Heidi the coding cow

CHRISTIAN HELBLING — CODING STUDENT

On Saturday, March 13th the first Helvetic Coding Contest (HC2)<sup>[1]</sup> took place at our sister university EPFL Lausanne. It was organized by PolyProg<sup>[2]</sup>, an association which intends to bring EPFL students closer to the fascinating world of programming. Four ETH Teams took the lenge.

#### The story behind HC2

The Helvetic Coding Contest is a programming competition similar to the ACM ICPC (see box) but as the name says only for Switzerland. The idea to organize such an ICPC-like contest just for Switzerland came up at the last SWERC (Southwestern Europe Regional Contest) in drid. The PolyProg association had just been founded and was of course present in Madrid. The idea emerged during the contest among Swiss participants. The PolyProg then began ganizing the first HC2, and less than half a year later it is already over.

#### The contest

Like at the ACM ICPC <sup>a</sup> team is made of three people and every team shares one computer. The contest lasts five hours and features nine algorithmic problems. These problems come with <sup>a</sup> textual description (available in English, German and French), specifications for input/ output and sample input/output. To solve <sup>a</sup> problem one must write code in C, C++ or Java and send it to the judging system. There it is tested against ten different input files. Unlike

#### ICPC

The ACM ICPC (International Collegiate Programming Contest)<sup>[3]</sup> is an annual programming competition among the universities of the world. It has tiple stages. Many universities (including ETHZ) have local contests to determine who can participate at the corresponding regional contest. At the regionals teams from some part of <sup>a</sup> continent fight for advancing to the world finals, where the best programmers from around the globe compete for world championship.

A Team consists of three students. In 5 hours between 8 and 11 problems have to be solved using only one computer. Unlike at HC2 problems cannot be partially solved. The ranking considers number of solved problems and after that the accumulated time needed for all solved problems. The time for one problem is the time from the beginning of the contest until the team sends in <sup>a</sup> correct solution.

ICPC contests, you can get points for every put file individually. For each input file you managed to get a correct output at some time you will get one point and as many penalty points as you submitted programs not solving this input correctly. The ranking primarily considers the number of inputs for which the correct output was produced. In case of ties the second criterion is the number of penalties and finally the total number of submissions.

#### Heidi the coding cow

After the trip to Lausanne, the team registration, opening speech and a dry run the contest finally began. The stories in the problems were all about Heidi the coding cow (hc2), the mascot of HC2. Her problems<sup>[4]</sup> were to schedule presentation slots for the sponsoring company, carving around marmots, showing Switzerland to her friends and let them taste chocolate, finding the optimal settings to take pictures with an analog camera, building ice pyramids and delivering fondue to her marmot friends.

In the first of two special problems Heidi had to decode <sup>a</sup> book of secret stories. This was an offline problem where all the input was given and the solution had to be submitted directly as plain text. The second was an interactive probwhere one had to choose the best personal coach for Heidi. Here <sup>a</sup> library had to be used to decide on the fly whether some candidate should get the job.

#### **ETHZ vs EPFL**

The competition turned out to be mainly <sup>a</sup> battle between ETHZ and EPFL students, spite the attends of other Universities, Fachhochschulen and three SOI (Swiss Olympiad in Informatics)<sup>[5]</sup> teams, with the members of

the latter consisting of people under 20 years old and at high school level. But between the teams from both ETHs it was a fair competition. Despite a journey of about two and a half hours and the lack of coffee at the contest, one teams general-

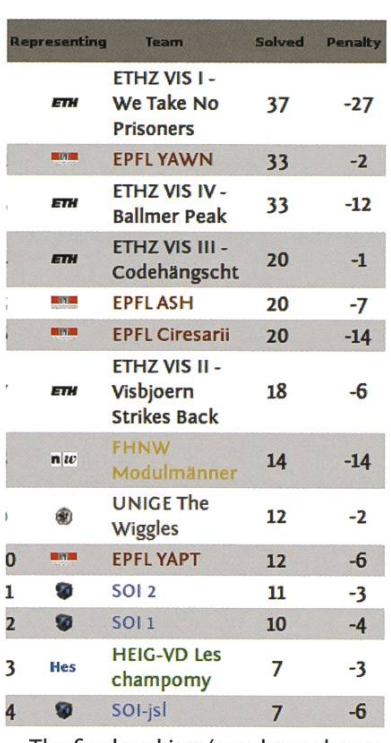

The final ranking (condensed; see can say that our line linal ranking (condensed) full version at [6])

ly scored better. The winning team was «ETHZ VIS <sup>I</sup> - We take No Prisoners» formed by Rati Gelashvili, Vladimir Serbinenko and Sandro Feuz. «EPFL YAWN» got the second place. These two teams already competed at the last SWERC where the Zurich team got 4<sup>th</sup> place and the Lausanne team 8th. Bronze medal went to «ETHZ VIS IV - Ballmer Peak» with the same number of solved input files but more penalty points. With rank 4 for «ETHZ VIS III - Codehängscht» and rank 7 for «ETHZ VIS II - Visbjörn Strikes Back» we clearly won this year's battle.

→

#### **Interested in Programming Competi**tions?

- Are you are interested in participating at programming competitions?
- Would you like to learn and train how to get from a textual problem description to working and efficient code?
- Then write an email to: acm@vis.ethz.ch

#### Kebab in Renens

After the solution presentation and the award ceremony we got to the organizers favorite snackbar «Maxi Kebab» in Renens. There we ate Döner and big special plates, drank the well-deserved beer and discussed the outcome of the contest. The overall feedback was really positive and ryone enjoyed the first Helvetic Coding Contest. The problems were nice, the atmosphere was good and nothing went wrong. At this point <sup>I</sup> would like to thank the PolyProg team who did a great job at organizing everything.

Lets hope the next Helvetic Coding Contest will be as good as this initial one. We will be there to defend our lead! And I'm sure they'll get coffee by then.  $\qquad \qquad \bullet$ 

 $\overline{AB}$ 

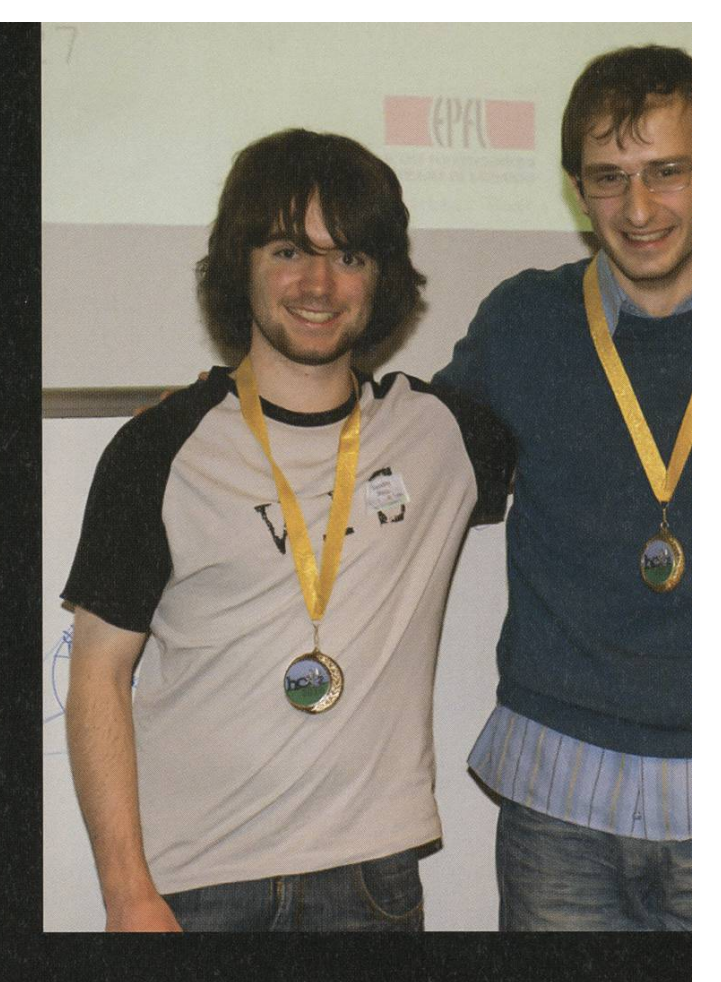

top: ETHZ VIS I - We take no Prisoners top right: ETHZ VIS II - Visbjörn Strikes Back bottom right: A part of the PolyProg team and Heidi the coding cow bottom center: EPFL YAWN bottom left: Marc (Ballmer Peak) and Luki (Codehängscht)

All images by Andrea Blankenstijn http://kaze.ch

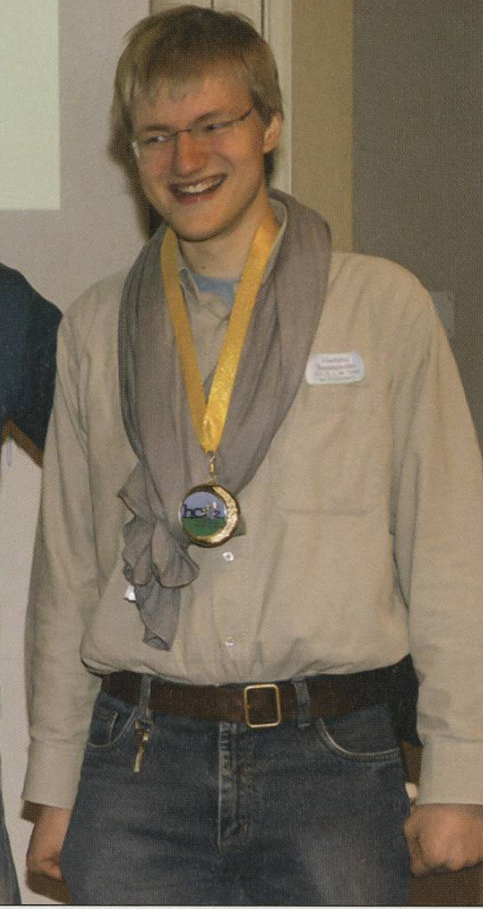

#### Links

- [1] <u>http://hc2.ch/</u>
- [2] <u>http://polyprog.epfl.ch/</u>
- [3] http://icpc.bavlor.edu/
- [4] http://polvproa.epfl.ch/c10hc2.php
- [5] http://www.soi.ch/
- [6] http://hc2.ch/hc2 final ranking.png

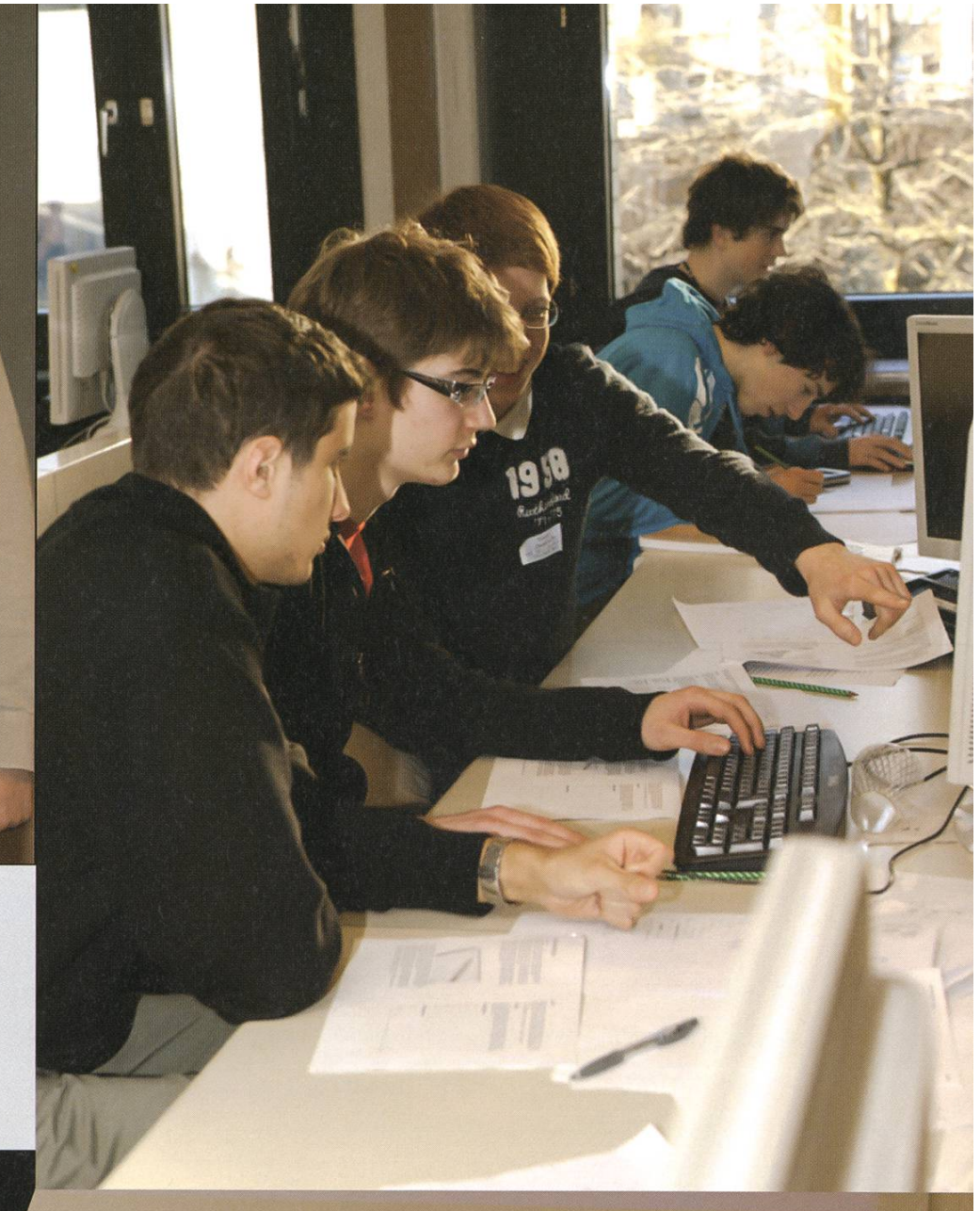

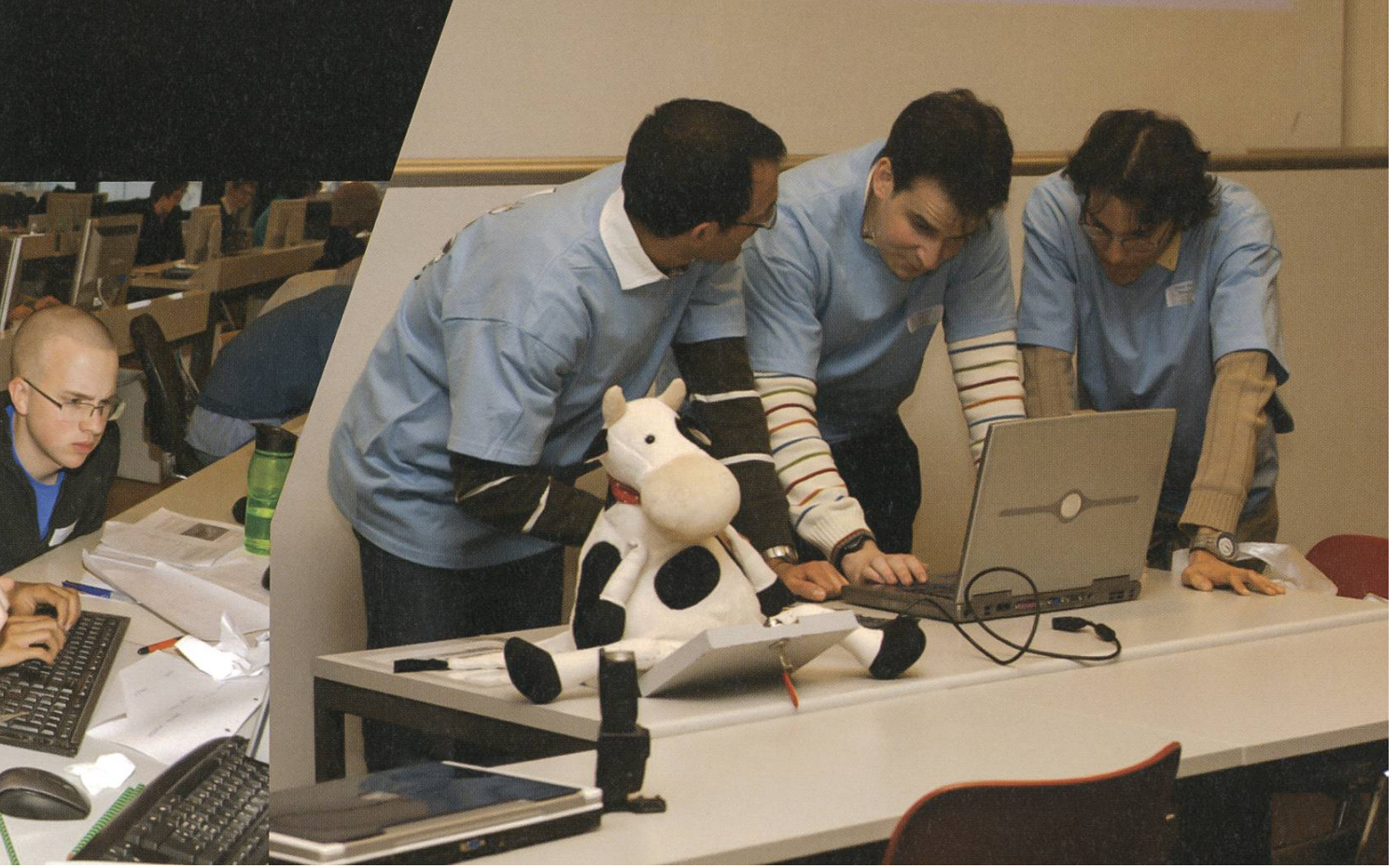

## India ANIKET NAGLE — MISSES HIS HOME COUNTRY

Aah, India! The majestic land of kings and queens and snake charmers and elephants and beggars and tigers and, of course, Slumdog Millionaire! (Because any report on India canbe complete without <sup>a</sup> reference to Slumdog Millionaire). My take on India is likely to be prejudiced (for obvious reasons), so <sup>I</sup> urge the reader to take my glowing tributes to the great country called India with a pinch of Jurasalz. After reading this, you might ask: a country cannot be this great, can it? And you might well be right.

word irony. Consider this: last week, the him. Five years later, that renowned CM

120'000) on a garland to  $-$  and **megalomaniac**<sup>3</sup> aged to turn Indian Railways this is the funny part - put on her-<br>
into a profit making organization.

times more money on large statues, beautiful charges against him, or what the fuss was all statues, majestic statues - of herself! The woman is <sup>a</sup> megalomaniac; Indians in general despise her, but apparently <sup>a</sup> majority of people in her state love her. Here's another example of chief ministers going awry. At one time, the CM of India's most poorly developed state, Bihar, was implicated in a multi-million rupee scam involving - cow fodder. He ignored the accusations like <sup>a</sup> grown up ignores <sup>a</sup> child. He was implicated again. And again. The police had evidence one

Random things come to mind when think- day, the next day they didn't, the week after that ing about India, like its politics. It's dirty. Stinks they had foolproof evidence, the year after that like hell. But often it is peopled by characters they said it was all made up, the guy is innocent, and situations that give a new meaning to the let's implicate the people who falsely implicated

chief minister of India's largest became India's railway minister, state spent Rs. 50 million ( $\sim$  CHF  $\;$  **«The woman is a** Actually he did quite well, man-

self! At other times she has spent many Today people really don't remember the about. Oh well.

#### Bureaucratic silence

India's bureaucracy is almost as famous as its politics. Or infamous, <sup>I</sup> should say. Nowadays, bureaucracy is generally regarded around the world as the prime reason why people die early. However, like other things, India manages to outshine the world in this respect also. India's bureaucrats, or babus, as they are called, share, to their very core, the underlying philosophy of insurance companies: «you're not gonna get it». Want to change your address in the official books?Want to renew your driving license? Want to pay the municipal tax at <sup>a</sup> different place than your neighborhood? Want to apply for government scholarship? Want to change your voting constituency? Do you want to do anything that requires you to step into <sup>a</sup> government office? You're not gonna get it. The only saving grace in this perpetually deadlocked situation is the fact that unlike insurance companies, babus have <sup>a</sup> direct line of inquiry to which they respond immediately. As the oil magnates used to put it, you have to slip 'em one. Or many. Rupee notes. Bribe giving and bribe taking is so common in India, it has developed <sup>a</sup> name for itself: «under the table». Even though this sounds like you slip the money under the table, that was only true until many decades ago. Now things work <sup>a</sup> tle differently. You directly put it on the table, you see.

But among these dark clouds, there are some silver linings. Like India's penchant for quiet. If you enjoy living in silence, if you don't like loud noises and car horns, India is the place to go. Hospitals are the noisiest places, but you probably won't go there too much. Roads are full of screams and yells from irate drivers and doubly irate pedestrians. The drivers think roads are their property (they're right). The pedestrians just want to cross the road, can they just let us cross the road please? («No!» says the driver and laughs menacingly and maniacally like Dr. Evil from <sup>a</sup> Bond movie). But you'll mostly be in those very same cars, windows tight shut. Restaurants, parks and other public places are of course very loud, because that's the place where Indians talk. And believe me, when Indians talk, you don't want to be <sup>a</sup> listener. Of course everyone knows this, so no one listens. Everyone just talks. It's not the best place to make subtle points, true, but things could be worse. You could be in <sup>a</sup> place where it was impossible or fatal to get out of. Like in <sup>a</sup> train. Or on <sup>a</sup> plane. Or in the house of the friend you're visiting. Big deal, you just go to none of these places. Instead, go to the Himalayas (for example).

#### The curse of transportation

Another «pro factor» or «saving grace» is dia's public transport system. Now Zürich prides itself on its excellent public transport, but it cannot really compare with PT in a typical Indian city. Like with Mumbai, India's financial, cultural, sports and film capital. The population of Zürich is 390'000. The number of people using public transport in Mumbai *daily* is 11 million (I think the Cobras and long buses that run on Zürich's streets would have <sup>a</sup> little trouble handling <sup>11</sup> million people daily. But that's just me, maybe I'm wrong). The reason why <sup>I</sup> think Mumbai's

PT is first class is you have to: 1. Run

## because it keeps *w***They never,** you healthy. To ever, ever reach get into a typi- their destination cal metro train, **on time.**»

2. Shove 3. Jump 4. Run <sup>a</sup> little more 5. Push 6. Pull 7. Shove harder 8. Occasionally yell. That's exercise for the arms, legs, chest, and lungs. That's a healthy day for everyone, really. Whereas India's city transit systems exercise your sheer strength of body, its long distance public transport exercises your willpower, patience and perseverance. Trains have been known to be late in

 $\rightarrow$ 

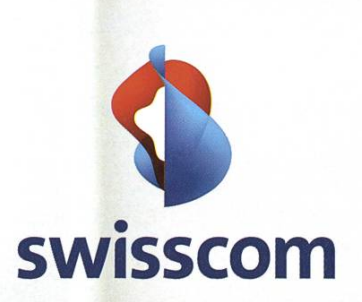

# be die technologische twicklung hautnah mit.

Philippe Hefti, Studienschwerpunkte Elektrotechnik und Informationstechnologie

Swisscom ist im Aufbruch. Veränderung und Innovation schaffen ein spannendes Arbeitsumfeld für junge Menschen, die etwas bewegen wollen. Mit interessanten Aufgaben, vielfältigen Entwicklungsmöglichkeiten und fortschrittlichen Arbeitsbedingungen. Drei Startmöglichkeiten stehen Ihnen offen: der Direkteinstieg, unser Trainee-Programm oder ein Praktikum. Wir freuen uns auf Sie.

www.swisscom.ch/getintouch

NERLAN

on time. <sup>I</sup> forgot,

They never, ever, **«You will be instructed, in the** have developed ever (you get **Space of one cab ride, in the gentle** immunity that is my point) reach **arts of negotiation, foresight**, at a whole new their destination **preparedness and flight** level (so much so

excess of 18 hours. **and food**, Indians that germs and viruses

they also test your planning skills. So overall the system improves your health, makes you <sup>a</sup> more patient and planned person. <sup>I</sup> say - what else can you expect from <sup>a</sup> transport system?

Private transportation is another interesting aspect of life in India. If I had to give a single golden rule, one pearl of wisdom, to handle any cab or rickshaw (that's like <sup>a</sup> small cab) driver in India, it would be this: be prepared to pay four times as much as the regular fare. Be prepared to negotiate. Be prepared to turn back on your promise of paying X rupees and ultimately paying something like X / 100 rupees. Be prepared to assist the driver in finding your destination (OK, those are more than one pearl, but hey, this is India. No lack of pearls here). Public transport puckered your health, private transportation will sharpen your mental faculties. You will be instructed, in the space of one cab ride, in the gentle arts of negotiation, foresight, preparedness and flight.

#### The key to eternal health

Lastly, <sup>I</sup> refer to India's age old and renowned service of improving <sup>a</sup> person's immune system. That's the reason why «foreigners» (or frangs, as they are called in India) never drink anything but bottled water when they visit the country, and why Indians can drink any type of water and eat any type of food anywhere in the world. Why? Because their immune system is tough, pretty tough, pretty pretty tough. Exposed since childhood to germs in every form, in water, air

have been known to hold conferences to come up with ways to beat the ICIS - India Certified Immune System). And this kung fu-like art of training one's body to every known harmful element nature can throw at it begins at an early stage. You can see little girls and boys eat-«road-side food», <sup>a</sup> general term for every kind of food prepared, sold and eaten on road sides. You can also see children riding their bicycles through balls of, curtains of, sometimes volumes of smoke that the ever obliging dian car/rickshaw/motorcycle/truck/bus driver throws out of his vehicle at regular intervals. riously, is there anything more fun than waiting at the signal and being surrounded by smoke billowing out of vehicles of impatient drivers, who express their outrage at the signal's temerity to turn red by stepping half a dozen times on their gas pedal and blowing out half <sup>a</sup> kilogram of smoke? That way, their petrol finishes early, they get <sup>a</sup> chance to calm themselves, and the pedestrians get <sup>a</sup> free dose of pure 100% smoke. That's a win-win situation for everyone - drivers, pedestrians, and oil companies.

In conclusion, if you're looking for a exciting, gut wrenching, always strenuous but philosophically insightful experience, showered by looting cab drivers, screaming pedestrians, healthy and intelligent transport systems, clean air and good sights, India is the place to go to. And hell - where's the fun if you don't want these things?  $\bullet$ 

# **Pair Programming**

One would think that programmers, loners by nature and profession, would have quite strong feelings against being looked over the shoulder (they did invent the monitor-fittable rearview mirror, after all). So why is this still <sup>a</sup> useful practice?

To start things off: Yes, Pair Programming is exactly what it says on the tab. In front of every workstation, there are two monitors and/or boards, and four eyes follow every new line of code. Most teams are made up by one active and one passive member, who switch positions at certain intervals, usually about 30 minutes<sup>[1]</sup>. This is supposed to ensure less tiring in programmers, and also reduce the risk of Repetitive Strain Injury.

Now most people will instantly think that, in the same time, these two programmers could have worked on their own and produced nearly twice the amount of code, right? In <sup>a</sup> perfect world, yes. However, as the saying goes, four eyes see more than two, and especially if you have programmers with different backgrounds working towards a common goal, the synchronous discussion will often bring up questions and solutions that may have seemed impossible to one hacker alone. The technique of Pair gramming has also been shown to very quickly yet thoroughly introduce new employees to common architectural feats, programming ventions and principles. You might not be able to contradict Brooks's law<sup>[2]</sup> outright, but you can at least do your best.

Quite rightly, you might also say: «But these are programmers we're talking about here, this is never going to work!». And indeed, it has been noted that a large amount of the problems arising from (forced) Pair Programming stem from ego conflicts between programmers. nations such as Extrovert-Introvert or Average Programmer-Expert Programmer all bring with them unique scenarios for confrontation<sup>[3]</sup>.

And yet, research on the time- and costefficiency of PP has shown incredible results: A 2001 study by the University of Utah found that PP could cut the percentage of buggy code in half, while the speed of code production went down only 15% in comparison to two solo grammers. Considering that debugging is a more time-consuming and costly process, this is <sup>a</sup> significant badge of success for PP.

#### Results

On the other hand, smaller projects don't seem to profit as much as complex ones do, as <sup>a</sup> 2007 study by Arisholm et. al. of the Norwegian Simula Research Lab<sup>[4]</sup> using 295 professional Java consultants showed<sup>[5]</sup>: Complex systems increased in correctness by 48% without significant slowdown, while simpler systems slowed down by 20%, without gaining correctness. The Arisholm et. al. study has, however, been rightfully criticized for a number of reasons: Comparison was between pairs of programmers working cooperatively and one solo programmer, as opposed to pairs vs. two programmers, and not one of the participants had any PP experience beforehand, and so many accuse the study sults to by falsified by «warm-up slowdown»<sup>[6]</sup>.

But no matter if one believes the statistics, one cannot help wonder about the feasibility of it all  $-$  well, at least, the author can't  $-$  and as such, let's have a look at the technical means to this goal.

#### Tool support

Now surely, most of you could probably handle actual side-by-side PP, but outside of <sup>a</sup> employment environment, when can you find <sup>a</sup> time and place for two people to work together locally? And so, developers have come up with the merriment that is collaborative real-time iting. These tools allow synchronous editing of documents either in standalone editors or grated in your favorite IDE. Let's take a look at some of them, shall we:

• Gobby (GPL) is a standalone general-purpose editor available for Windows, Unixlikes as well as Mac OS X through X11.app. However, it only supports syntax highlighting in versions  $> 0.4.9$ .

- **Emacs**, everyone's favorite operating system that includes an editor, also offers synchronicity through the command «make-frame-on-display», but only through X window systems, so don't count on dows support here.
- Eclipse can be equipped with the plugin called «DocShare», which uses communication over either XMPP providers such as Google Talk or Jabber, or a Skype connection. As Eclipse is available over many platforms, this is one of the more portable options, but has the disadvantage that every user must own <sup>a</sup> XMPP or Skype account.
- Mozilla Bespin (yes, as in the Cloud Town Bespin) is an ambitious project by Mozilla labs to create a high-performance browserbased synchronous code editing environment. Written in Javascript and also based on HTML5, Bespin is available on many major browsers save for Internet Explorer, and can deliver an unusually high performance.

Now all that remains is to wish you good luck, much fun, and happy hacking.  $\circled{?}$ 

#### Links

- [1] http://www.gamecareerguide.com/features/ 760/a day in the life three slices of .php
- [2] http://en.wikipedia.org/wiki/Brooks%27s law [3] Will Pair Programming Really Improve
- Your Project? http://www.methodsandtools.com/archive/ archive.php?id=10
- [4] http://www.simula.no
- [5] http://simula.no/research/engineering/ publications/Arisholm.2006.2/simula pdf file
- [6] http://catenary.wordpress.com/2007/03/12/ pair-programming-evaluated/

# Spring time, Cleaning time

BY ANDREAS BRAUCHLI

How to remove all that cruft that accumulated over time and (disk)space. Or at least some.

#### Windows cleaning for beginners

Even with ever growing disk space, the sire arises to remove all that unwanted junk that just never seems to stop accumulating. For all you people who do not want to reformat their drives and spoil their computers with <sup>a</sup> flavor of <sup>a</sup> new nice and shiny open source operating tem, this article is meant for you.

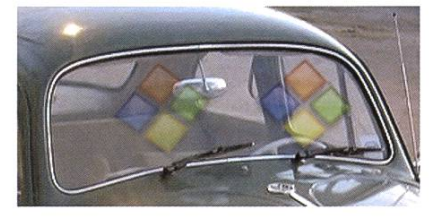

For users of the infamous Windows OS, you may start your cleaning day by removing all plications that you don't use anyway. Realplayer, Quicktime? Who still needs that in the age of Flash and iTunes? They don't do much anyway, besides eating up your ram and constantly checking for updates. To remove applications, look into the software manager and happily move programs. You may safely remove all Java updates prior to Java <sup>6</sup> update 18. Inside the C:\ Windows\ folder you may also remove any fold-

ers starting with <sup>a</sup> dollar symbol unless you plan on rolling back updates (note that if the files aren't shown, you need to adjust Explorer to show hidden files).

Feels a lot better, right? Let's clean on! You certainly remember that bugger pop-up asking you to clean up your desktop? I know you do and know how you get uncomfortable every time it shows! Take this perfect opportunity and do it yourself by deciding on a clear document structure into which you categorize your documents. You really don't need those on your desktop. If «cleaning up is for people who are too lazy to search» applies, you may probably like Google Desktop if you're not already using it; it will index your documents for fast retrieval in times of strong need.

Now that everything is in place it would be <sup>a</sup> perfect time to start the defragmentation of your hard drive. If you have never done before this or it was over <sup>a</sup> year ago, it may seriously help the booting experience. This is going to take <sup>a</sup> while, so lean back or go grab <sup>a</sup> coffee.

#### Further tweaks

Still feeling like cleaning? <sup>I</sup> have more for you: Remove any unneeded apps from the startup list to reduce your time-to-productivity when booting. You will find these in the Start / cations / Startup (DE: Autostart) folder. For more dug in programs that get on your nerves but are not listed in that folder, start msconfig from the run box in the start menu. Go to the startup tab and uncheck anything you don't want.

Continue by cleaning your windows registry with one of the many tools (though mostly not free) available on the web, and remove your adware and tracking cookies with AdAware $[1]$ .

You may also be interested in the Windows  $XP^{[2]}$ , Vista<sup>[3]</sup> performance and maintenance newsgroup, or the Windows <sup>7</sup> performance rum for more tips and tricks.

#### Rubbing the penguin

Too much work and not worth the effort? Might be time to try something more lean...ux or, if your hardware permits it, that Windows sion 7 that you can get for free through IDES.

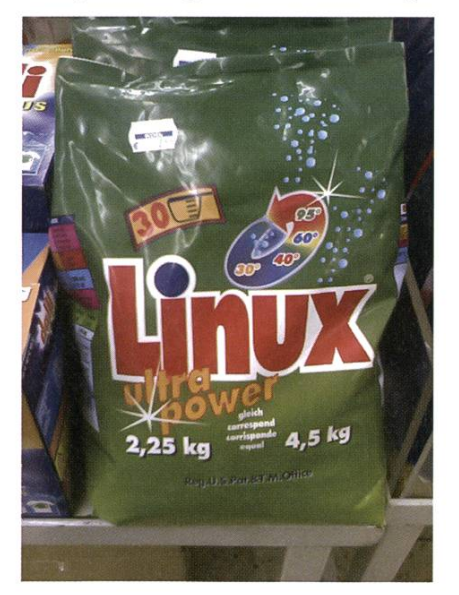

Beside the penguin being <sup>a</sup> rather clean mal, I also have a few cleaning / performance tips for the free guys and gals: Start your cleaning day by removing those stale dot-files in your home directory from long-removed software.

If you have enough ram  $(>= 4GB)$  and your /tmp is still on the hard (or solid state for that matter) disk this magic line appended to your /etc/fstab file might benefit you:

none /tmp tmpfs defaults <sup>0</sup> <sup>0</sup>

For those with HDDs it will boost the performance, as any writes to /tmp will be on ram instead, and for those worried about the wearing down of their SSDs this will also reduce the usage of those poor weary cells. In both cases you will always be booting with a clean /tmp as it is now in volatile memory. As <sup>a</sup> note of tion, I might add that if you experience frequent crashes, this may not be the best idea, as recovery functionality could be lost, depending on the programs.

Also you may like to reduce the swappiness (how eager the kernel swaps out longer unused portions of the ram) by adding <sup>a</sup> line  $vm.swapniness = 0$  to /etc/sysctl.conf. You may choose any value between <sup>0</sup> and 100, whereas the default is 60. (Editors note: I've been running my 4GB system with swappiness 0 for <sup>a</sup> few years now. With 2GB you probably want <sup>a</sup> more conservative value like 30.)

#### Ubuntu special care

...and <sup>a</sup> special treat for the debianized penguins: On debian based distributions like Ubuntu, <sup>a</sup> sudo apt-get autoclean will move all cached package downloads, except for the currently installed version, which is certainly a good idea if you're not that much into downgrading anyway.

sudo apt-get autoremove will suggest packages to remove that should no longer be  $\rightarrow$  required. Be sure to glance over the list for any packages you want to keep. While you're at it, install the deborphan package which will dicates orphaned packages that aren't required anymore. <sup>I</sup> recommend using it together with synaptic where you can easily display all orphaned packages by adding a filter (Settings menu / Filter, type «Orphaned» and press new, then just check the orphaned tick). You can also add filters for automatically removable packages, which will list packages to be removed by apt-get autoremove and residual config, which lists uninstalled packages that still have config files left on the disk. These stale config files are then removed by right clicking on the package selection and choos-«mark for complete removal» followed by <sup>a</sup> click on apply (Editors note: you can achieve the same functionality by using sudo apt-get remove --purge <package>).

On Ubuntu there is also <sup>a</sup> package called computer-janitor-gtk, which - when installed – is available from the System menu (in GNOME) under Administration / Computer Janitor. For non-GNOMEers you can start it from the command shell by typing sudo computerjanitor-gtk. Your system is now ready for the new Lucid Lynx Ubuntu 10.04 upgrade which will be released on April 29.

With all tasks conscientiously executed, your system is now rid of its winter fur and you may fully enjoy spring.

#### Links

- [1] http://www.lavasoft.com/products/ ad aware free.php
- [2] http://www.microsoft.com/windowsxp/ expertzone/newsgroups/reader.mspx? dg=microsoft.public.windowsxp. perform maintain
- [3] http://www.microsoft.com/communities/ newsgroups/en-us/default.aspx? dg=microsoft.public.windows.vista. performance maintenance
- [4] http://social.technet.microsoft.com/Forums/ en/w7itproperf/threads

#### COMIC

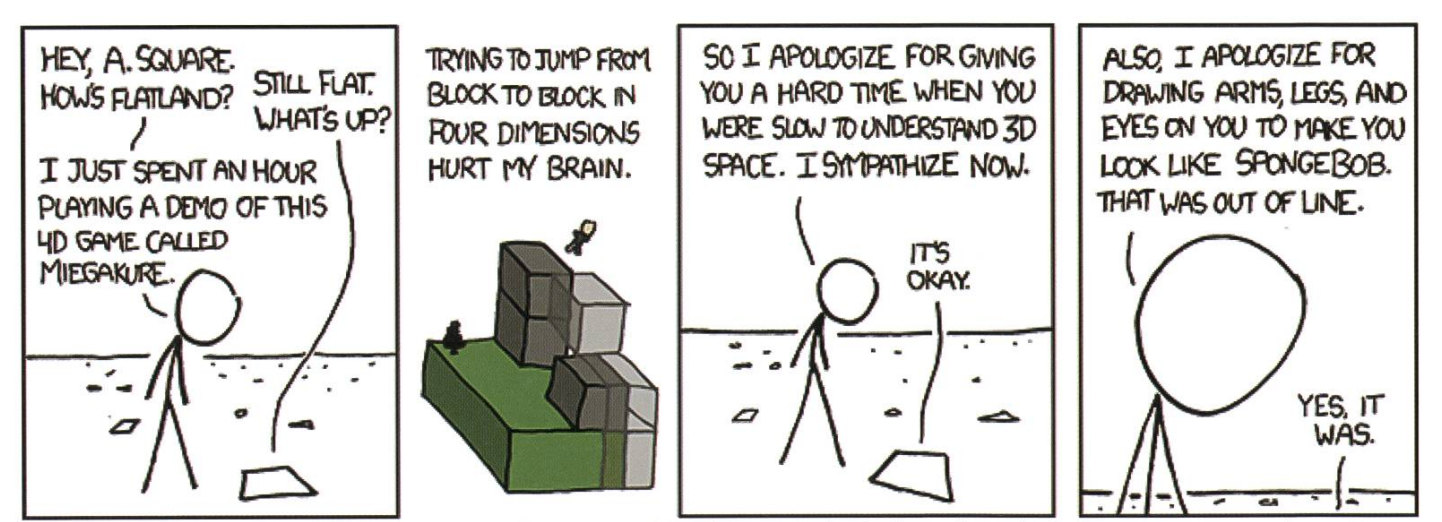

Also, <sup>I</sup> apologize for the time <sup>I</sup> climbed down into your world and everyone freaked out about the lesbian orgy overseen by <sup>a</sup> priest.

Protokoll der ordentlichen Mitgliederversammlung des Vereins der Informatik Studierenden am 01.03.2010

'w

•\*

#### **Traktanden**

#### Anwesend:

(Total 80 Personen stimmberechtigt)

- Vorstand: Thorben Bochenek (tb), Reto Lindegger (rl), Daniela Meier (dm), Manuel Stocker (ms), Christian Helbling (ch), Corina Bassi (cb), Lukas Humbel (lh), Jérémie Miserez (jm), Tobias Heinzen (th), Fabian Hahn (fh), Remo Gisi (rg)
- Informatik BSc (02): Renato Bosshart, Severin Wischmann, Bettina Hackenbruch, Steven Köppel, Stefan Dietiker, Tobias Schlüter, Simon Schölly, Michael Berli, Luzian Seiler, Tobias Hollerung, Sivan Yanay
- Informatik BSc (03): Mauro Bieg
- Informatik BSc (04): Rudolf Schreier, Nicholas Pleschko, Sabina Schellenberg, Andreas Brauch-Ii, Andrea Helfenstein, Frederik Mutzel, Florian Froese, Benjamin Flück, Frank Mousset, Tim Grabowski, Adrien Favre-Bully, Angela Bolle, Bernhard Brodowsky, Pascal Spörri, Severin Heiniger
- Informatik BSc (06): Michael Fäs, Dino Wernli, Florian Köhl, Stefan Götschi, Manuel Spren-Sandro Feuz, Lukas Gmür, Alexandre Lagadec, Remi Meier
- Informatik BSc (08): Thomas Lampart, Lukas Widmer, Dominique Im Obersteg, Roman Saratz, René Buffat
- Informatik MSc (01): Simon Gerber, Marcel Weber, Stefan Ackermann
- Informatik MSc (02): Patrick Nick, Nico Waldispühl, Dominik Menzi, Stefan Schmid, bian Dreier, Marc Bruggmann, Christian Decker, Rafael Monroy Rodriguez, Aniket Nagle, Andreas Morf, Silvan Tschopp, Leç Büttiker
- Informatik MSc (03): Dejan Juric, Stefan Thöni, Philipp Bichsei, Birgit Junker
- Informatik MSc (04): Noah Heusser, Adrian Merkle
- Informatik MSc (05): Timo Würsch, Can Ali Akgül
- Didaktischer Ausweis D-INFK: Barbara Keller
- Lehrdiplom für Maturitätsschulen in Informatik: Gerry Kammerer
- Doktorat D-INFK: Matthias Geel, Mathias Payer
- Andere: Dario Simone

#### Abwesend: Alle Anderen

Gäste: Raffaele Sandrini (GPK), Jonas Maurer, Daniel Zeiter

Zur Kenntnisnahme an: VSETH

1

#### Beginn der Sitzung: 18:15 Uhr, StuZ

#### 1. Wahl der Stimmenzähler

• Andreas Brauchli und Jonas Maurer stellen sich als Stimmenzähler zur Verfügung. Sie werden grossmehrheitlich gewählt.

#### 2. Wahl des Protokollführers

• rg stellt sich als Protokollführer zur Verfügung und wird grossmehrheitlich gewählt.

#### 3. Genehmigung der Traktandenliste & des letzten Protokolls

- Die Traktandenliste wird grossmehrheitlich angenommen.
- Das letzte Protokoll wird grossmehrheitlich angenommen.

#### 4. Mitteilungen und Tätigkeitsberichte

#### • Vorstand:

-

 $\cdot$  -

- ms: Hat sich als SysAdmin um die vielen Server gekümmert und bei Diversem mitgeholfen.
- lh: War Projekti zusammen mit rl. Events waren: VIS-Björn-Geburtstagsparty, Alpamarebesuch, ppt-Karaoke, Bowling, Samichlaus und Snowdayz (mit Sabina Schellenberg).
- jm: Hat als Firmenverantwortlicher Firmenexkursionen, die Firmenvortragsreihe, die
- Inserate im Visionen und die Berufsstarter- und Finanzseminare organisiert. Für die ^Winterferien Lernräume organisiert. Helfer- und Vorstandsessen organisiert. Töggelikasten fürs Büro organisiert.
- cb: Hat als Infrastrukturverantwortliche unter anderem dafür gesort, dass immer genug Kaffee und andere Getränke im Büro zur Verfügung standen. Kaffeemaschine wurde durch eine Zweite ergänzt, cb hat sich ausserdem in die HoPo eingemischt.
- fh: Hat als Prüfungssammler alte Prüfungen gesammelt und abgelegt sowie die Prüfungsbündel fürs 1. und 2. Jahr zusammengestellt. Deutlich mehr alte Prüfungen vorhanden dank Anfrage über die Dozentenliste. Die digitale Prüfungssammlung wird auf nächstes mester der Code-Kommission übergeben.
	- ch: Hat als Webadmin die Webseite aktuell gehalten, Fotos hochgeladen, Anmeldungen aufgeschaltet und die Workstations im Büro aktuell gehalten.
- rl: War Projekti. Events waren: VIS-Björn-Geburtstagsparty, Alpamarebesuch, ppt-Karaoke, Bowling, Samichlaus und Videosession. Ausserdem MV organisiert.
- dm: Hat als Quästorin die Buchhaltung des VIS übernommen. Ausserdem UK und DK besucht als HoPoo.
	- th: War Chefredaktor des Visionen. 3 Ausgaben herausgegeben.
- rg: War Informationsverantwortlicher und Aktuar. Im Bereich Information wurde das Modell "Propagandaminister" mit beschränktem Erfolg erprobt und wird voraussichtlich wieder zurückgestuft bzw. abgeschafft. Ausserdem hat rg sich auf das Präsidentenamt vorbereitet und bei einigen HoPo-Themen mitgeredet.
- tb: War Präsident des VIS. Er war für den Kontakt zum Departement verantwortlich, war im FR, MR und der DK. Hat sich zusammen mit Timo Würsch an der AG International des VSETH beteiligt und sich für zweitägige EST eingesetzt. "StruVIS" durchgeführt und die Struktur des VIS etwas angepasst (HoPo ausgebaut, etc.)<br>• Deien Junie von Bröeident der Kontektnerty Kommissien, welche die Konte
- KPK: Dejan Juric war Präsident der Kontaktparty-Kommission, welche die Kontaktparty (KP) organisiert. Plakate und KP-Hefte wurden gestaltet, die KP ist organisiert und findet am Samstag, 6. März von 11:00 - 16:00 Uhr. Ausserdem gibt es drei Events im Vorfeld der KP.
- FKK: Manuel Sprenger hat als Präsident der Fest- und Kulturkommission mehrere Events organisiert. Diese waren die beiden ESFs, das Figugegl und der Weihnachtsbrunch (zusammen mit der FF und dem IAETH). Es kamen erneut mehr Leute als im Vorjahr. Die Helferliste hat ebenfalls gut funktioniert und es waren genügend Helfer da.
- ForK: Mathias Payer war Präsident der Forumskommission, welche für den Betrieb und den Unterhalt des Inforums zuständig ist. Er hat sich ausserdem zusammen mit den Moderatoren für die Belange der Nutzer eingesetzt.
- MoEB: Timo Würsch war Präsident der Kommission für Masterstudenten ohne ETH-Bachelor. Die MoEB hat die EST mitorganisiert. Ausserdem wurden einige englische Artikel ins sionen aufgenommen. Weiterhin arbeitet Timo bei der AG International mit.
- NachKomm: Dominique im Obersteg war Präsident der Nachwuchskommission, welche für die Nachwuchsförderung und das Informieren von interessierten Maturanden zuständig ist. Die Komission lebt wieder und war dieses Semester sehr aktiv in mehreren Bereichen.

#### 5. Rechnung FS09 und Entlastung des Vorstandes

dm: Gibt es Fragen zur Rechnung? (Die Tischauflagen werden aus dem Büro geholt.) Simon Ger-Wieso sind in der FS-Rechnung beide ESFs aufgeführt? Anwort von dm: Rechnungen sind teilweise verspätet und werden dann verbucht, wenn sie kommen.

Bericht der Revisoren (Philip Tschiemer, Beat Herlig):

Die Revisoren überprüfen die Geschäfte des VIS. Die Buchhaltung ist grösstenteils sauber und rekt geführt. Die Quästorin hat sehr gut gearbeitet. Veranstalter von Anlässen sollten sorgfältiger mit Abrechnungen etc. umgehen. Geschäfte mit Drittpersonen sollten ebenfalls sauberer mentiert werden. Gibt es Fragen? Keine. Die Revisoren schlagen die Entlastung des Vorstands vor. Der Vorstand wird mit zwei Enthaltungen entlastet.

#### Jr jrii' 'f. 6. Budget FS10

#

 $\mathcal{N}^*$ 

-

dm stellt das Budget für das Frühlingssemester 2010 vor. Einige Punkte werden genannt:

- Das Budget der FKK beinhaltet jetzt auch die Projekte und ist deshalb umfangreicher.
- Verbleibendes Projekte-Budget: Mathemeisterschaft (nur die Kontoführung).
- $\bullet\,$  Es gibt nächstes Semester eine neue Kasse.
- Insgesamt ca. lO'OOO Franken Gewinn. Dies ist nicht besonders viel, aber so geplant.

Frage von Gerry Kammerer: Wieso budgetiert man für die FKK wieder so tief, obwohl letztes Jahr über lO'OOO Franken mehr ausgegeben wurden? Antwort: Die neue FKK hat dieses Budget so für gut befunden.

i. y..  $*$ 

 $\mathcal{D}$  , and  $\mathcal{D}$  and  $\mathcal{D}$ 

**INSTRUCTION** 

Das Budget HS10 wird grossmehrheitlich angenommen (1 Enthaltung).

#### 7. Wahlen Vorstand

Wahl des Vorstandes:

- Präsident: rg ohne Gegenstimme und Gegenkandidaten gewählt.
- Vizepräsident: Alex Hugger ohne Gegenstimme und Gegenkandidaten gewählt.
- Quästorin:

dm stellt sich für das nächste Semester noch einmal als Quästorin zur Verfügung, wird grossmehrheitlich und ohne Gegenkandidaten gewählt.

• Andere Vorstandsmitglieder:

Dino Wernli möchte gerne das Ressort Firmenkontakte übernehmen. Er ist bereits eingear-Birgit Junker stellt sich vor. Sie möchte gerne die Prüfungssammlung übernehmen und die Arbeit von fh fortsetzen. Niemand sonst möchte in den Vorstand. Ausserdem stellen sich ms, lh, rl, ch und cb für ein weiteres Semester zur Verfügung.

Die Kandidaten werden grossmehrheitlich und ohne Gegenstimme gewählt.

#### 8. Wahlen Kommissionen

#### Wahl der UK-Delegierten:

Die vorgeschlagenen Kandidaten sind: Corina Bassi, Noah Heusser, René Buffat Als Vertretung: Thorben Bochenek Niemand sonst meldet sich für die Unterrichtskommission.

Abstimmung: Die 4 Kandidaten wèrden grossmehrheitlich gewählt. 4

#### Wahl der DK-Delegierten:

Die Vorgeschlagenen Kandidaten sind: Corina Bassi, René Buffat, Roman Saratz, Fabian Hahn, Noah Heusser, Pascal Spörri, Florian Köhl. Birgit Junker meldet sich als Vertretung. Bernhard Brodowsky war Vertreter und möchte jetzt als Delegierter in die DK. Die Kandidaten werden ohne Gegenstimme grossmehrheitlich gewählt.<br>Wahl der MR-Delegierten:

Der MR findet am 31. März statt. Es werden grossmehrheitlich gewählt:

- Lukas Humbel
- Corina Bassi
- Angela Bolle
- Remo Gisi
- Simon Neininger
- V HHP. FWB. A HAPPY THE REPORT OF THE REPORT OF THE REPORT OF THE REPORT OF THE REPORT OF THE REPORT OF THE REPORT OF THE REPORT OF THE REPORT OF THE REPORT OF THE REPORT OF THE REPORT OF THE REPORT OF THE REPORT OF THE RE • Daniela Meier
	- Barbara Keller
	- Adrian Kyburz (Vertretung)
	- Dino Wernli (Vertretung)
	- Thorben Bochenek (Vertretung)

#### Wahl der Revisoren

Beat Herlig und Raffaele Sandrini stellen sich als Revisoren zur Verfügung und werden grossmehrheitlich gewählt.

ft ft

#### KPK

Präsidentschaftskandidat: Silvan Tschopp möchte Dejan's Nachfolge antreten. Er stellt sich und die KPK kurz vor und ruft ausserdem dazu auf, bei der KPK mitzumachen (auch als Trainee möglich). Silvan wird grossmehrheitlich gewählt.

Weitere Mitglieder bisher sind: Patrick Nick, Dominique Im Obersteg, Marcel Weber. Neu dabei wären gerne: Andreas Morf, Angela Bolle, Alexandre Lagadec, Stefan Dietiker, Adrien Favre-Bully, Sabina Schellenberg, Jonas Maurer, Lukas Widmer.

Alle weiteren Mitglieder werden grossmehrheitlich und ohne Gegenstimme gewählt.

#### **FKK**

Präsident: Lukas Humbel (bisher Projekti)

lh stellt die FKK und die geplanten Änderungen bzgl. Projekte kurz vor. FKK-Mitglieder sollen nicht mehr reine Helfer des Präsidenten sein, sondern nach Möglichkeit selbst Verantwortung übernehmen und Events relativ selbständig organisieren. Abstimmung: Lukas wird grossmehrheitlich und ohne Gegenstimme als Präsident gewählt.

lh wird gefragt, was die FKK mit den 40'000 Franken veranstalten möchte und zählt kurz die geplanten Events im Frühlingssemester auf. Diese sind Pokernight, VISKAS, Europapark-Besuch, Polycup, Prüfungsendtrunk und eine Reserve von ca. 8000 Franken Ausgaben und 800 Franken Einnahmen. "

Weitere Mitglieder: Manuel Sprenger, Marc Bruggmann, Angela Bolle, Remi Meier, Simon Ger-Fabian Dreier, Lukas Widmer, Florian Köhl, Nicholas Pleschko, Florian Froese. Wiederum grossmehrheitlich gewählt (ohne Gegenstimme).

#### NachKomm

Präsident: Florian Köhl (neu)

Florian stellt sich vor. Er möchte die grossartige Arbeit von Dominique weiterführen und die NachKomm weiter ausbauen. Die NachKomm organisiert deshalb Schnuppertage und ESTs.

Wahl von Florian: Ohne Gegenstimme grossmehrheitlich gewählt.

Weitere Mitglieder: Thorben Bochenek, Angela Bolle, Dino Wernli, Simon Schölly, Andrea fenstein, Jonas Maurer.

Abstimmung über weitere Mitglieder: Ebenfalls ohne Gegenstimme grossmehrheitlich gewählt.

#### ForK

Präsident: Mathias Payer

Mathias Payer präsentiert kurz"die strukturelle Änderung: Aufgrund fehlender Arbeit wird die Kommission auf ca. 2 Mitglieder (die Forenadministratoren) reduziert. Wer als Moderator mitarbeiten möchte, soll sich bei der ForK melden.

Mathias wird grossmehrheitlich und ohne Gegenstimme gewählt.

Manuel Stocker wird ebenfalls grossmehrheitlich und ohne Gegenstimme als weiteres Mitglied gewählt.

v11\*

#### Visionenkommission

Präsident: Fabian Hahn (neu). Er erklärt einige Änderungen, die er plant. So soll zum Beispiel pro Kommissionsmitglied nur noch ungefähr <sup>1</sup> Artikel pro Ausgabe vertagst-werden. Ausserdem soll der Anteil englischer Artikel weiter erhöht werden. Freiwillige Schreiber können sich gerne bei ihm melden.

Fabian Hahn wird ohne Gegenstimme grossmehrheitlich gewählt.

Weitere Mitglieder: Tobias Heinzen, Florian Köhl, Thorben Bochenek, Benjamin Ernst, Lukas Widmer, Rudolf Schreier, Stefan Thöni, Andreas Brauchli, Aniket Nagle.

jm stellt die Verlagsarbeit vor, die er bisher erledigt hat. Er erklärt sich bereit, den Job wieder zu übernehmen. Mitte Jahr wird er dies aber mit Sicherheit abgeben, deshalb wäre ein Trainee nützlich. Alexandre Lagadec stellt sich zur Verfügung.

Layout: Simon Gerber, Daniel Saner.

Die Kandidaten für die Visionen-Kommission werden grossmehrheitlich und ohne Gegenstimme gewählt.

#### MoEB

Präsident: Noah Heusser (neu). Noah erklärt das Prinzip der MoEB-Komission. Er als Gründungsmitglied möchte die Nachfolge vom abtretenden Timo wird grossmehrheitlich und ohne Gegenstimme gewählt.

Weitere Mitglieder: Patrick Nick, Tamineh Sanamrad, Michael Haspra. Die Kandidaten für die MoEB-Kommission werden grossmehrheitlich und ohne Gegenstimme gewählt.

#### 9. Wahlen Semestersprecher

Das System der Semestersprecher wurde bereits ein Semester durchgeführt und hat prinzipiell gut funktioniert.

Semestersprecher für das 2. Semester:

Angela Bolle, Stefan Dietiker und Michael Berli werden ohne Gegenstimme grossmehrheitlich gewählt.\*

Semestersprecher für das 4. Semester:

Rudolf Schreier, Sabina Schellenberg und Bernhard Brodowsky werden ohne Gegenstimme mehrheitlich gewählt.

## 10. Antrag des Vorstands auf Statutenänderung: Konstituierung von Kommissionen

fh stellt den Antrag vor (siehe Handouts). Der Antrag sieht vor, dass alle Kommissionen sich konstituieren und dabei auch nach Möglichkeit schon Aufgaben verteilen.

Abstimmung (2/3-Mehrheit benötigt, 80 Anwesende):

JA: 72

f je je je je predstavlja i trans NEIN:

• ENTH: 6

Der Antrag ist somit angenommen.

#### 11. Antrag des Vorstands auf Schaffung der Code-Kommission

ms stellt den Antrag vor. Grund für die Code-Kommission ist die Menge von Software, die sich angesammelt hat. Diese ist inzwischen zu gross für <sup>1</sup> (oder 2) Personen und es braucht deshalb Unterstützung. Deshalb diese Kommission, ms kandidiert als erster Präsident, falls der Antrag angenommen wird. Die Kommission wäre für das Projektmanagement des Visit ünd möglicherweise weitere Informatikprojekte verantwortlich.

Fragen: Angela Bolle: Wieso hat die Kommission kein Budget? Antwort von ms: Hardware-Budget ist durch den Vorstandsposten abgedeckt, das Visit hat einen eigenen Fonds. Deshalb braucht die Kommission kein weiteres Budget. Bernhard Brodowsky: Wie viele Programmierkenntnisse muss man dazu haben? Antwort: Spezifische Anforderungen gibt es nicht, aber ms möchte auch nicht Programmierlehrer spielen.

Der Antrag wird grossmehrheitlich (mit wenigen Gegenstimmen) angenommen.

#### 12. Wahl der Code-Kommission

ms wird grossmehrheitlich und ohne Gegenstimme als Präsident der Code-Kommission gewählt. Weitere Mitglieder: Bernhard Brodowsky, Fabian Hahn, Simon Gerber, Christian Helbling, Stefan Dietiker, Alexandre Lagadec, Stefan Thöni, Dominik Menzi

Die Mitglieder werden grossmehrheitlich (mit wenigen Gegenstimmen) gewählt.

#### 13. Antrag des Vorstands auf Statutenänderung: Aufnahme von Ehrenmitgliedern

ms erklärt den Antrag. Grund dafür ist das Chaos bei der letzten MV. Fragen gibt es keine. Abstimmung (2/3-Mehrheit benötigt, <sup>78</sup> Anwesende): Mit 67 Ja-Stimmen angenommen.

#### 14. Varia

• Gerry Kammerer: Bisher wurde immer ein GoKart-Anlass durchgeführt. Wegen ziemlich hohen Ausgaben und geringer Teilnahmerzahlen im letzten Jahr möchte Gerry eine konsul-Abstimmung durchführen lassen, um zu sehen, wie die Einstellung der VIS-Mitglieder dazu ist. Gerry führt kurz die Details des Anlasses auf. Es wird angemerkt, dass solche zialisierten Anlässe trotz der Kosten eine Bereicherung für den Verein sind, jm meint, das Kartfahren wäre ohne Essen einfacher durchführbar. £

<sup>8</sup> Personen finden einen Kart-Event eine gute Idee, 13 finden das nicht (bei 77 Anwesenden). Allgemein ist die Beteiligung also sehr gering.

- René Buffat: Die UK vertritt die Studenten beim Departement, wer Anregungen hat soll sich also bitte bei den UK-Delegierten melden.
- Nico Waldispühl: Anregung zur Prüfungssammlung: Wieso lässt man die Prüfungsbündel nicht im Vornherein bezahlen? Antwort: Für dieses Semster überlegt, aber dagegen entschieworden. Weitere Anregung: Wieso nicht direkt beim SPOD bestellen lassen? Antwort: Professoren wollen oftmals nicht, dass die Prüfungen online gestellt oder andersweitig breitet werden.
- tb bedankt sich für die gute Zeit.
- Im Anschluss gibts zu Essen und zu Trinken.

Die nächste Mitgliederversammlung des VIS findet am 4.10.2010 Statt.

Ende der Sitzung: 20:05

Der Präsident Der Protokollführer

Thorben Bochenek Remo Gisi

# Vorstandsmutationen

FABIAN HAHN - "WATCH -N 1SEMESTER CAT /DEV/VORSTAND"

Wie fast jedes Semester gab es auch im Vorstand des VIS wieder Mutationen. So verliessen Thorben, Jérémie, Tobias und meine Wenigkeit den Vorstand - jedoch gibt es frischen Wind durch Birgit, Dino und Alex, welche sich ab sofort auch um euer Wohl im Verein sorgen den.

## Birgit Junker

#### PRÜFUNGSSAMMLUNG

Unter Kollegen bin ich als Birgit (manchmal auch Biergit) bekannt. Ich bezeichne mich gerne als Bernerin. Eigentlich komme ich aus Grossaffoitem. Mein Verhältnis besuchte Stunden/Wochenstunden ist > ½. Bin im 9. Semester. Im Internet bin ich oft anzutreffen. Meine Mammi ist für meine Vorliebe für selbstgemachte Joha-Himbeer-Konfi verantwortlich. Bei einem Stromausfall würde ich das ganze Wochenende grillieren. Ich arbeite gerne gratis, weil es Spass macht. Ich will die Welt verbessern. 3 Dinge, die du abgeschafft haben möchtest: • VIS-Björn-Diebe

- Pick Baskets
- Raucher

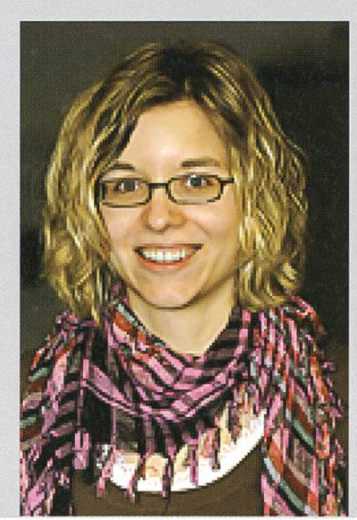

#### Dino Wernli **FIRM EN KONTAKTE**

Unter Kollegen bin ich als Duh bekannt. Ich bezeichne mich gerne als Basler.

Eigentlich komme ich von Zürich.

Mein Verhältnis besuchte Stunden/Wochenstunden ist immer noch erstaunlich hoch. Bin im 6. Semester.

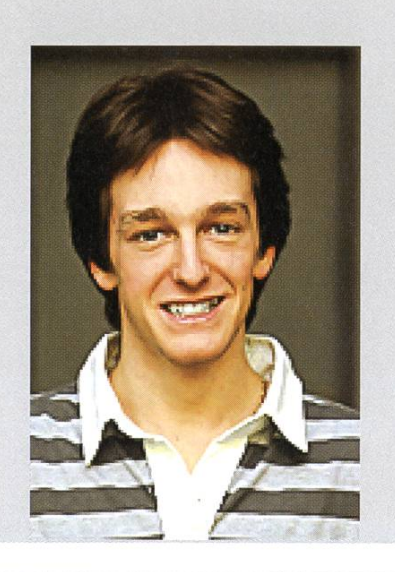

Im Internet bin ich oft anzutreffen. Meine Mammi ist für meine Geburt verantwortlich. Bei einem Stromausfall würde ich das ganze Wochenende \*zensiert\*.

Ich arbeite gerne gratis, weil ich dann im Vis-Büro wohnen kann. Ich will dich verbessern.

3 Dinge, die du abgeschafft haben möchtest:

- Schlecht dimensionierte Treppen
- Das .doc Format
- Vorlesungen mit Entropie 0

#### Alex Hugger VIZEPRÄSIDENT, INFORMATION

Unter Kollegen bin ich als Alex oder huggera bekannt. Ich bezeichne mich gerne als Chef.

Eigentlich komme ich von der Goldküste.

Mein Verhältnis besuchte Stunden/Wochenstunden ist je nach Wetter besser oder schlechter. Bin im 9. Semester.

Im Internet bin ich eigentlich immer anzutreffen.

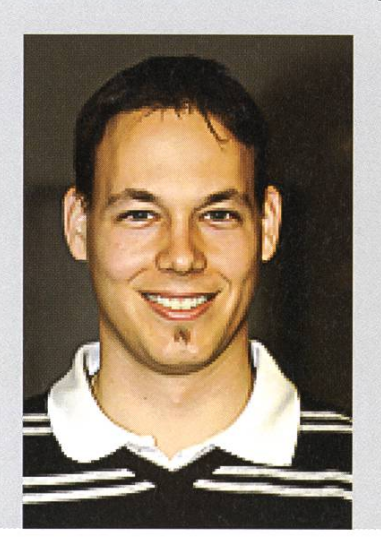

Meine Mammi ist für mein Zuhause verantwortlich. Bei einem Stromausfall würde ich das ganze Wochenende schlafen, essen. Ich arbeite gerne gratis, weil man mich ja doch nicht bezahlen könnte... Ich will alles verbessern. <sup>3</sup> Dinge, die du abgeschafft haben möchtest:

- Vorlesungen vor 12:00
- Schlechtes Wetter
- Abgabetermine

# High-Tech am Zürichsee

 $2005$ 

2008

2007

## Dank unseren hochqualifizierten Ingenieuren und Physikern tragen wir Schweizer Mikrosensorik in die Welt. Mit 30 % Wachstum Jahr für Jahr.

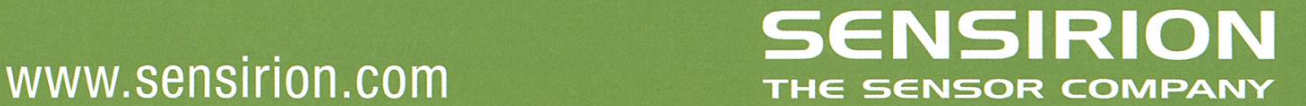

«Offene Steifen

für Talente!»

2009

# Notenstatistiken

FABIAN HAHN — STATISTIKER 2.0

Auch nach dem vergangenen Herbstsemester 2009 gab es diesen Winter wieder eine fungssession. Bevor ihr euch im Sinne von «nach der Prüfung ist vor der Prüfung» auf die nächste Session konzentriert, wollen wir hier einen kurzen Rückblick wagen.

#### Basisprüfung

Nachdem im Sommer des letzten Jahres zum ersten Mal nach dem neuen Bachelorreglement geprüft wurde, fanden diesen Winter zum ers-Mal Repetitionsprüfungen im neuen Format statt, an welchen insgesamt 19 Studenten nahmen.

Wie sich auf untenstehendem Balkendiagramm auf den ersten Blick ablesen lässt, hat sich am Gesamtschnitt nicht besonders viel geändert: Er befindet sich mit 4.01 nach wie vor hauchdünn über der genügenden Grenze

(Vorjahre: 4.06). Dieses relativ schlechte Resultat spiegelt sich auch in der Durchfallquote nieder, welche mit 47.7% sogar noch knapp höher liegt als im vergangenen Sommer (FS09: 46.7%). rückzuführen ist dies vor allem auf die theoretischeren Vorlesungen Diskrete Mathematik, Analysis und Lineare Algebra, deren Schnitte sich traditionell im ungenügenden Bereich bewegen. Überraschend ist hingegen, dass die Vorlesung Datenstrukturen und Algorithmen, deren Prüfung eher als schwer angesehen wird, wieder einen genügenden Schnitt von 4.26 auf-

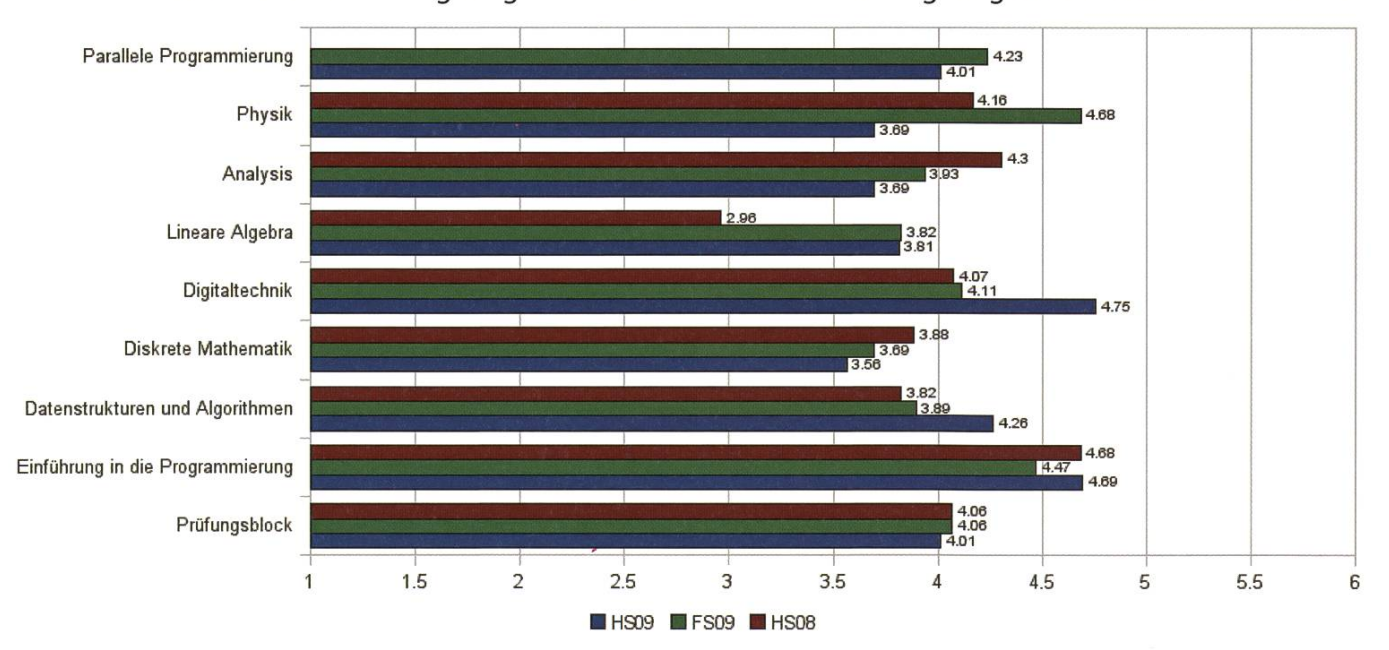

→

weist. Genau umgekehrt verhält es sich jedoch mit der Physikvorlesung. Diese wurde zwar in den vergangenen Semestern sehr gut abgelegt, rutschte nun jedoch ins Ungenügende auf eine 3.69.

Das erstaunlichste Resultat der vergangenen Basisprüfungssession ist jedoch zweifelsohne in der Vorlesung Digitaltechnik erzielt worden. Nachdem sich deren Schnitt in den vergangenen Semestern um die 4 herumbewegte, stieg er nun sprunghaft auf eine gute 4.75 und schlägt damit sogar die traditionell gut abgelegte Einführung in die Programmierung.

#### Obligatorische Bachelorfächer

Die obligatorischen Vorlesungen des 3. Bachelorsemesters wurden wie bereits die letzten Semester mittelmässig abgelegt. Spitzenreiter ist nach wie vor die Vorlesung Theoretische formatik, welche mit ihrem Midterm-Prüfungsmodus die optimale Voraussetzung bietet, um Bestnoten herauszuholen. Insofern ist es auch nicht erstaunlich, dass sie von insgesamt 95.2% der angemeldeten Studenten erfolgreich abgelegt wurde und der Schnitt mit 4.98 nur knapp unter der wirklich guten <sup>5</sup> liegt. Auch die aus dem Basisjahr ins dritte Semester verschobe-Vorlesung Wahrscheinlichkeit und Statistik wurde mit einem Schnitt von 4.76 und einer Bestandenenquote von 84% ordentlich bewältigt. Schlechter sieht es dagegen bei den beiden verbleibenden obligatorischen Fächern, System Programming and Computer Architecture sowie Numerische Methoden aus. Ersteres wurde mit einem Schnitt von nur 4.26 und 66% Bestandenen für ein Drittsemesterfach eher schlecht gelöst. Nur wenig besser sieht es bei der rikvorlesung aus, wo der Schnitt mit 4.37 kaum besser liegt und mit 73.8% nicht einmal drei Viertel der Studenten bestanden haben.

#### Kernfächer

Bei den Kernfächern gab es letzte Prüfungssession keine grösseren Auffälligkeiten. Die Vorlesung Information Systems wurde dabei mit einem Schnitt von 4.97 am besten und insgesamt in 95.1% der Fälle erfolgreich abgelegt. Auch Verteilte Systeme liegt mit einem guten Schnitt von 4.85 und 89.7% Bestandenen nicht weit runter, ebenfalls haben mit 87.7% ähnlich viele Studentendie Vorlesung Modelling and Simulation bestanden. Der Schnitt liegt hier mit 4.64 jedoch etwas tiefer.

Ein interessantes Phänomen ist bei der letzten Kernfachvorlesung, Algorithms, Probabiliand Computing zu betrachten. Obwohl der Schnitt mit 4.49 noch akzeptabel und vergleichbar mit den letzten Jahren ist, haben diese Vorlesung nur 77.7% der angemeldeten Studenten bestanden. Dies weist auf eine hohe Varianz bei den erzielten Einzelleistungen hin.

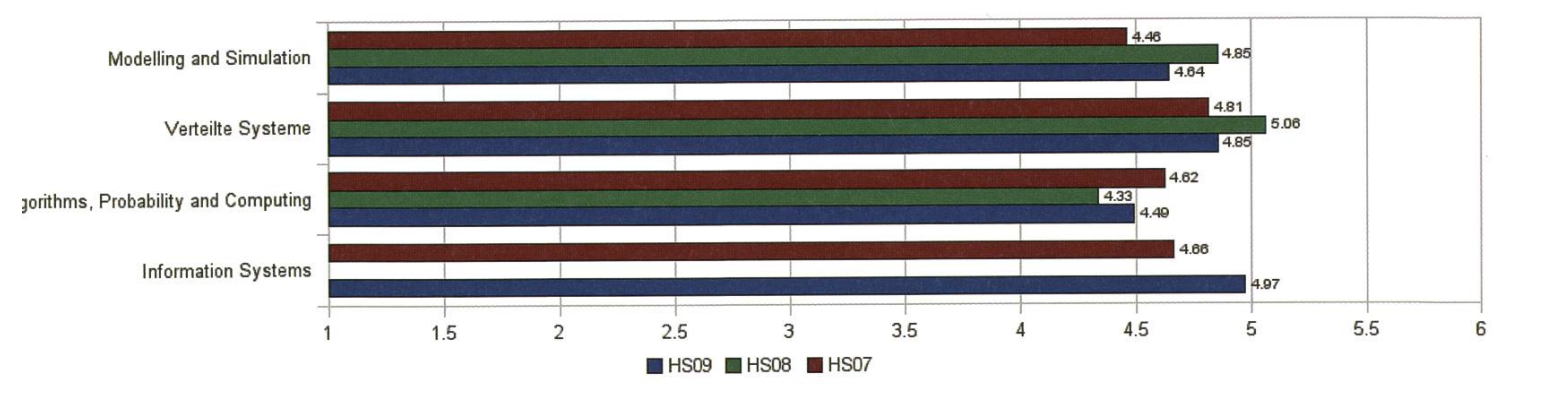

#### Interdisziplinäre Masterlaboratorien

Zum ersten Mal wurden im letzten Semesdie neu eingeführten interdisziplinären Masterlaboratorien geprüft, von welchen jeder Masterstudent im neuen Reglement von 2009 mindestens zwei ablegen muss. Das Algorithms Laboratory wurde dabei mit einem Schnitt von 4.67 abgeschlossen, insgesamt haben 73.6% standen. Das zweite, Advanced Systems Laboratory, kam auf einen Notenschnitt von 4.33, die Bestandenenquote liegt hier bei 83%.

#### Abschlüsse

Insgesamt gab es letztes Semester 43 schlüsse zu verzeichnen. Zwei davon sind die beiden letzten Diplomabschlüsse, sodass nun der vor dem Bologna-System vorherrschende Diplomstudiengang definitiv als abgeschafft gelten kann. Die restlichen 41 Absolventen teilen sich wie in untenstehender Tabelle aufgelistet auf die einzelnen Masterrichtungen.

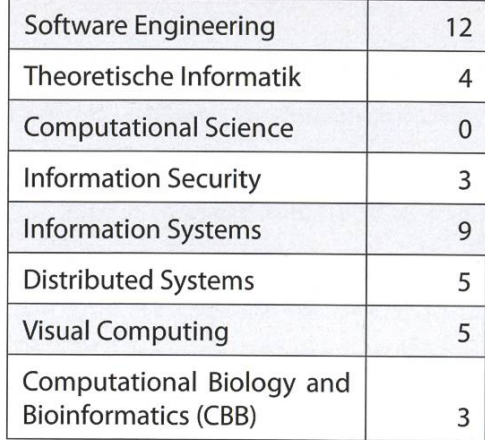

Wir gratulieren allen Absolventen des Herbstsemesters 2009 herzlich!  $\bigcirc$ 

#### ANZEIGE

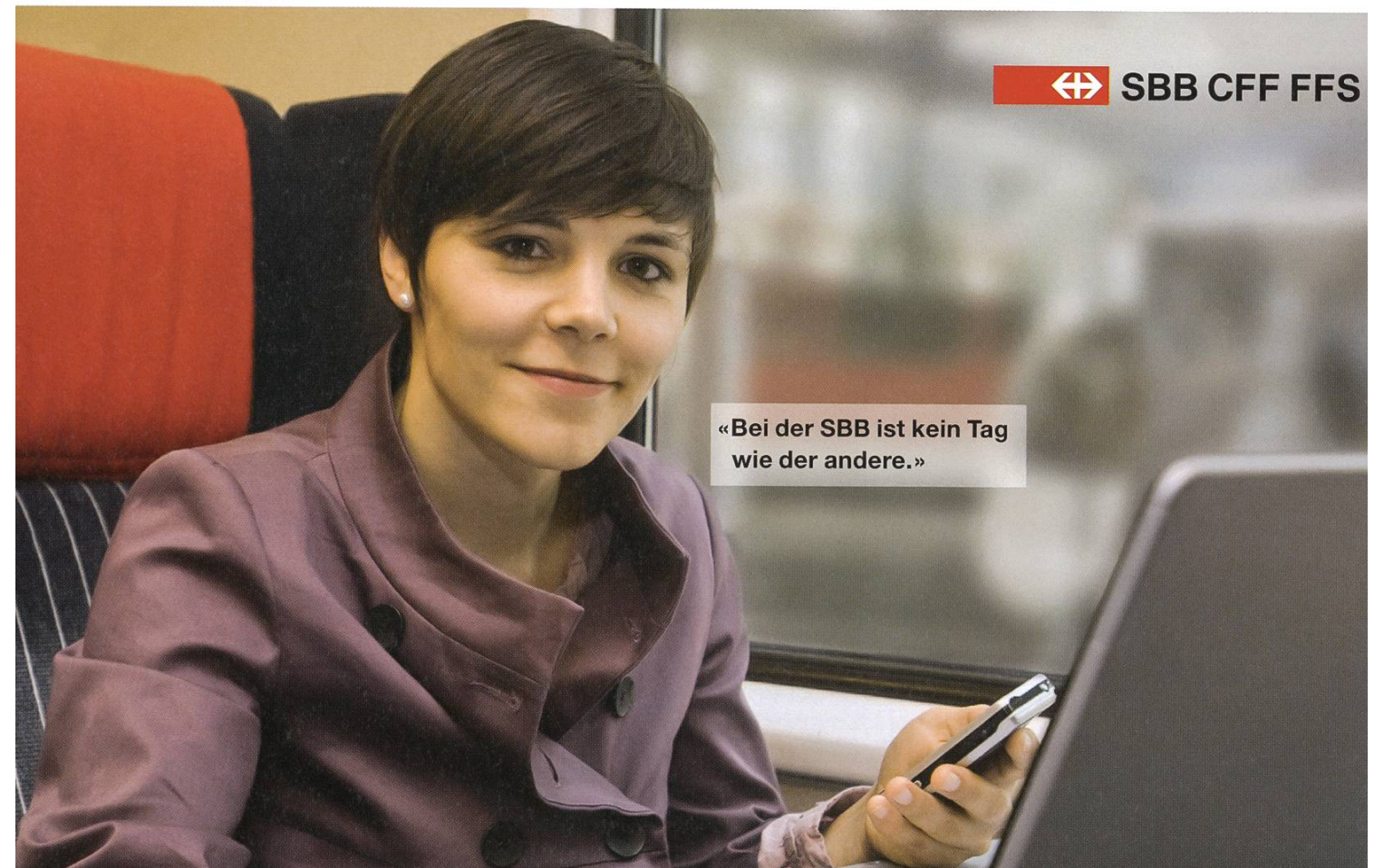

## www.sbb.ch/jobs.

# Update Hochschulpolitik (university policy)

CORINA BASSI — WORKSTOO MUCH

A team of 4 to <sup>5</sup> people handles concerns in university policy for the computer science dents. Let me just briefly update you on two currently discussed topics in our department.

#### Two days study introduction

Last autumn semester the first years and new master students enjoyed <sup>a</sup> two day introduction program. Besides an organizational tutorial and <sup>a</sup> campus tour they got important leads for their studies.The bachelor students heard interesting talks held by postgraduates from different areas of computer science and the master students had two workshops, one about cultures and one where they composed their study plan.

To offer such <sup>a</sup> program every year we lose one Tuesday of lectures. Concerning the already short semester this is not an easy thing to ask from the affected professors.

We are still trying to find <sup>a</sup> good solution for all involved parties.

Titelseite: © nsphotography - Fotolia.com Rückumschlag: © Dmitri Mlkitenko - Fotolia.com

Seite 19: Küche cc-by-2.0 Pieter Kuiper and eimoberg

http://commons.wikimedia.ora/wiki/ File:Students kitchen in Flogsta.jpg Seite 31: Linux Vollwaschmittel, Public Domain Björn Jacobs http://de.wikipedia.ora/wiki/

Datei:LinuxVollwaschmittelPackung.ipg Seite 32: xkcd «Fiatland» cc-by-nc-2.5 Randall Munroe, http://xkcd.com/721 [1] uk@vis.ethz.ch

#### Lecture evaluations

After every semester, students complete evaluation forms on the lectures. Professors tell us they will try to change their lecture accordingly, but what happens then?

We lookat all these evaluations and the really bad ones are discussed in the Unterrichtskommission (UK). We then try to find reasons for the bad evaluation and propose solutions.

Discussions to improve the current evaluation system are an ongoing effort. Ideas, suggestions and general input is always welcome.

Be it criticism on <sup>a</sup> lecture or anything else you don't like about your studies: in order to change something, we depend on your input, so please email us<sup>[1]</sup>. Furthermore, we will be in the VIS office every Thursday during lunch time. We look forward to having interesting discus-Bildnachweise **Bildnachweise** with you.

Links

## BASTLI BIRD Programmierwettbewerb

Der BASTLI ist eine Kommission des AMIV (Verein der Elektrotechnik- und Maschinenbaustudenten an der ETH) und betreibt im CAB E38 ein Elektroniklabor und eine Verkaufsstelle für Elektronikbauteile. Bei uns kann man basteln, löten, Platinen ätzen, Hilfe in elektrotechnischen Fragen suchen, Bauteile kaufen, fachsimpeln usw. Wir bieten auch eine Reihe von Bausätzen an, welche den Einstieg in die praktische Elektronik erleichtern.

Ab und zu bauen wir selbst auch ein Grossprojekt, wir haben z.B. schon ein 2m grosses, rendes Display(das Display from Hell) oder eine grosse Pingpong-LED-Matrix gebaut.

Zurzeit arbeiten wir an einer 2,5 x 4m ssen Tanzfläche mit 160 einzeln beleuchteten Kacheln, dem Bastli Interactive RGB Dancefioor. Die Kacheln können in allen Farben leuchten und zudem detektieren, ob jemand auf der chel steht oder nicht.

Und hier kommt Eure Möglichkeit, hautnah an diesem grössten BASTLI-Projekt aller Zeiten mitzumachen: der BASTLI Programmierwettbewerb!

Ihr könnt die coolsten Effekte und die besten (Multiplayer-)Games für den BIRD entwickeln und umsetzen.

Wir haben dazu ein Framework in Java worfen, mit dem Ihr eure Effekte direkt an eurem PC testen und debuggen könnt. Das Ganze ist dabei einfach aufgebaut, sodass auch fänger problemlos am Wettbewerb teilnehmen können. Natürlich werden wir auch Support leisten, falls ihr Schwierigkeiten haben solltet. Ende des Semesters wird eine Jury des Bastli alle Beiträge bewerten und wir werden die winner bekannt geben.

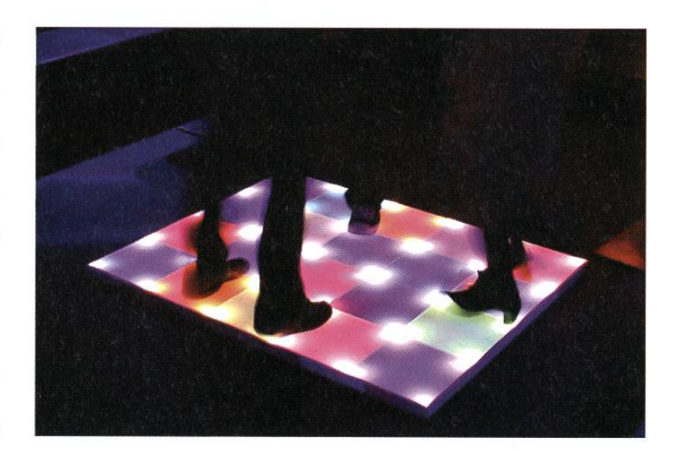

Zu gewinnen gibt es tolle Preise; als Hauptpreis winkt ein Gutschein über 250 Franken von digitec! Der zweite und dritte Platz wird mit einer modernen elektronischen Lötstation und zwei unserer Bausätze belohnt.

Alle Infos zum BASTLI, dem Wettbewerb, das Java-Framework und Teilnahmebedingungen findet ihr auf unserer Homepage: www.bastli.ethz.ch

Wir wünschen euch viel Spass!

# WORK

3710

WÄHLEN SIE NICHT. **VERBINDEN SIE!** 

TOLL, WENN SIE MIT VOLLEM EINSATZ FÜR UNS<br>ARBEITEN. DANEBEN SOLL ZEIT BLEIBEN,<br>AUCH IM PRIVATLEBEN GAS GEBEN ZU KÖNNEN.

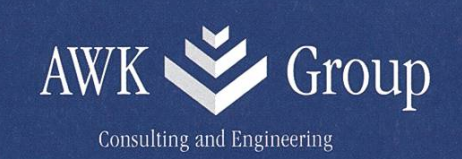

49

**AWK.CH** 

# $S$ nowdayz 2010 -«Welcome to f\*cking Grindelwald»

REMO GISI — DE ZWÄTSCHGECHOPF

Wieder einmal ist Frühling, der Schneestaub hat sich gelegt und es ist an der Zeit, bei einem Glas Weissbier einen Rückblick der diesjährigen Snowdayz zu schreiben.

Begonnen hat die ganze Geschichte leider - wie jedes Jahr - wenig erfreulich: Um elends früh («a.m.») klingelt der Wecker, zwingt einen fertig zu packen (bloss die Schnapsflaschen nicht vergessen!) und treibt einen aufs Tram. Dann am HB den ersten Kaffee trinken. Dann den zweiten. Dann mal die Augen öffnen - die Situation bessert sich langsam und ich bin den Organisatoren gar nicht mehr so böse. Langsam erwacht die Vorfreude, man möchte auf die Piste und zieht schon mal Handschuhe und Skihelm an (und gleich wieder aus).

Eine Stunde später sitzt man mit der ganzen Informatiker-Truppe im Zug und unterbietet bereits die Sprüche der Mit-VISIer. Der misstrauischen Blicke anderer Zugpassagiere zum Trotz noch völlig nüchtern. Schadet aber nichts: Einmal in Grindelwald angekommen schmeissen wir schnell das Gepäck in die Skihütte, beziehen unseren Skipass und dann gehts nichts wie los Richtung Kleine Scheidegg. Mit dem Touristenbähnli an der Eigernordwand vorbei und endlich raus in die Kälte.

Die Pistenverhältnisse sind perfekt, schön hart und griffig. Wer seine beiden Bretter im Griff hat freut sich. Die rutschenden, jammernden Snowboarder machen den Tag perfekt (Anm. d. Red: nicht dass die Skifahrer besser wären!). Dazu wunderbares Wetter und «Eiger f\*cking North Wall» direkt vor der Nase - wie könnte das Leben schöner sein. Als Höhepunkt gehts mit Höllentempo die Lauberhornabfahrt runter. Und gleich nochmal, weil man zuvor selten so perfekte Pisten gesehen hat.

Natürlich fehlt auch der Après Ski nicht. Nach ein paar Runden Bier, Lutz («Oh, de Lutz isch ja warm!») und Holdrios gehts mit Getrole zurück in die Hütte - das nächste Bier gibts unter der Dusche! Es folgt das Nachtessen, mehr Bier und eine Flämmliorgie nach der anderen. Vorsicht: Trinkspiele mit Pfefferminztee «gäbed immer sones trochnigs Mul».

So gehts dann auch die nächsten Tage weiter. Immer das Gleiche und trotzdem nie langweilig. Auch das Wetter bleibt uns den grössten Teil der Woche gewogen. Lediglich der letzte

Pistentag wird etwas trübe. So schlimm ist das aber gar nicht: Endlich können wir mit gutem Gewissen ausschlafen. Nach Katerfrühstück und ein, zwei Runden Karten spielen gehts dann so gegen Mittag doch noch auf die Piste – schliessführt kein anderer Weg zu unserer Lieblingsbeiz.

Nach einer Woche ist dann der ganze Spass auch schon wieder vorbei. Neben Muni übernachten, von plötzlich auf den Boden fallenden Zimmernachbarn geweckt werden, Metal und Musikantenstadl zum Aufwachen und Paella um 2 Uhr morgens – alles Dinge, die ich mit Sicherheit noch lange vermissen werde. Gut, dass man sich bereits auf die Snowdayz 2011 freuen darf.

® "Wolfwolfwolf" -5 Glas PET **Abfall** Rottles **Rubbish**  $\bigcirc$ υĪ **TAMIN** Tägliche Altglasproduktion

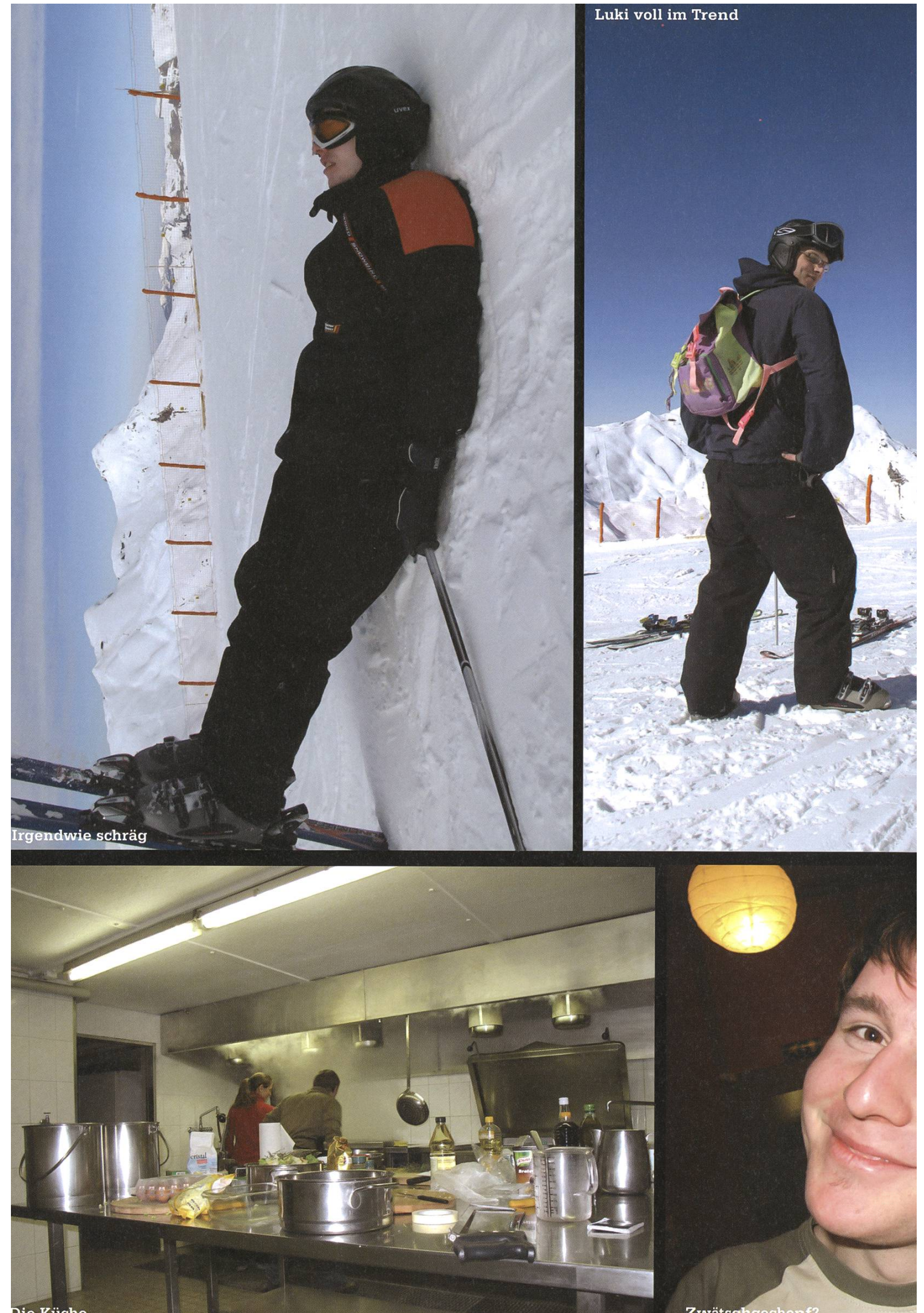

Zwätschgechopf?

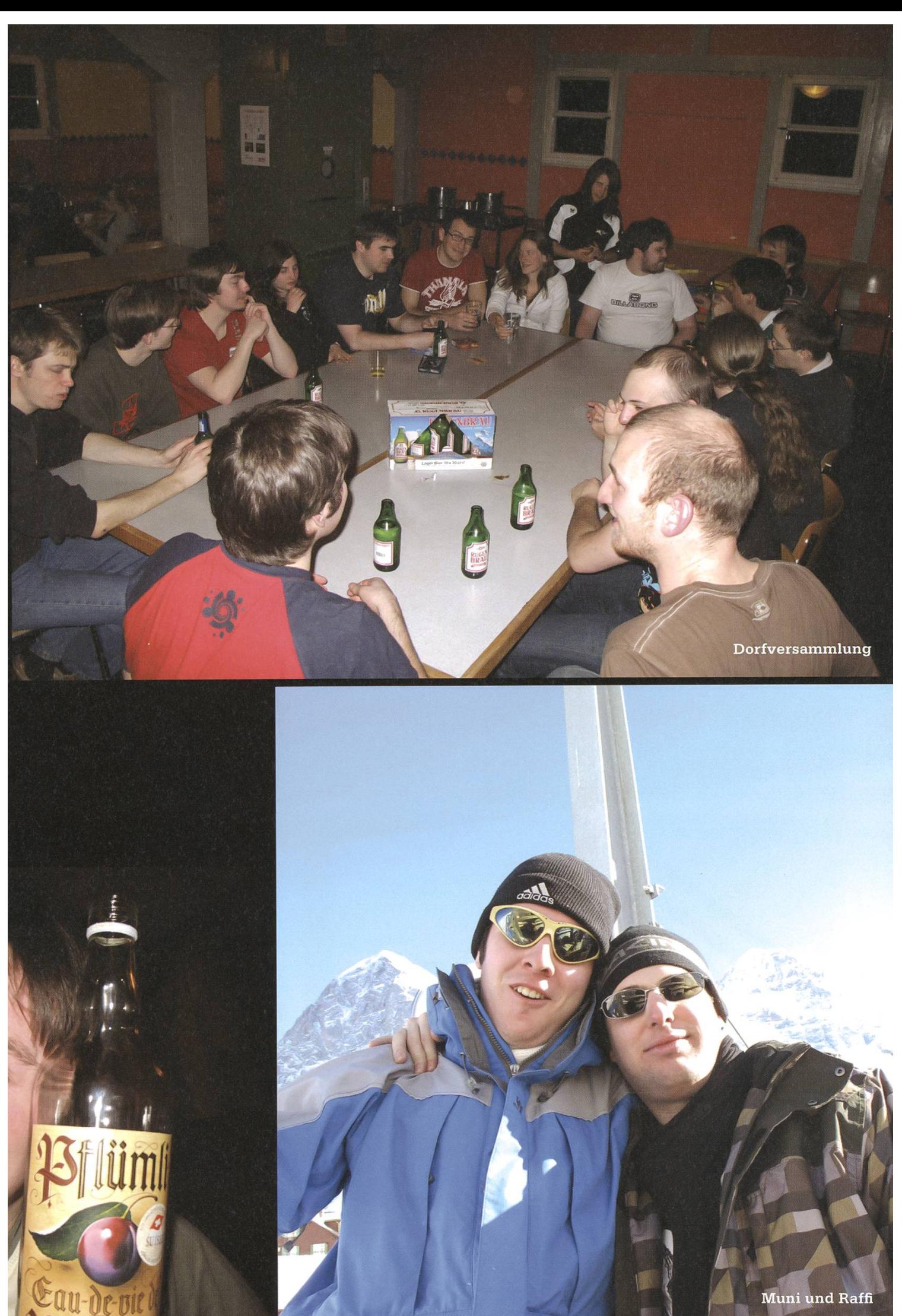

Muni und Raffi

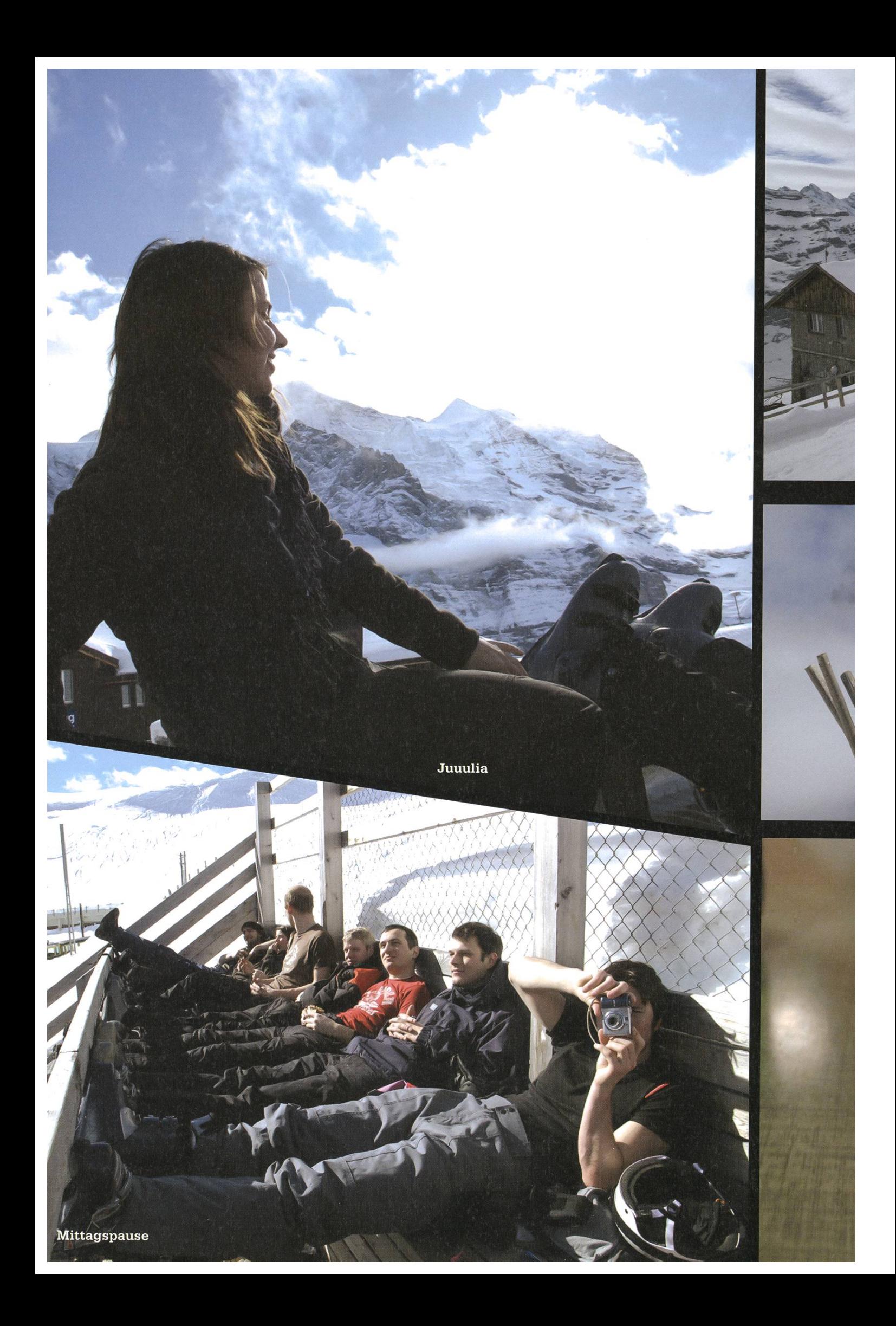

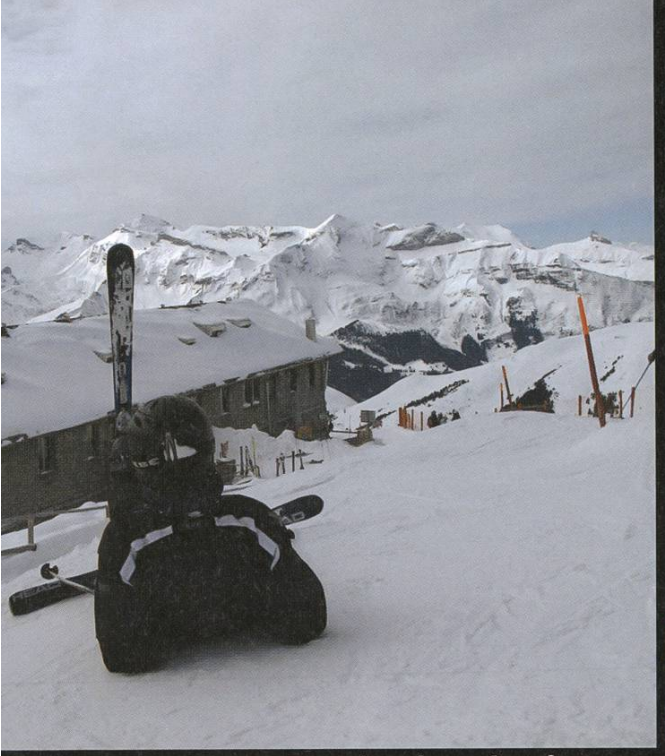

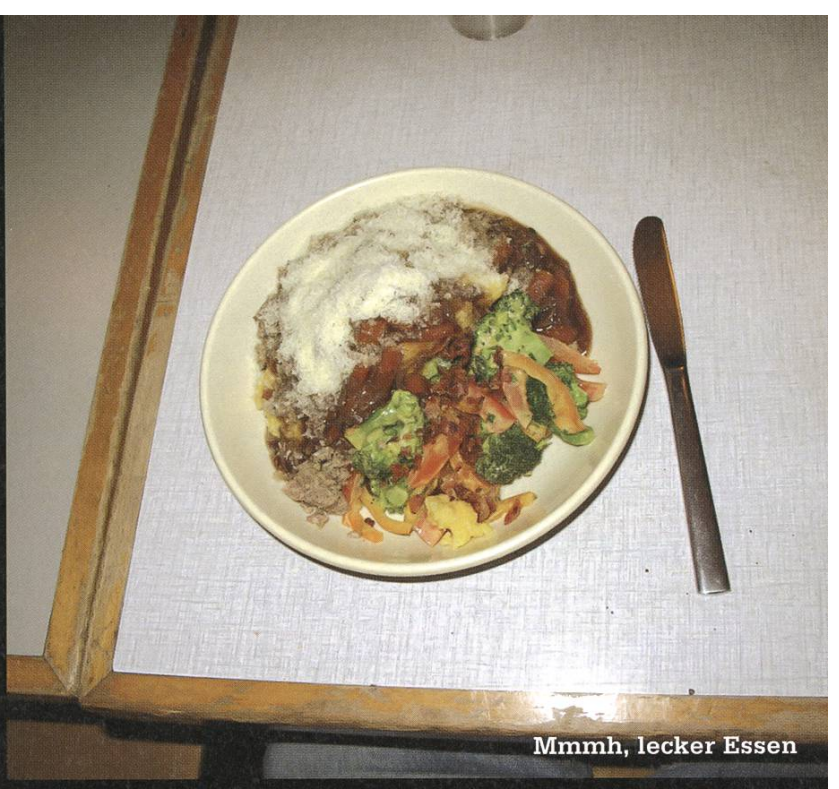

The view from the afternoon

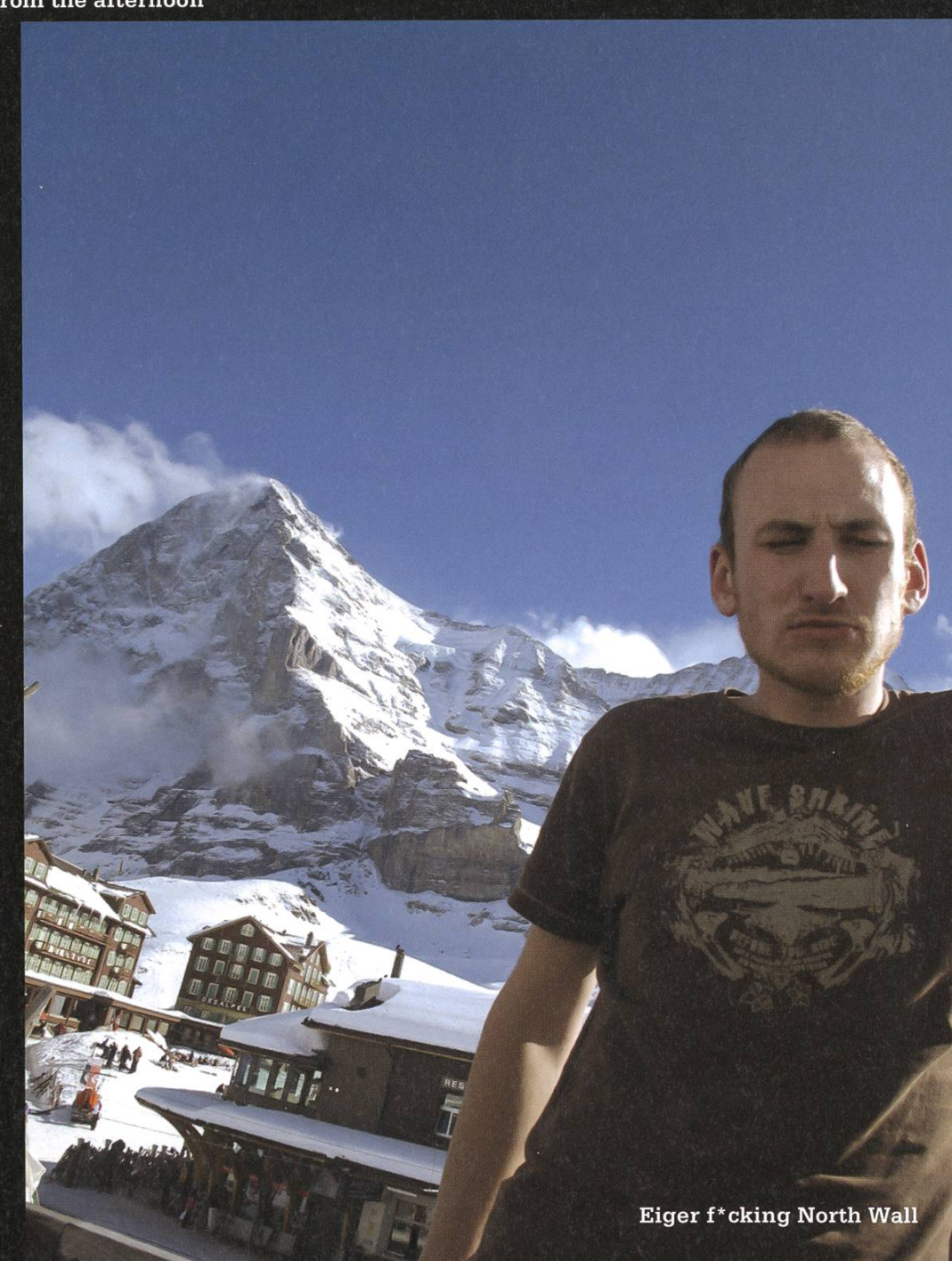

Blutige Finger? Rugenbräu.

Krah!

# VISKAS - «Very Important Session at KAtzenSee»

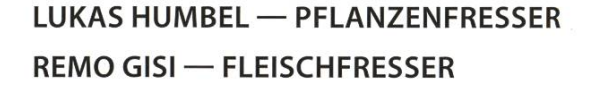

Seit es den VIS gibt, gibt es auch das VISKAS. Dieses Jahr dürfen wir uns erneut auf ein Grill-

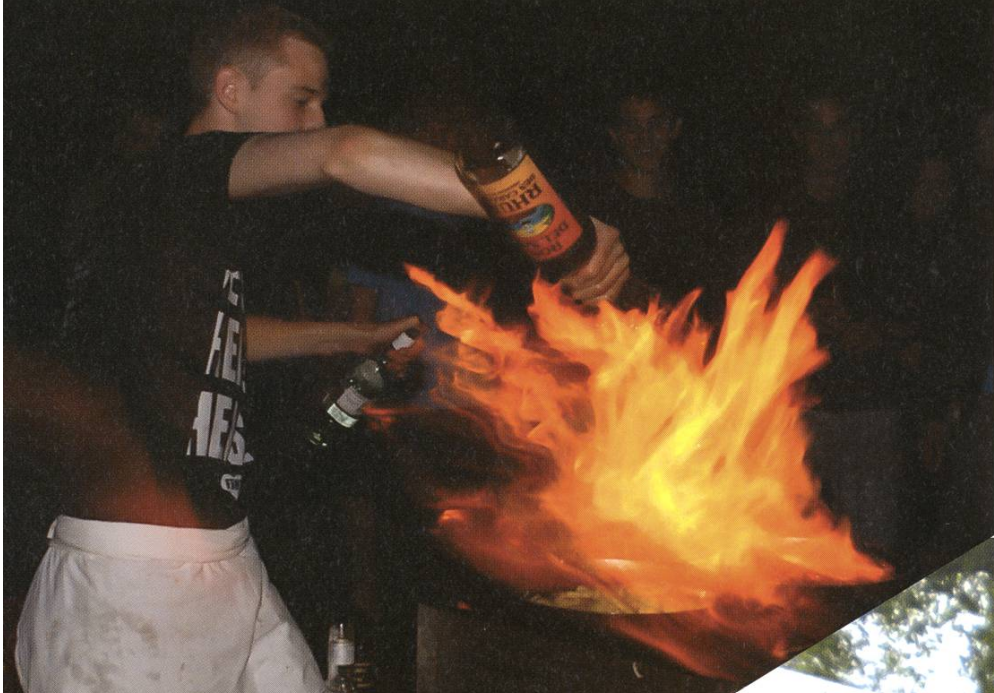

fest der Superklasse freuen: Am Freitag, 28. Mai heizt un-Chefkoch wieder den Grill ein, BSI sorgt für Cocktails und die FKK für Bier. Hier ein kurzer Vergleich des letztjähri-VISKAS mit dem von 1999 (kurz nach der Erfindung der Digicam).

#### Grill:

Die mickrigen Steaks von damals werden von den letztjährigen Entrecôtes locker überboten. Seit 2008 wird ausserdem mit riesigem Smoker gepunktet.

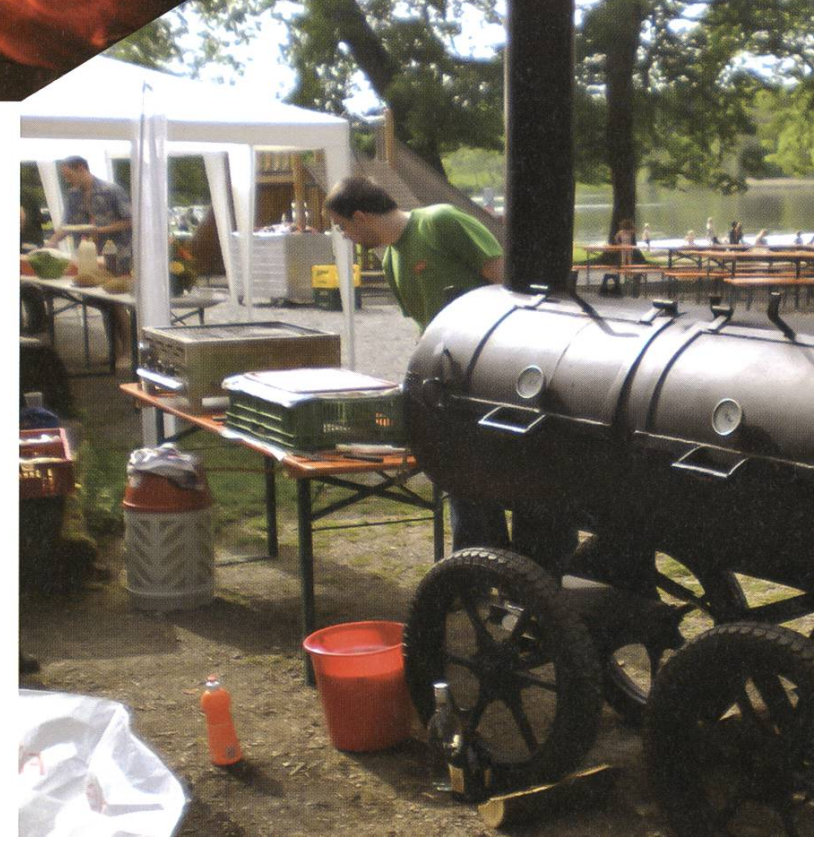

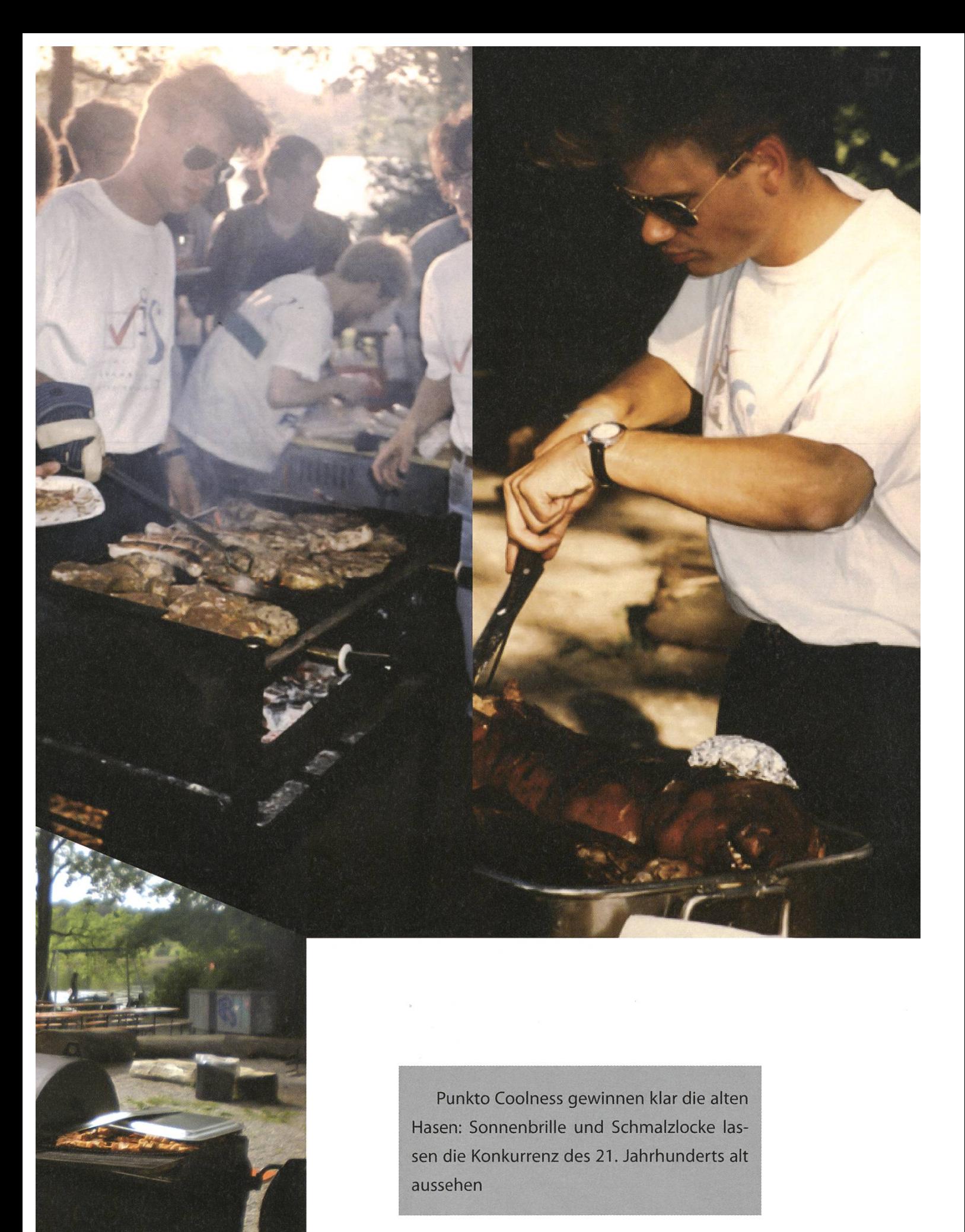

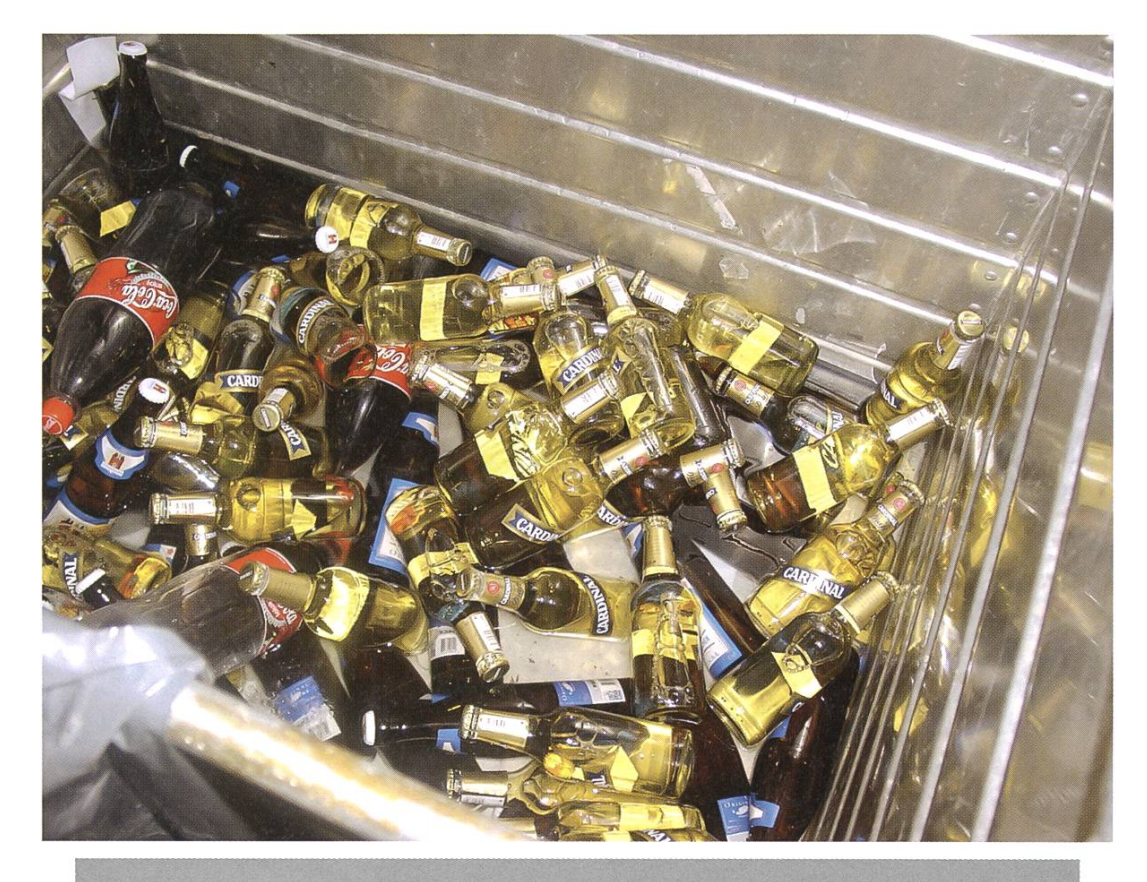

#### Bier:

Gekühlt wird seit jeher auf die gleiche Art: Container abwechslungsweise mit Eis und Bier füllen. Über Brauereien lässt sich nicht streiten: Geschmacklich (und quantitativ) wurden einige Fortschritte erzielt.

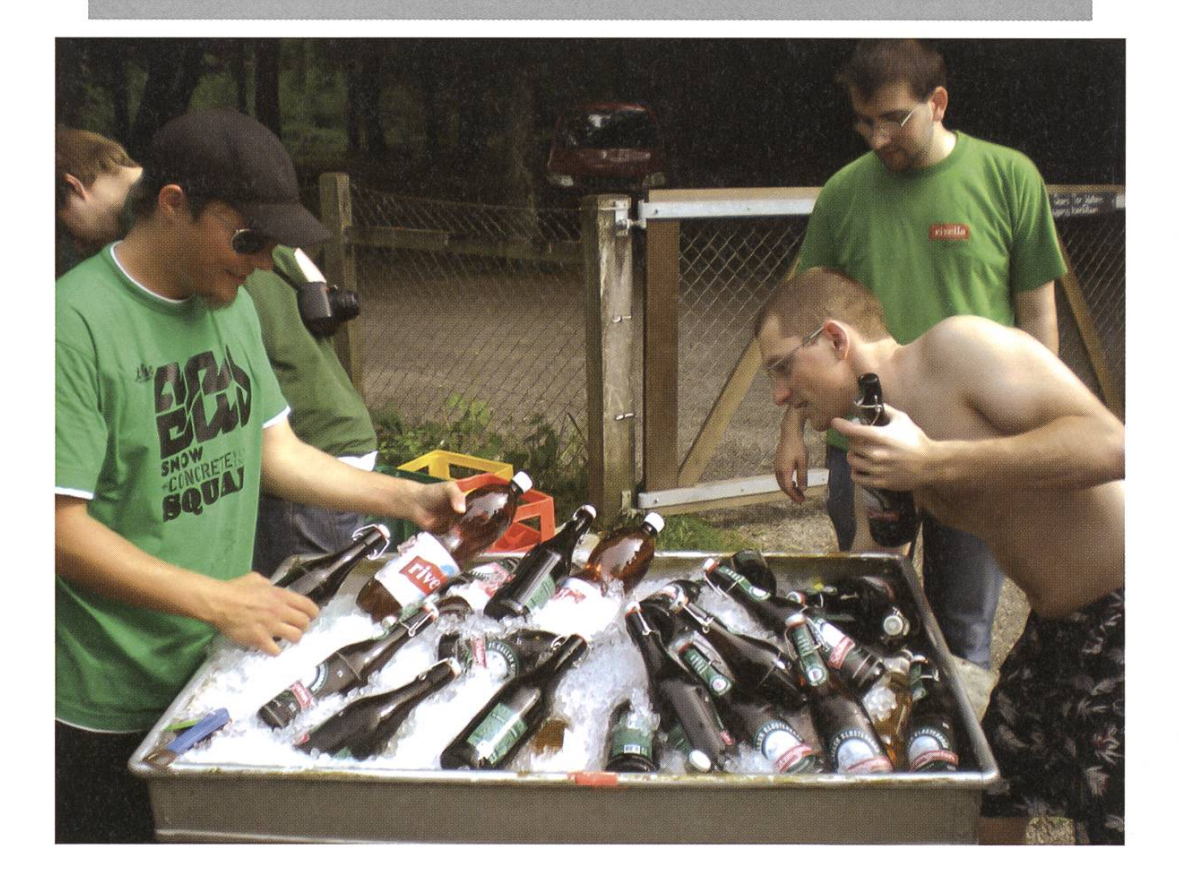

## Gesamteindruck:

Das VISKAS war und ist legendär - ein Muss für VISIer mit Heisshunger. Man sieht sich am 28. Mai! Badehose nicht vergessen.

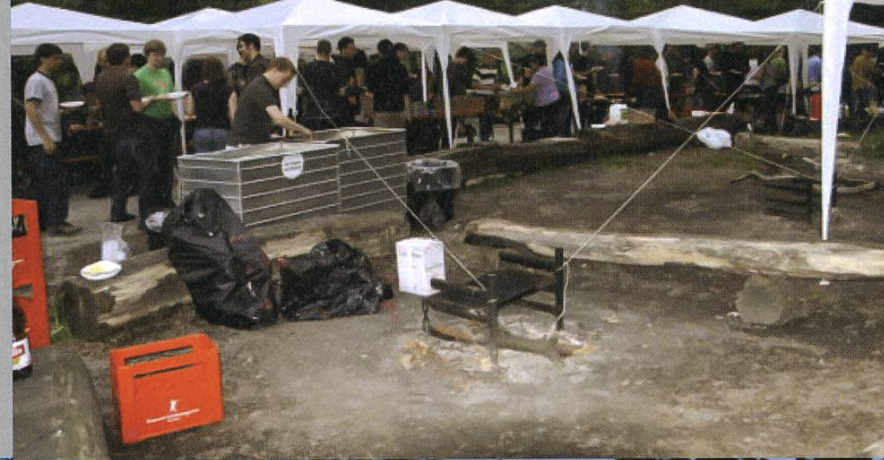

115

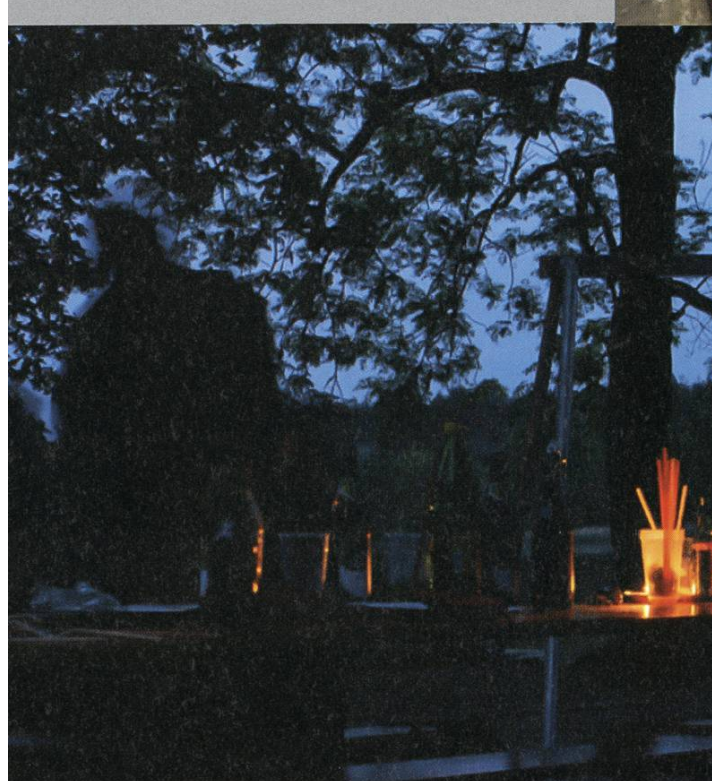

# Polymesse: Das Sprungbrett in die berufliche Zukunft

VON TANJA DALLAFIOR UND FRÉDÉRIC GINDROZ FORUM & CONTACT (ORGANISATION DER POLYMESSE)

Während des Studiums an der ETH stellt man sich hin und wieder die Frage, wie das Leben nach dem Abschluss wohl aussehen wird. In Bezug auf die Jobwahl bietet die Polymesse (20. - 22. April 2010, Polyvorträge ab 17. März 2010) hierbei zahlreiche Möglichkeiten.

Über hundert Firmen bekunden jedes Jahr reges Interesse an Studienabgängern und Studienabgängerinnen der ETH. An der Polymesse suchen sie das Gespräch mit Studierenden. Für letztere ist es die ideale Gelegenheit herauszufinden, ob sie gewappnet sind für den Arbeitsmarkt. An der Messe lassen sich viele Informatioüber die Anforderungen einer bestimmten Tätigkeit herausfiltern. Im Gegensatz zu einem Bewerbungsgespräch befindet man sich als Messebesucher oder Messebesucherin jedoch in einer ungezwungenen Atmosphäre, in der man sich auch einmal einen Fehler erlauben kann. Noch wichtiger aber ist die Möglichkeit, Kontakte mit Firmenvertretern zu knüpfen und einen ersten Eindruck zu hinterlassen.

#### Für alle etwas dabei

An der Polymesse werden Studierende der verschiedensten Fachrichtungen fündig. Neben Unternehmen, die sich für alle Studienrichtungen interessieren, lassen sich auch einige Firmen finden, die nur nach Studierenden bestimmter Fachrichtungen suchen. Es lohnt sich also, einen Blick auf den Messeführer, der in den Wochen

vor der Polymesse im Hauptgebäude und teren Gebäuden der ETH aufliegt, zu werfen. Darin sind alle wichtigen Informationen zur Polymesse enthalten: Welche Firmen sich für welche Fachrichtungen interessieren oder auch wann und wo sie an der Polymesse zu finden sind.

Auch für Studierende der Informatik ist die Auswahl an interessierten Firmen gross, was stimmt ein Argument für einen Besuch ist.

Will man sich spezifisch über ein Unternehmen informieren oder Näheres über den Arbeitsablauf bei einem bestimmten Unterneherfahren, kann man auch die Polyvorträge besuchen. Während dieser Vorträge stellen menvertreter ihre Arbeit und ihr Unternehmen vor und stehen für Fragen Rede und Antwort. Für nähere Informationen über die Vortragsdaten und Inhaltsangaben kann man sich ebenfalls bei den kleinen Broschüren bedienen, die ebenfalls an der ETH aufliegen. Start der vorträge ist der 17. März 2010.

#### Bereit für den Berufseinstieg

Für den Ernstfall "Bewerbung" kann die Polymesse ebenfalls hilfreich sein: Während der drei Messetage kann man beim Karrierepartner der Polymesse, Success & Career, seine Be-Bewerbungsunterlagen Überprüfen lassen, einen Persönlichkeitstest zur besseren Selbsteinschätzung durchführen und gleich noch ein gratis Bewerbungsfoto von sich machen lassen.

Ausserdem bietet Lawrence Fashion AG die Möglichkeit, sich direkt am Stand persönlich beraten zu lassen (Farb- und Stiltipps, Garderobencheck, Frisuren, Make-up usw.). Für mehr Details findet am 21. April um 13.15h der aktive Vortrag von Lawrence Fashion statt mit dem Thema "Wer bin ich? – Wie sehe ich aus? – Wie werde ich wahrgenommen? – Berufseintritt nach Mass!". Ebenfalls verlost Lawrence Fashion ein Busness-Massoutfit im Wert von 2600.- unter den Messebesuchern und -besucherinnen.

#### Im Vorfeld der Messe: Know-How für den Berufseinstieg

Im Vorfeld der Messe bietet das Polytraining vielseitige Möglichkeiten, sich auf den einstieg vorzubereiten. Angefangen bei den Bewerbungsunterlagen und dem richtigen sehen bis hin zum Berufswunsch oder der Möglichkeit einer eigenen Firma werden verschiede-Vorträge und Veranstaltungen angeboten. Das Programm dazu befindet sich ebenfalls in den Broschüren, welche auch die Informationen zu den Polyvorträgen enthält.

Die Informationen, die im Messeführer und den Broschüren enthalten sind, und noch nige mehr können übrigens auch online unter www.polvcareer.ch eingesehen werden.

Also: Nichts wie hin zur Polymesse!  $\circledast$ 

ANZEIGE

## HELL AUF DER PLATTE? HEIZ UNS EIN!

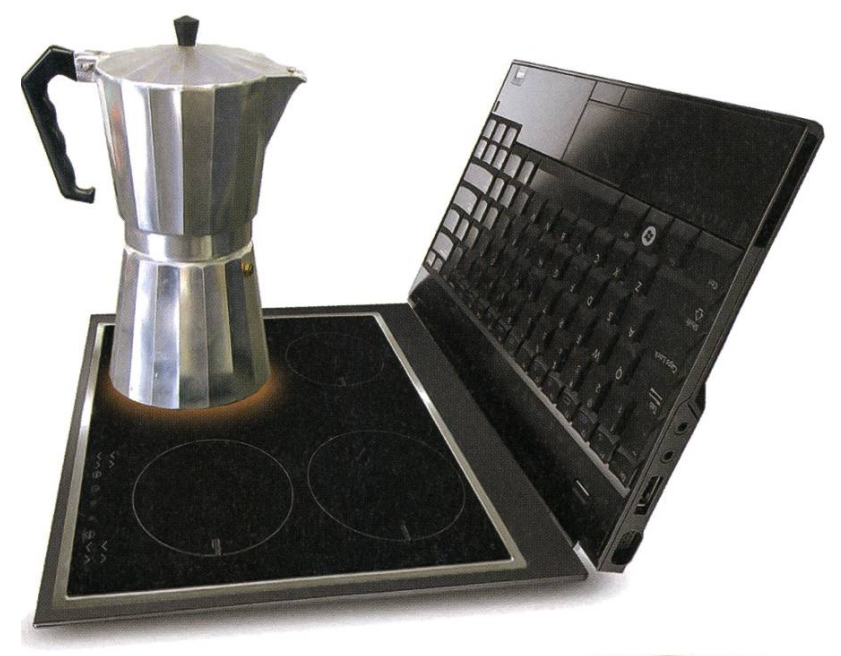

Bist du ein Hotshot? Und kannst du dich für agile Entwicklung, die .NET-Technologien, Softwaretesting oder Testautomation erwär-Oder bist du ein Java-Crack? Dann sind wir an dir brennend interessiert! Eines steht fest: Kalten Kaffee bekommst du bei uns nicht serviert!

Stellenangebote unter www.bbv.ch/karriere

 $b\bar{b}$ 

Luzern · Zug · Bern · Zürich Software Services AG 62

# Austrian Death Machine

RUDOLF MAXIMILAN SCHREIER — ISN'T DEAD YET

From "Hasta la vista, Baby" to "Milk is for babies. When you grow up you have to drink beer", it's not hard to imagine why someone would want to write music about Arnold Schwarzenegger's quotes.

And <sup>a</sup> right well job the project did indeed. But why «project» and not «band», you ask? To be perfectly clear, «Austrian Death Machine» is just <sup>a</sup> side project of Tim Labensis, who you might recognize as the vocalist of «As I Lay Dying», and who writes, records and plays all instruments on every song, as well as various voice actors as the voice of Arnold . Also, there has been <sup>a</sup> tradition of inviting different guest guitarists to perform solos on almost every song, and to this date, over <sup>15</sup> soloists have partaken in ADM. Amongst them are mostly genre colleagues of Tim, such as Adam Dutkiewicz (Killswitch Enga-Aftershock) or Nick Hipa (As <sup>I</sup> Lay Dying).

This strange cooperation of musicians exists since 2008, and have to this date produced two albums, as well as <sup>a</sup> Christmas EP. Yes, <sup>a</sup> Arnold Schwarzenegger parody Thrash Metal Christmas CD, including the always wonderful classic «Jingle Bells». For all other seasons, you will have to cope with «Total Brutal» (2008) and «Double Brutal» (2009), or wait for the upcoming «Keep It Brutal» (2010, exact date TBA).

Describing the musical style of ADM is <sup>a</sup> mewhat impossible undertaking. One might reckon that is also the reason why they themselves only call it «brutal». And in that respect, they did <sup>a</sup> ruddy well job indeed. Labensis could range «A Whole New World» and make it sound like an epic battle theme to the latest blockbuster out there. The only disadvantage to this? This is about the only defining characteristic that is the leitmotif of ADM. While that's not <sup>a</sup> bad thing per se, if your ears tire quickly, and your mind becomes saturated faster than the global market of geeky tee shirts, hold your horses on this one.

Of course, it's generally hard to describe music with words, so if you think you're generally interested, go listen to the official listening sample at [1], The albums and the EP can be obtained from amazon.de both as hard copies and MP3 downloads, and for quite reasonable prices.

Nice listening, and to put it in Arnold's terms: «Gotta go!» @

#### Links

#### [1] http://www.austriandeathmachine.com/ for further information and listening sample [2] http://twitter.com/Schwarzenegger don't forget to read everything in an Arnold voice in your head!

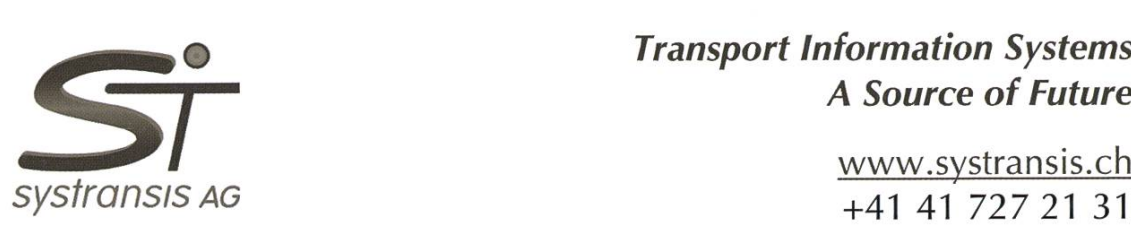

## A Source of Future

www.svstransis.ch +41 41 727 21 31 Bahnhofplatz, 6304 Zug

We are <sup>a</sup> bit smaller and <sup>a</sup> little less famous than Google but still quite cool as <sup>a</sup> company that offers customers in the traffic and transportation industry complex software solutions, consulting and training services. OUR coolness factors include:

- the prize for the best start-up company of central Switzerland
- a challenging intellectual environment with ties to academia
- an excellent compensation
- a friendly and casual atmosphere
- offices in the train station of Zug (59 seconds to catch a train).

You can make a change by promoting energy-saving public transport together with us. For this purpose we offer you

- to specify, design and implement the software components
- to negotiate requirements with our customers
- <sup>a</sup> wide range of duties and early responsibilities in projects.

Currently we are looking for <sup>a</sup> highly skilled

## Computer Scientist

or an engineer in <sup>a</sup> related field but with <sup>a</sup> strong CS background as <sup>a</sup>

## Software Engineer in Train Traffic Control

YOUR coolness factors include that you are

- brilliant at solving complex technical problems
- familiar with object-oriented principles
- independent, solution-oriented and highly motivated
- a good communicator and fluent in English and German.

Basic knowledge of railway operations is a plus.

Please send in electronic form to montigel@systransis.ch

- your CV
- a cover letter stating your motivation
- your solution of <sup>a</sup> challenging problem (max. two pages)
- a list of projects you worked on.

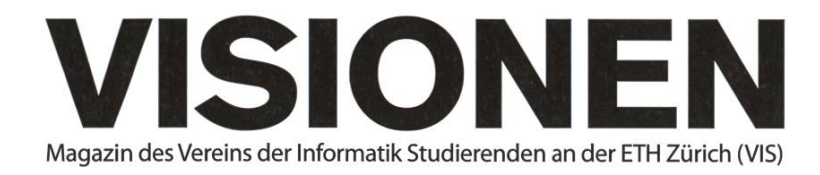

## Ausgabe April 2010

Periodizität Auflage Jahresabonnement 6x jährlich 1400 CHF 25-

Chefredaktion Fabian Hahn visionen@vis.ethz.ch

Layout Simon Gerber layout@vis.ethz.ch

Inserate Jérémie Miserez inserate@vis.ethz.ch

und freie Mitarbeiterinnen und Mitarbeiter

#### Anschrift Redaktion & Verlag

Verein Informatik Studierender (VIS) CAB E31 Universitätsstr. 6 ETH Zentrum CH-8092 Zürich

#### Inserate (4-farbig)

<sup>1</sup>/<sub>2</sub> Seite CHF 850.-M Seite CHF 1500.- Vi Seite, Umschlagsseite (U2) CHF 2500.- 1/<sub>2</sub> Seite, Rückumschlag (U4) CHF 2500.-Andere Formate auf Anfrage.

Druck

Binkert Druck AG 5080 Laufenburg http://www.binkert.ch/

#### Copyright

Kein Teil dieser Publikation darf ohne ausdrückliche schriftli-Genehmigung des VIS in irgendeiner Form reproduziert oder unter Verwendung elektronischer Systeme verarbeitet, vervielfältigt oder verbreitet werden. Offizielle Mitteilungen des VIS oder des Departements für Informatik sind als solche gekennzeichnet.

© Copyright 1989-2010 VIS. Alle Rechte vorbehalten.

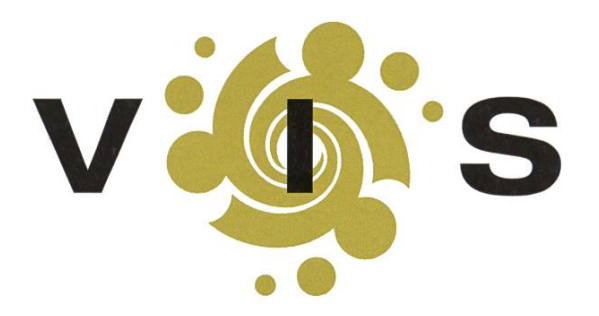

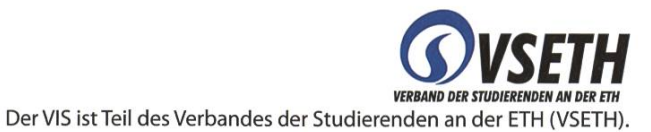

# Overwritten

BASIL GASSER

Egal was man euch immer gesagt hat, es gibt sie, die dummen Fragen. Ich weiss, die meisten versuchen eure Angst vor dem Fragestelien zu nehmen in dem sie euch vorgaukeln es gäbe diese dummen Fragen nicht. Doch machen wir uns nichts vor, die Fragen die jemand stellt, sagen mindestens so viel über jemanden wie die Antworten die er gibt. Und da es dumme Leute gibt, gibt es auch

dumme Fragen. Die Professoren, Assistenten und andere  $\frac{1}{\text{Redner die uns immer wieder zum Fragen animieren se-}}$  «Und da es dumme hen das übrigens genau gleich. Sie wollen auch nicht einfach Fragen gestellt kriegen, sie wollen gute Fragen, dumme Fragen.» die zeigen dass die Leute mitdenken, sich was überlegen

und vor allem etwas gelernt haben. Denn gute Fragen stellt nur jemand, der erstens die Grundlagen begriffen hat und zweitens etwas daraus kombinieren kann. Das Fragen hört aber mit dem Studium nicht auf. Im Gegenteil, es geht weiter und wird noch wichtiger. Leute die erfolgreich in ihrem Job sind haben meist gelernt die richtigen Fragen zum richtigen Zeitpunkt zu stellen. Es ist etwa wie mit

## «Unser Leben ist also wie eine Selbst finden sie das meistens nicht und grosse Google-Suche. Stets auf der fast immer liegt es daran, dass sie ein-<br>Suche noch den richtigen Hits weight fach nicht clever genug gesucht ha-Suche nach den richtigen Hits.»

man alles aus dem Internet ziehen kann. ben. Unser Leben ist also wie eine grosse

dem googeln. Manche Leute staunen ja, was

Google-Suche. Stets auf der Suche nach den

richtigen Hits. Nun, wie stellt man aber gute Fragen? Es ist wohl etwas wie bei den Fehlern - man darf jede Frage (bzw. jeden Fehler) einmal stellen (machen), danach sollte man aber etwas daraus gelernt haben. Kommt dazu, dass jemand der immer wieder Fehler macht irgendwann nicht mehr ernst genommen wird.

Es ist also ok, dumme Fragen zu stellen, einfach jede nur einmal und das auch nicht zu oft.

◈ P.S: Die besten Fragen stellt man übrigens meist wenn man die Antworten schon kennt.

## Die Welt gemäss Beni Koller Kontaktversuche

MICHAEL GROSSNIKLAUS — EIN MONUMENT

**Deni Koller sitzt am Abend nach der Arbeit in der S-Bahn und fährt zurück in die Stadt, als sein** Natel klingelt. Grundsätzlich nimmt Beni sein Telefon nicht ab, wenn er im Zug reist, da er die anderen Passagiere nicht stören will. Viel lieber beantwortet er seine Anrufe in Ruhe, sobald er im Büro oder Zuhause angekommen ist. Als er jedoch auf das Display schaut, sieht er, dass es dazu dieses Mai keine Möglichkeit gibt, da der Anrufer seine Nummer unterdrückt hat. Aus Angst, einen wichtigen Anruf zu verpassen, beschliesst er, das Gespräch entgegenzunehmen. Auf sein zögerlifast geflüstertes «Hallo» meldet sich ein Jugendlicher mit aufgeregter Stimme: «Hey Tanja, das war ich am Montag im 9er zum Universitätsspital und dein Lächeln geht auch mir nicht mehr aus dem Kopf!» Etwas verwirrt fragt Beni den Anrufer, um was es eigentlich gehe. Dieser gibt sich als Dave zu erkennen und erklärt, dass ersieh, beim Versuch auf ein Inserat im «Blick am Abend» zu antworten, wohl verwählt habe.

Is Beni auflegt und nochmals auf sein Natel schaut, sieht er, dass während des Gespräches noch drei weitere Personen versucht haben, ihn anzurufen und dass einundzwanzig SMS getroffen sind. Wie nicht anders zu erwarten, beziehen sich die meisten auf die gleiche Begebenheit wie die von Dave. Die einzige Ausnahme ist eine spöttische Mitteilung seines Bürokollegen, der seine Nummer in der Zeitung gesehen und erkannt hat. Nun ist Benis Interesse geweckt und er bittet den Reisenden, der ihm im Abteil gegenüber sitzt, ob er einen Blick in seine Pendlerzeitung werfen darf. Und tatsächlich findet Beni beim Durchblättern des Heftes auf Seite 34 in der Rubrik «Schatzchäschtli» was er gesucht hat. Nebst vielen anderen Inseraten stösst er dort auf den Text «Du (m) bist mir (Tanja) am Montag um 7:45 im 9er vom Bellevue zum Universitätsspital gegenüber gesessen und hast mir mit deinen stahlblauen Augen zugelacht». Abgeschlossen wird die Nachricht von der Bitte, sich zu melden und Benis Natelnummer, die offensichtlich durch einen Tippfehler in die Kontaktanzeige gerutscht ist.

Während er die Zeitung durchgeblättert hat, sind nochmals neununddreissig SMS auf seinem Natel eingegangen und deshalb beschliesst Beni, es auszuschalten und lieber die anderen Annoncen zu studieren. Dabei stösst er auf Mark, der sich am Freitag in eine Sushi-Kellnerin verliebt hat und ebenfalls seine Telefonnummer angibt. Da man sonst über Mark nur noch erfährt, dass er eine braune Lederjacke getragen hat, hofft Beni, dass in seinem Fall die Nummer korrekt abgedruckt ist und sich nicht ein anderer mit all den Kellnerinnen herumschlagen muss, die sich auf die vage Selbstbeschreibung melden. Ein bisschen cleverer verhält sich Sandy, die anscheinend der Liebe ihres Lebens im Coop Pronto am Bahnhof Uster begegnet ist und zur Kontaktaufnahme die E-Mailadresse coop-uster-love@hotmail.com eröffnet hat. Allerdings spart auch Sandy mit Fakten zu ihrer eigenen Person und deshalb spekuliert Beni, dass sie wohl ziemlich viel Mails aussortieren muss, bevor sie und ihr Liebster glücklich bis ans Ende ihrer Tage leben. Neben diesen Versuchen, eine neue Liebe zu finden, gibt es noch eine Gruppe von Anzeigen mit dem Ziel, eine bestehende Beziehung zu feiern oder eine Krise abzuwenden. Je länger Beni darüber nachdenkt, umso sicherer ist er, dass nur die zweite Art von Anzeigen eine Chance hat, das erhoffte Resultat zu erbringen.

m seine Skepsis zu belegen, entscheidet sich Beni, ein kleines Experiment zu dieser Frage durchzuführen. Als er am Hauptbahnhof ins Tram nach Hause steigt, tritt er extra einer hübschen jungen Frau auf den Fuss. Natürlich entschuldigt er sich auf der Stelle charmant und ausführlich. Danach stellt er immer wieder Augenkontakt mit der Frau her, lächelt ihr zu und hilft ihr sogar beim Aussteigen mit ihren Einkaufstaschen. Zuhause erstellt Beni sofort eine neue E-Mailadresse und verfasst eine Annonce, in der er das Aufeinandertreffen, die Frau und sich selbst ganz genau beschreibt. Als das Inserat ein paar Tage später in der Pendlerzeitung erscheint, füllt sich seine neue Inbox innert kürzester Zeit erheblich. Mit wissenschaftlicher Präzision arbeitet sich Beni durch die Flut von Mitteilungen, die auch Tage später noch nicht abreissen will. Je länger Beni auf eine Reaktion der Frau, der er auf den Fuss gestanden ist, warten muss, umso mehr sieht er sich in seiner Theorie bestätigt. Und so ist Beni sehr glücklich und zufrieden mit sich selbst, bis er am dritten Tag seine Freundin Anina unter den Absendern entdeckt.

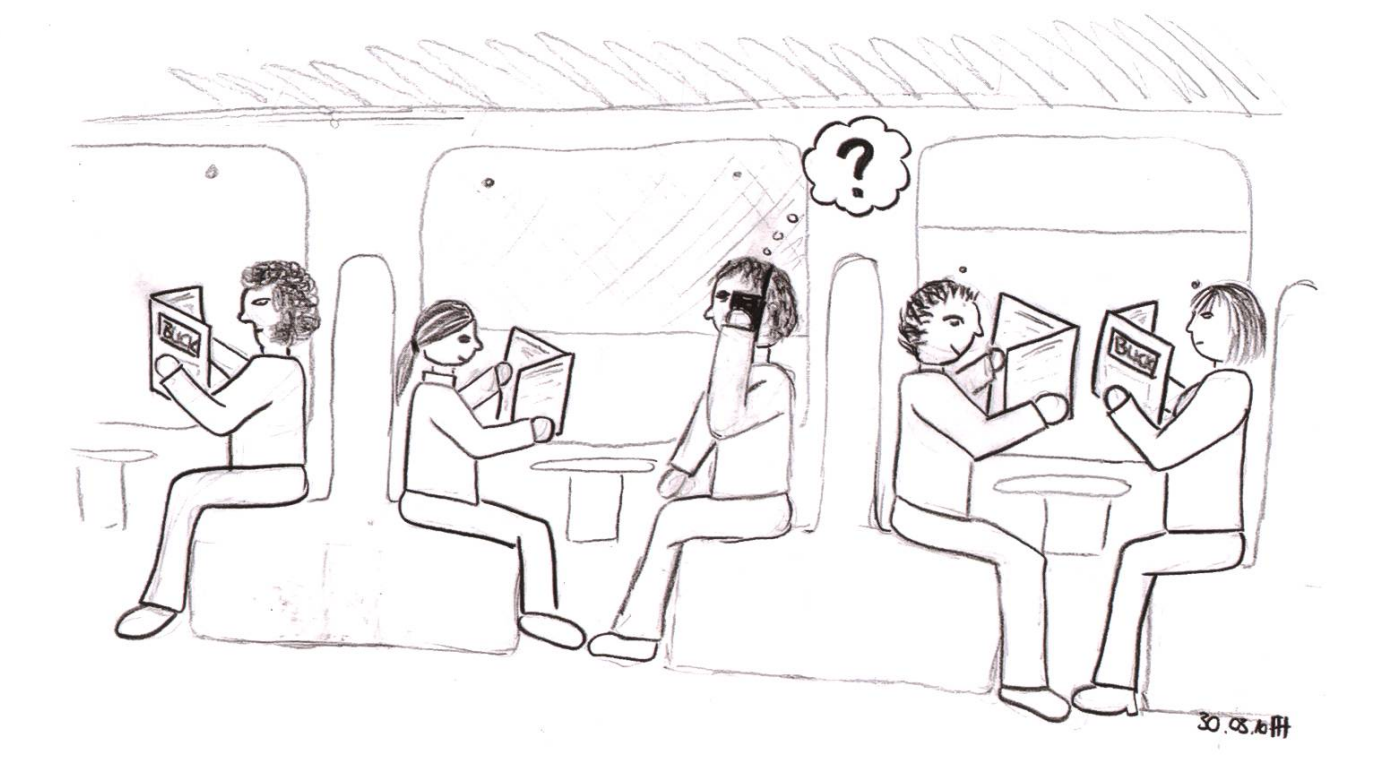

AZB PP/Journal CH - 8092 Zürich

Falls unzustellbar, bitte zurück an: ; Verein Informatik Studierender CAB E31 Universitätsstr. 6 ETH Zentrum CH-8092 Zürich

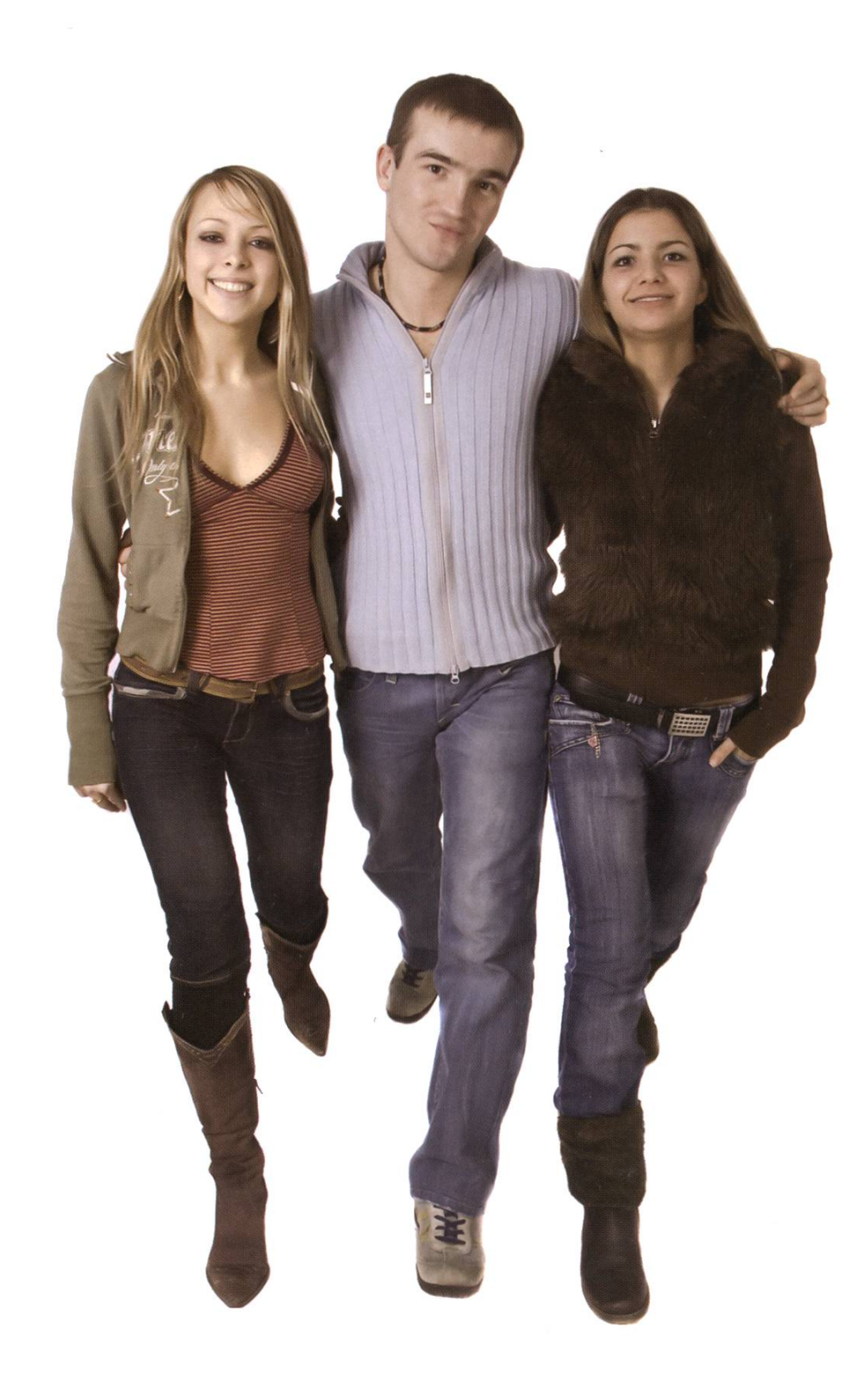

iTLAB hidden features: » spy <sup>|</sup> >> life +++ Debian hidden features \$ apt-get moo +++ DRAMA: VIS-Björn entführt. +++ hc2: EPFL vor

I